### Trabajo Fin de Grado Grado en Ingeniería de Tecnologías Industriales

### Modelización de una caja de cambios CVT y comparativa con resultados experimentales

Autor: Álvaro Antonio Martínez Brugarolas Tutores: Francisco García Benítez, Francisco José Morales Sánchez

> **Dep. de Ingeniería y Ciencia de los Materiales y del Transporte Escuela Técnica Superior de Ingeniería**

Sevilla, 2017

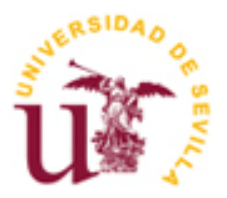

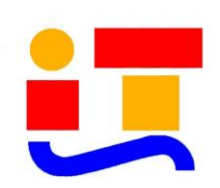

Trabajo de Fin de Grado Grado en Ingeniería de Tecnologías Industriales Intensificación en Mecánica-Máquinas

### **Modelización de una caja de cambios CVT y comparativa con resultados experimentales**

Autor: Álvaro Antonio Martínez Brugarolas

Tutores: Francisco García Benítez Catedrático Francisco José Morales Sánchez

Dep. de Ingeniería y Ciencia de los Materiales y del Transporte Escuela Técnica Superior de Ingeniería Universidad de Sevilla Sevilla, 2017

Trabajo de Fin de Grado: Modelización de una caja de cambios CVT y comparativa con resultados experimentales

Autor: Álvaro Antonio Martínez Brugarolas

Tutores: Francisco García Benítez, Francisco José Morales Sánchez

El tribunal nombrado para juzgar el Proyecto arriba indicado, compuesto por los siguientes miembros:

Presidente:

Vocales:

Secretario:

Acuerdan otorgarle la calificación de:

Sevilla, 2017

El Secretario del Tribunal

### **Agradecimientos**

*A mi familia y a mis tutores, por su ayuda y colaboración en la realización de este trabajo.*

El trabajo que a continuación se expone consistirá en el modelado numérico y comparación con unos resultados experimentales obtenidos de un prototipo. El elemento a modelar y el prototipo consisten en una caja de cambios continuamente variable o CVT.

A lo largo de la memoria se detallarán los pasos realizados para poder obtener un modelo que represente con la mayor fidelidad posible el comportamiento del sistema real, el cual será en este caso el prototipo de la CVT desarrollado por el departamento de Ingeniería y Ciencia de los Materiales y del Transporte, y ensayado en el laboratorio de automóviles, cuyos resultados están a nuestra disposición.

Se describirá de forma concisa pero suficiente el funcionamiento de esta caja de cambios, la cual es totalmente diferente a las cajas de cambios que se puedan encontrar en los vehículos actuales. Se hará especial hincapié en los problemas encontrados a la hora tanto de modelar el prototipo como de trabajar con los datos numéricos de los sensores presentes en el montaje experimental, con el fin de hacer evidente la complejidad que el modelado de un sistema real conlleva.

Posteriormente, y una vez solventado todos estos problemas y obtenido el modelo del sistema, se pasará a comparar diferentes elementos y comportamientos entre el prototipo y el modelo realizado, con el fin de analizar las posibles diferencias y semejanzas entre ambos. También en el caso de grandes discrepancias entre ambos se intentará explicar las posibles causas de las mismas, de modo que estas puedan ser solventadas en un futuro, mediante la realización de un modelo que incluya estos factores.

El modelado en detalle de estos elementos críticos, dignos de ser estudiados individualmente, se propondrán como posibles trabajos futuros.

The work that is presented below will refer to numerical modeling and comparison with experimental results obtained from a prototype. The element to model and the prototype consist of a continuously variable gearbox or CVT.

Throughout the report will detail the steps taken to be able to obtain a model that represents as faithfully as possible the behavior of the real system, which in this case will be the prototype of the CVT developed and tested in the automobile laboratory, and whose results are at our disposal.

The operation of this gearbox, which is totally different from the gearboxes we can find in the current vehicles, will be described in a schematic but sufficient way. Special emphasis will be placed on the problems encountered at the time of both modeling the prototype and working with the numerical data of the sensors present in the experimental setup, in order to make evident the complexity that the modeling of a real system entails.

Subsequently, once all these problems have been solved and the system model has been obtained, we will begin to compare different elements and behaviors between the prototype and the model, in order to analyze the possible differences and similarities between the two. Also in the case of large discrepancies between the two will try to explain the possible causes of the same, so that these can be solved in the future, by the realization of a model that includes these factors.

This modeling of this critical elements, worthy of being studied individually, will be left as possible future works.

Actualmente la mayoría de los vehículos siguen equipando motores de combustión, con las ventajas e inconvenientes que ello conlleva. Este trabajo explica cómo, mediante la introducción de un nuevo concepto de caja de cambios se pueden reducir las desventajas del mismo, de la forma en que se detalla a continuación.

Los motores de combustión están diseñados para trabajar en un reducido rango de revoluciones, fuera de ese rango aumenta exageradamente el consumo o se reduce drásticamente la potencia, el problema es que el vehículo debe cubrir un elevado rango de velocidades de modo que una relación de transmisión fija no sería posible. Las soluciones adoptadas hasta ahora han sido principalmente dos, por un lado, la caja de cambios manual y por otro la automática, pero esto no resuelve del todo el problema, ya que, aunque estas cajas de cambios pueden llegar a tener en la actualidad un elevado número de marchas siguen obligando al vehículo a alejarse de su velocidad de giro óptima, es decir, no se puede mantener cualquier velocidad del vehículo manteniendo las mismas revoluciones del motor. Se intuye que la solución para que esto no ocurra sería una caja de cambios de infinitas marchas. Implementar esto en uno de los sistemas tradicionales sería inviable, por su diseño, pero aquí es donde destaca la caja de cambios CVT, ya su diseño le permite adaptarse automáticamente a cada situación, y es posible por tanto modificar la velocidad del vehículo sin alterar el régimen de giro del motor, manteniéndose en su punto óptimo de funcionamiento.

El análisis detallado de esta caja, así como su modelado y comparativa entre el modelo creado y los ensayos realizados sobre un prototipo de la misma se expondrán a lo largo de este trabajo.

# **Índice**

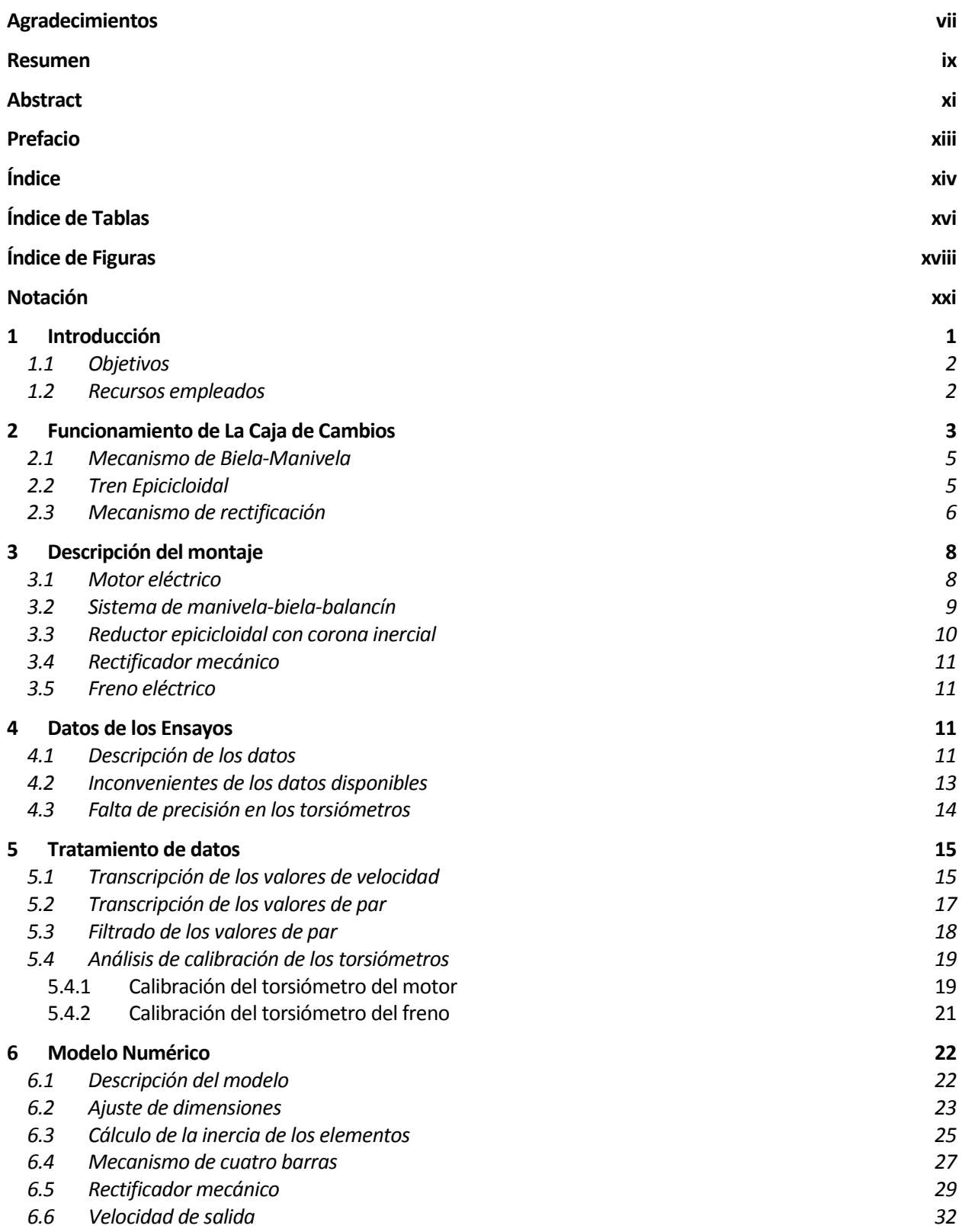

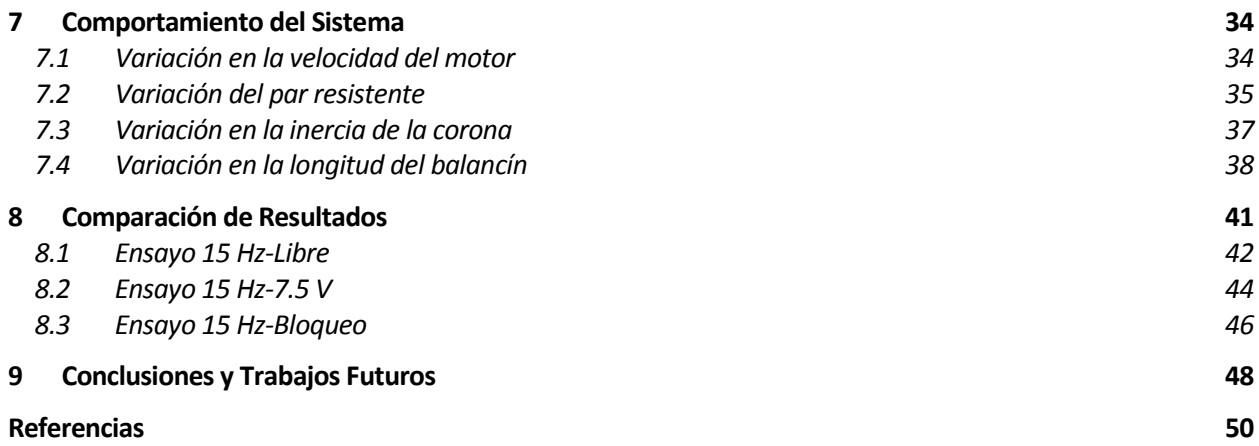

# **ÍNDICE DE TABLAS**

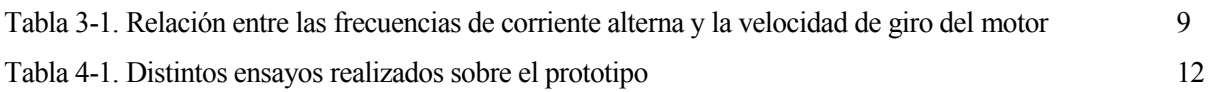

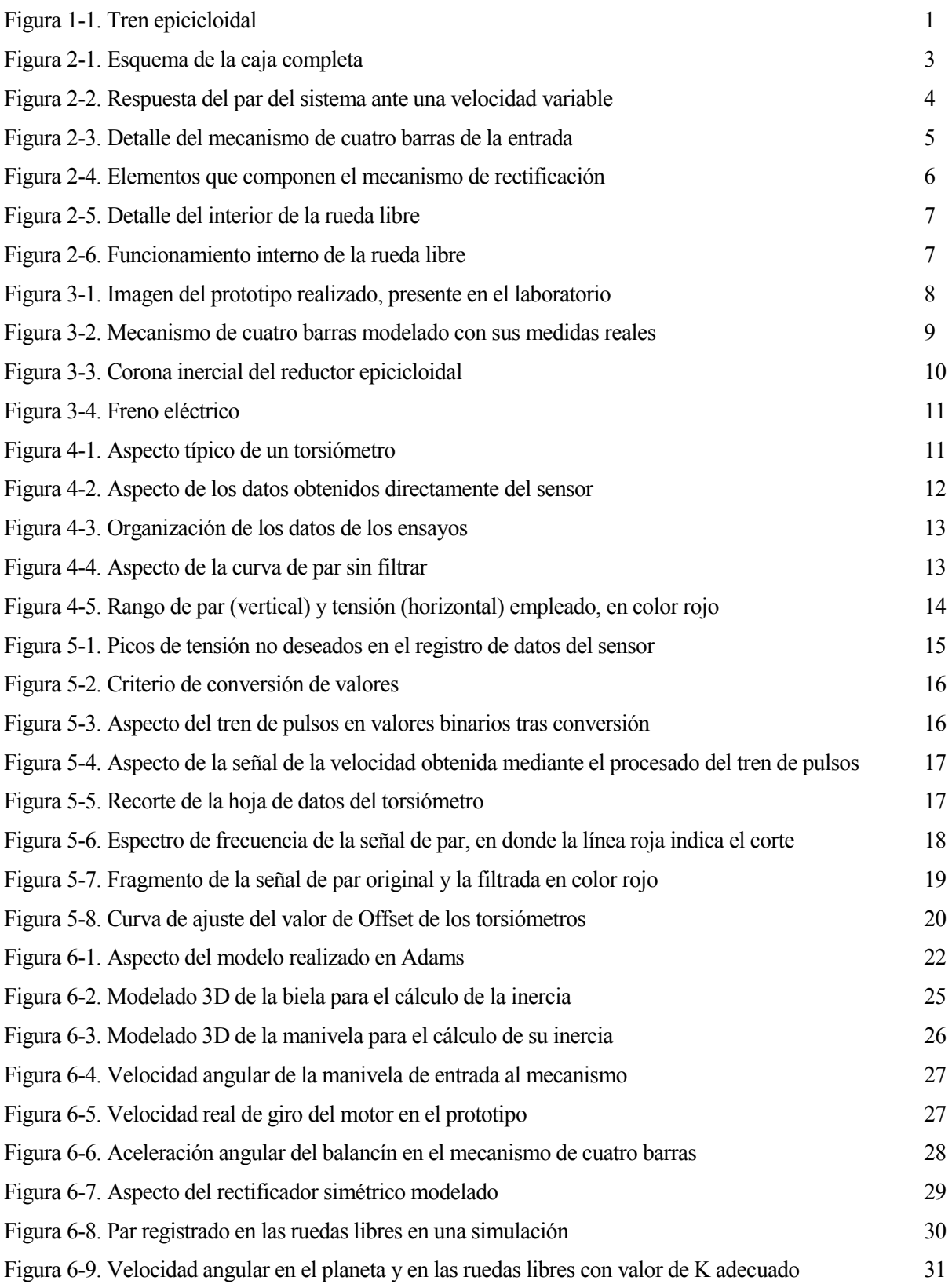

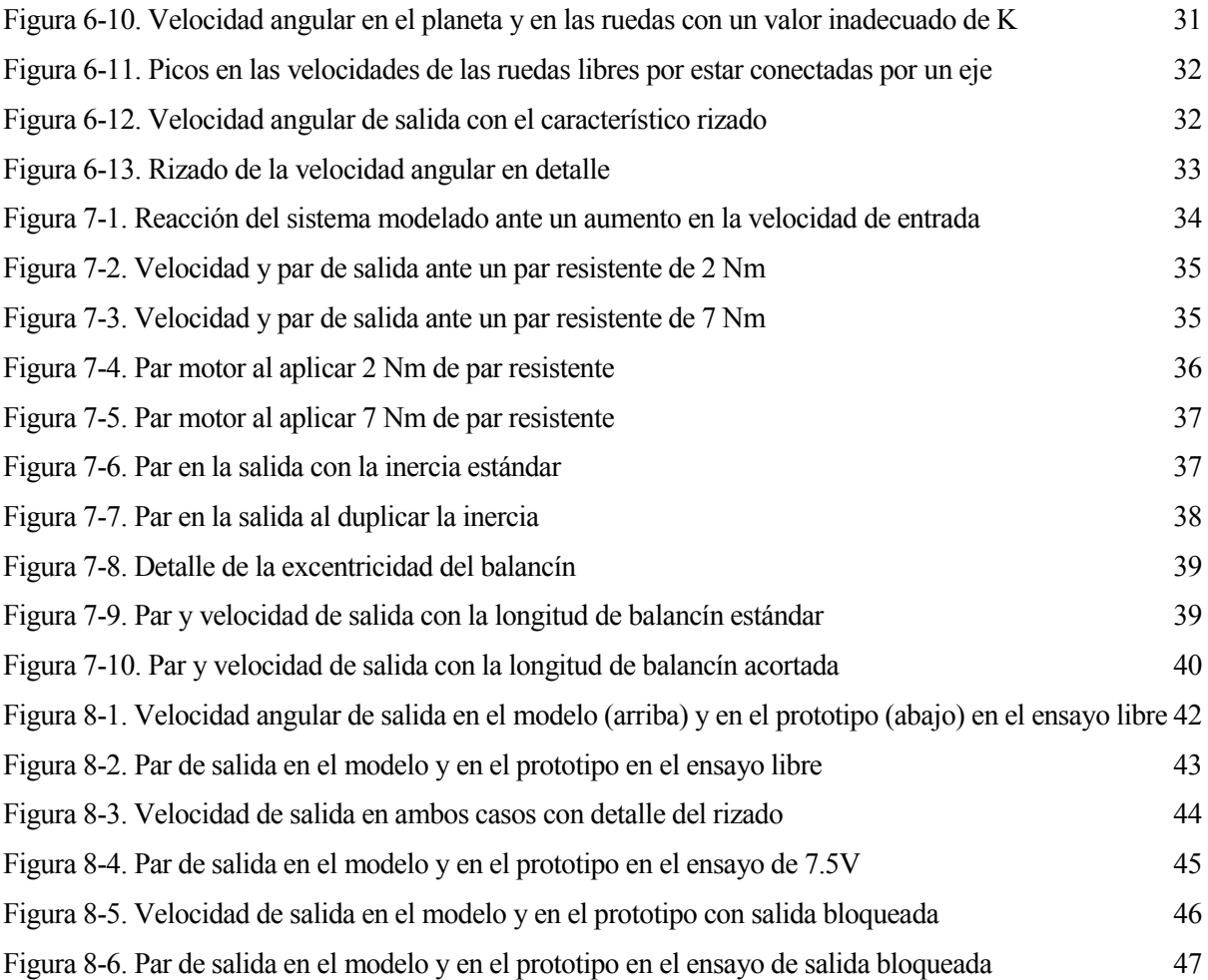

### **Notación**

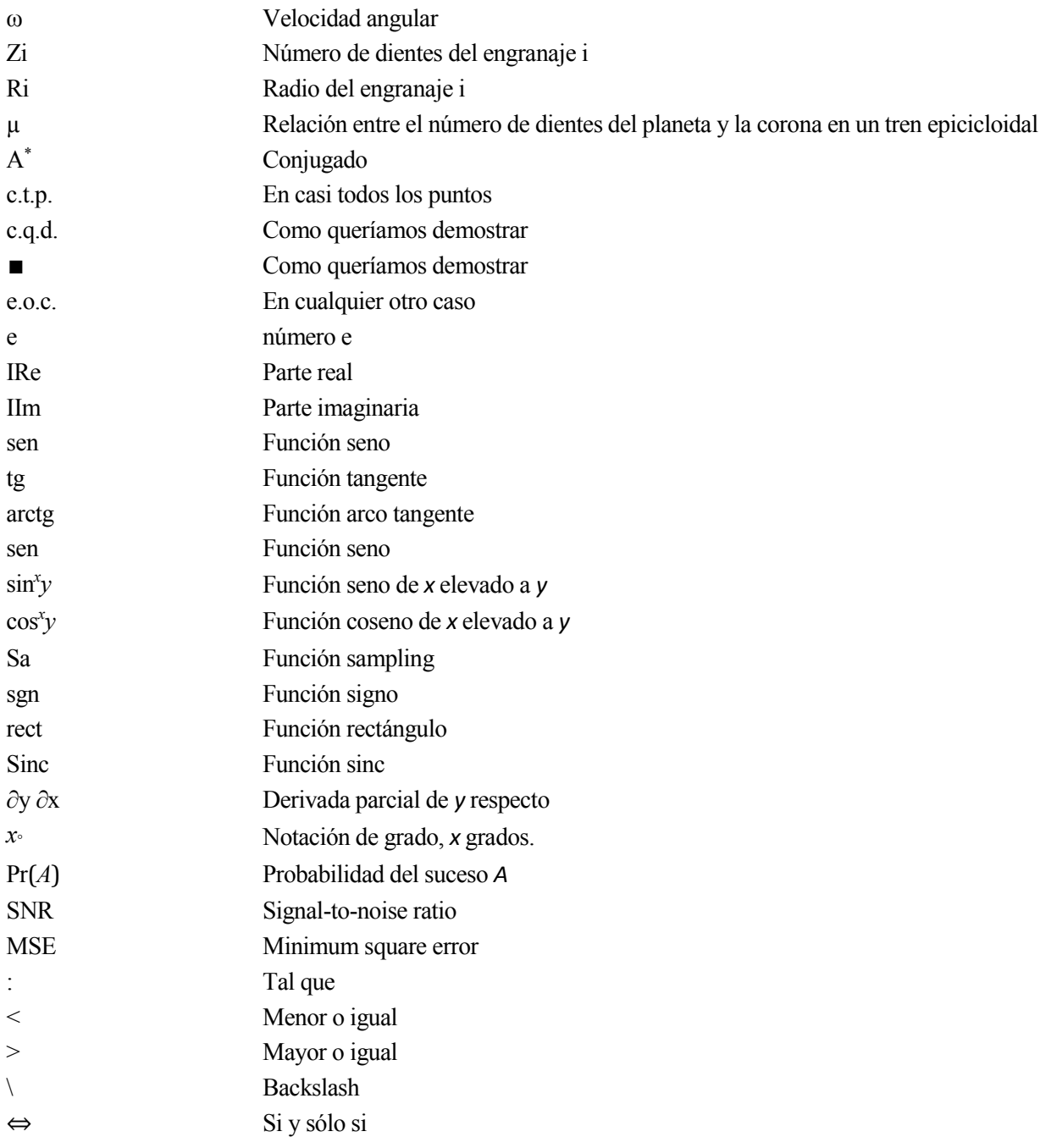

## **1 INTRODUCCIÓN**

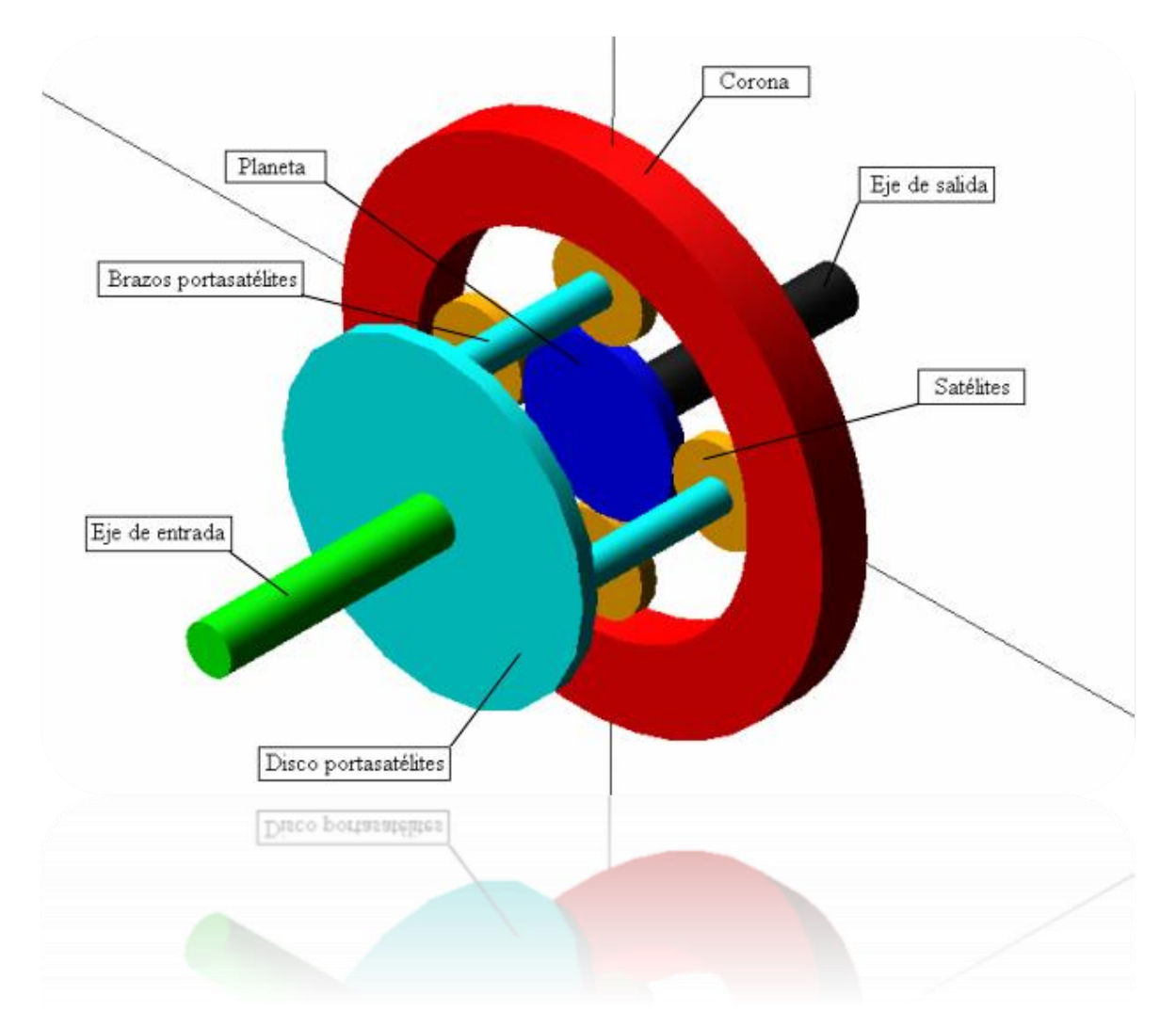

Figura 1-1. Tren epicicloidal

<span id="page-22-0"></span>l trabajo realizado se centra básicamente en el proceso de análisis de un modelo numérico de un prototipo ya fabricado, y el análisis de los resultados obtenidos por ambos. En este caso el prototipo es una caja de cambios CVT desarrollada por el departamento de Ingeniería y Ciencia de los Materiales y I trabajo realizado se centra básicamente en el proceso de análisis de un modelo numérico de un prototipo ya fabricado, y el análisis de los resultados obtenidos por ambos. En este caso el prototipo una caja de cambios CVT ensayos para analizar su comportamiento.

Aunque normalmente se suele realizar el proceso a la inversa, es decir, partiendo de un modelo numérico se crea un prototipo en este caso se realizará al revés, dado que el prototipo ya está creado. Esto puede ser de interés en diversos casos, por ejemplo, en caso de tener una máquina ya creada y en servicio a la cual se le quiere realizar alguna modificación o mejora, en este caso se deberá crear un modelo que represente fielmente el comportamiento del sistema en cuestión, que es lo que ocurre en este caso.

#### **1.1 Objetivos**

Los principales objetivos de este trabajo son la realización de un modelo numérico que se asemeje lo máximo posible al prototipo ya creado y que muestre un comportamiento muy parecido, y la comparación de los resultados ofrecidos por el modelo con los extraidos de los ensayos realizados sobre el prototipo.

El comportamiento del prototipo depende de multitud de factores muy complejos de analizar y modelar numéricamente de forma que si el modelo finalmente no entrega unos resultados muy parecidos al caso real se intentará lograr al menos que se comporte ante diversas variaciones de parámetros como par, velocidad, etc. de la misma forma que lo haría el sistema real, aunque se omitan algunos factores que afecten al comportamiento, como los rozamientos, las pérdidas por la fricción, la lubricación entre otras.

También en caso de que ocurra esto se analizarán en la medida de lo posible el motivo de las discrepancias obtenidas, y se intentarán buscar formas para que estos errores desaparezcan o al menos se reduzcan.

#### **1.2 Recursos empleados**

Para lograr los objetivos propuestos se emplearán una serie de herramientas informáticas, así como diversa documentación sobre el montaje experimental. Todo ello se detalla a continuación:

- Conjunto de datos en bruto de los distintos ensayos realizados sobre el prototipo.
- Catálogos de los sensores del montaje del prototipo (torsiómetros), en donde se detalla toda la información necesaria para procesar los datos obtenidos por ellos en los ensayos.
- Medidas de los elementos del montaje. Se dispone de todas las medidas de los elementos críticos para el funcionamiento y el modelado de la caja, por ejemplo, los radios de todos los engranajes, longitudes que intervengan o afecten al movimiento, etc.
- Programa de simulación dinámica. En este caso se empleará el programa *Adams* para la realización del modelo y para su análisis.
- Programa de análisis matemático. Ya sea *MatLab* o similar, se empleará para el tratamiento y procesado de los datos en bruto obtenidos de los ensayos.
- Programa de diseño 3D. Se empleará para modelar las piezas, y de esta forma poder obtener sus propiedades físicas, como la masa e inercia.

## **2 FUNCIONAMIENTO DE LA CAJA DE CAMBIOS**

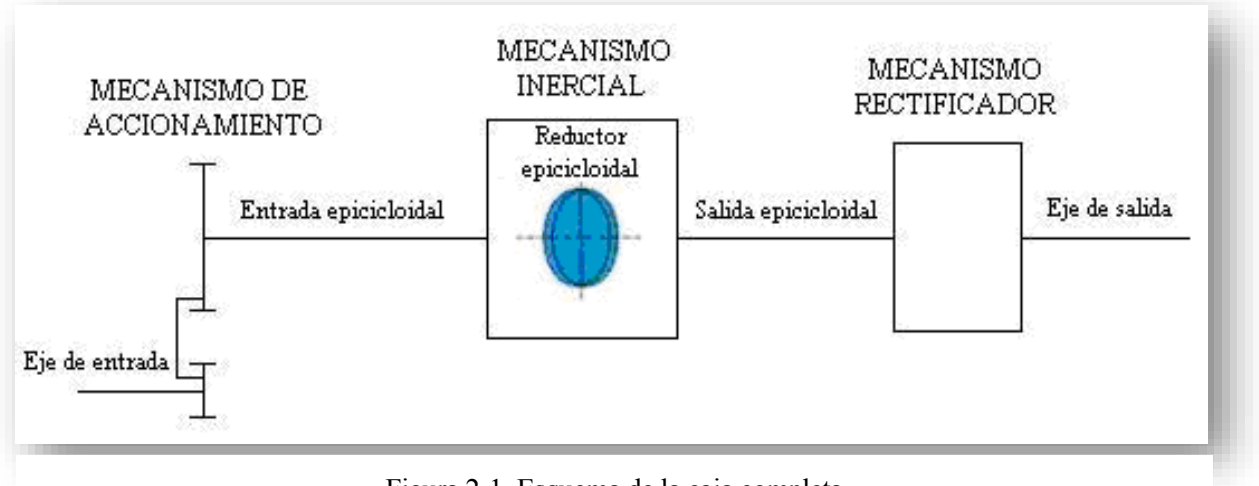

Figura 2-1. Esquema de la caja completa

<span id="page-24-0"></span>omo se dijo al comienzo de este texto la caja de cambios tiene como objetivo fundamental la invariabilidad del régimen de giro del motor, en particular del motor de combustión interna, dadas las pobres cualidades que este ofrece fuera del rango óptimo de revoluciones. De modo que se necesita un como se dijo al comienzo de este texto la caja de cambios tiene como objetivo fundamental la invariabilidad del régimen de giro del motor, en particular del motor de combustión interna, dadas las pobres cualidades que este solución analizada en este trabajo es una mediante la cual no intervienen elementos mecánicos ajustables ni ningún tipo de circuitería electrónica (lo cual no impide que esta pueda ser usada) ya que el sistema es un sistema puramente mecánico, basado en la dinámica de los elementos que la componen, y cuyo esquema de funcionamiento se observa en la [Figura 2-1.](#page-24-0)

El reductor epicicloidal es un ingenioso sistema que se encuentran en multitud de elementos mecánicos, desde cajas de cambios automáticas hasta atornilladores eléctricos. Permite una gran reducción de velocidad sin comprometer la integridad de los dientes, como lo haría un sistema de engranajes tradicional con semejante relación de transmisión. Pero en todos los sistemas vistos, estos comparten una cualidad, poseen algún elemento fijo, ya sea la corona, el portasatélites, o el planeta. La razón de esto parece obvia, lo que se desea es una determinada relación de transmisión para el sistema en cuestión, de modo que el no fijar ningún elemento provocaría una indeterminación en la relación de la caja dejando este valor a merced de factores dinámicos.

Precisamente este aspecto tan inusual es en el cual se basa la CVT, ya que uno de estos factores es el par resistente en la salida, que es precisamente el valor que condiciona la marcha a seleccionar en las cajas de cambios tradicionales. La CVT, de forma totalmente automática basándose en la dinámica, ajustará la relación de transmisión en función del par resistente en la salida, de modo que, si el par resistente es muy elevado, propio de un inicio de marcha o de una subida la CVT adoptará una relación de transmisión de reducción, permitiendo al vehículo superar esta situación. Posteriormente, una vez superada ésta el par en la salida se reducirá, lo que provocará que se adopte una relación de transmisión más elevada lo que permitirá que el vehículo avance más rápidamente.

El fundamento de todo lo descrito anteriormente se basa en un fundamento físico, plasmado en la siguiente expresión matemática.

$$
M = I \cdot \alpha \tag{2.1}
$$

En donde:

- M= Momento de fuerzas aplicado
- I= Inercia del elemento
- $\bullet$   $\alpha$  = Aceleración angular del elemento

Es decir, si a un elemento de inercia "I" se le aplica un momento de fuerzas "M" este sufrirá una aceleración angular " $\alpha$ ", pero esto también puede ser interpretado de la manera contraria. Para entender esto se aconseja observar la [Figura 1-1,](#page-22-0) si al elemento de inercia "I", en este caso la corona se le aplica una aceleración angular de valor " $\alpha$ ", aplicada por el portasatélites, esta producirá un momento de fuerzas de valor "M" sobre el elemento que los está intentando acelerar, en este caso el satélite, de manera que intentará que este se ponga en movimiento también, arrastrándolo, pero, como se observa en la figura el satélite engrana con el planeta, de modo que al final el par se aplicará sobre el planeta. En resumen, cuando se acelera o desacelera la corona se produce un par sobre el planeta, el cual está unido a la salida de nuestro sistema. Este comportamiento se puede observar en la [Figura 2-2,](#page-25-0) en la que se ve como cesa el par del planeta una vez estabilizada la velocidad angular del portasatélites, es decir, una vez que la aceleración angular se hace nula. Visto esto la entrada de nuestro sistema será el portasatélites, y la salida el planeta.

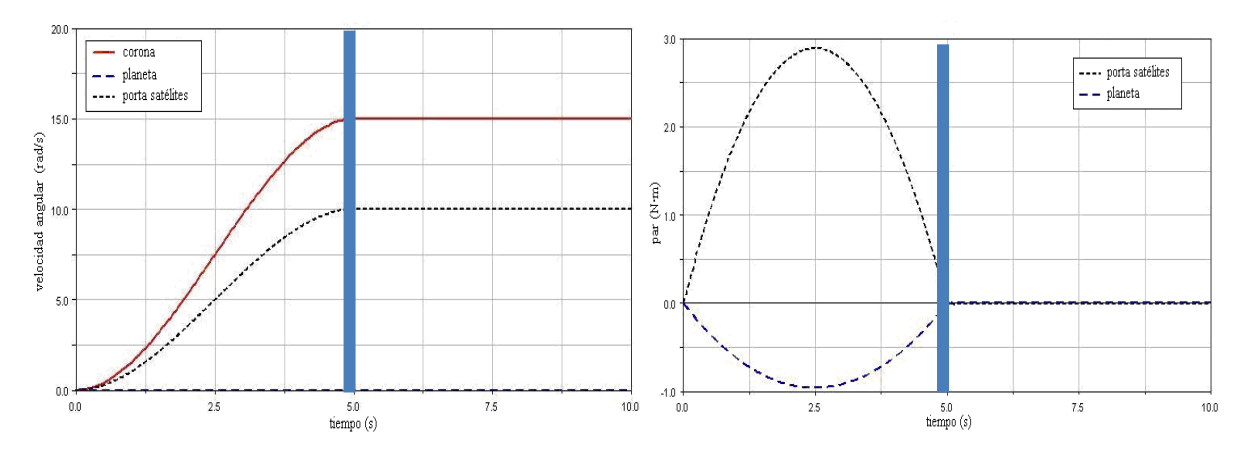

<span id="page-25-0"></span>Figura 2-2. Respuesta del par del sistema ante una velocidad variable

Se intuye ya el primer requisito de la CVT. Según se ha explicado para que se produzca par se debe aplicar una aceleración angular, pero en las cajas de cambios convencionales si se circula a una velocidad constante en principio las velocidades angulares de los distintos elementos también serán constantes. De modo que, si se intenta aplicar una entrada rotativa a nuestro sistema directamente del motor una vez alcanzada una velocidad constante se anulará la aceleración angular, siendo por tanto el par de salida en esta situación nulo.

Se deduce por tanto la necesidad de acoplar a la entrada un mecanismo que provoque a la salida del mismo una aceleración angular, aunque la entrada sea una velocidad constante. Este mecanismo se detalla a continuación.

#### **2.1 Mecanismo de Biela-Manivela**

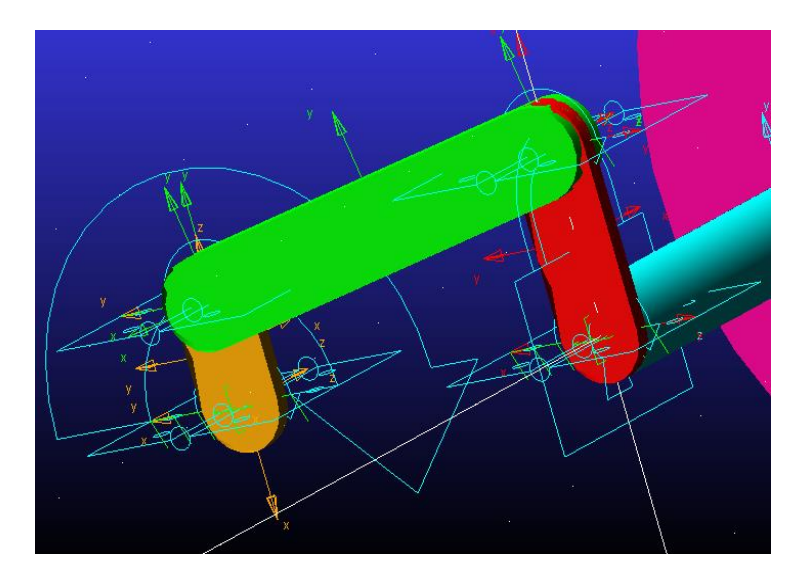

Figura 2-3. Detalle del mecanismo de cuatro barras de la entrada

<span id="page-26-0"></span>La entrada al sistema deberá ser realizada a través de un mecanismo de biela-manivela, en el cual la manivela irá acoplada al motor realizando giros completos y el balancín será solidario al eje de entrada del tren epicicloidal, como se aprecia en la [Figura 2-3.](#page-26-0)

El objetivo de este mecanismo es simplemente obtener en la salida una velocidad variable, la cual posea aceleración angular no nula, a través de una entrada de velocidad constante, como podría ser la de un motor de combustión, un motor eléctrico o de cualquier otro tipo de motor rotativo. Esta entrada oscilante será la que produzca par en la salida, como se ha visto.

#### **2.2 Tren Epicicloidal**

Como se dijo anteriormente, se está ante un caso de tren epicicloidal con todos sus elementos libres, cuyo comportamiento se rige por leyes dinámicas y no únicamente por leyes cinemáticas. A continuación, se verá por qué.

Atendiendo a la [Figura 1-1,](#page-22-0) se podría entender el comportamiento de la potencia en un sistema mecánico como el de la intensidad en un circuito eléctrico. La energía tiende a irse por el camino que menos resistencia oponga, de modo que en nuestro caso la resistencia puede ser entendida como par resistente. Si se supone una situación inicial en la que el eje de salida se encuentra bloqueado, y la corona está detenida. Al comenzar un movimiento de giro continuo en el eje de entrada se observa como la corona tenderá a ser acelerada, de modo que opondrá cierta resistencia debido a su inercia, la potencia por tanto se distribuirá entre acelerar la corona y producir un par en el eje de salida.

Según se observa en la [Figura 2-2,](#page-25-0) el par de salida se reduce a cero una vez que la corona ha alcanzado una velocidad constante, de manera que a partir de este momento la inercia de la corona no opone resistencia alguna, y por tanto no absorbe potencia alguna, ni tampoco la cede a la salida del sistema. Esta situación es no deseada, y habría que evitarla.

Se observa cómo, el único modo de funcionamiento en el que se transmite potencia es cuando la corona se acelera o desacelera, pero una aceleración constante en el mismo sentido de giro sería inviable por obvias razones, ya que se tendería a velocidades de giro infinitas. Surge aquí la necesidad de hacer cambiar de sentido continuamente la aceleración de la corona, de modo que está siempre se vea acelerada, pero manteniendo unas velocidades razonables.

Esta es precisamente la misión del mecanismo de biela-manivela, que aplica oscilaciones regulares al sistema modificando continuamente la aceleración del eje de entrada, y permitiendo el correcto funcionamiento del sistema, permitiendo a la corona oponer siempre una resistencia, que será variable, y que producirá un par variable en el eje de salida.

#### **2.3 Mecanismo de rectificación**

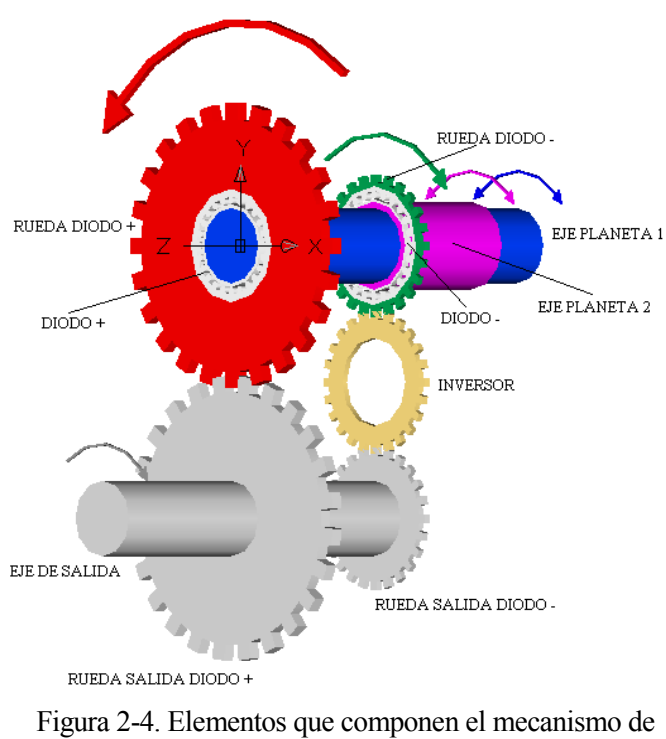

<span id="page-27-0"></span>rectificación

Tal y como se vio en el apartado anterior se ha obtenido un par en la salida del sistema, el problema es que este par se comportará como el del eje de entrada, es decir, será un par oscilante de la misma frecuencia que el de entrada y multiplicado por un factor de amplificación o reducción. Pero para que un vehículo avance se necesita un par en un solo sentido, ya que, sino avanzaría y retrocedería sobre la misma posición, dando lugar a una situación ridícula. Se necesita un mecanismo que permita lograr siempre el mismo sentido de giro a la salida independientemente de cuál sea el sentido de giro en la entrada, con el objetivo de que el vehículo avance en un único sentido.

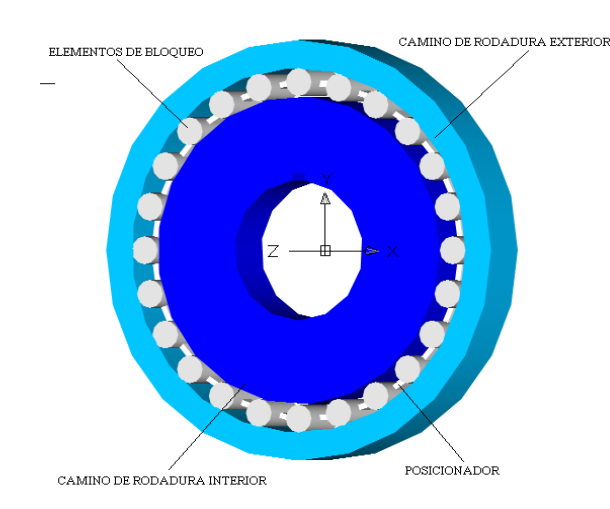

<span id="page-28-0"></span>Figura 2-5. Detalle del interior de la rueda libre

Este mecanismo es el rectificador, representado en la [Figura 2-4,](#page-27-0) que basado en el principio de ruedas libres o diodos mecánicos permite lograr la tarea requerida.

Una rueda libre en un dispositivo mecánico que permite transmitir par en un sentido y no en el contrario, comportamiento similar a un diodo eléctrico con la intensidad de corriente, y cuya disposición interna se observa en l[a Figura 2-5.](#page-28-0) Se pueden encontrar estos mecanismos en bicicletas, y son los que nos permiten que al mover los pedales se trasmita par a la rueda pero que al dejar de pedalear no se transmita par de la rueda a los pedales, pudiendo estos estar inmóviles mientras la bicicleta avanza. Si estas ruedas se combinan y se colocan de la manera adecuada se puede lograr siempre el mismo sentido de giro a la salida, como se aprecia en la [Figura 2-4.](#page-27-0)

El funcionamiento de la rueda libre, tal como se aprecia en la [Figura 2-6,](#page-28-1) se basa en un cuerpo dentado en el interior de otro de superficie lisa, de modo que cuando la rueda gira en un determinado sentido los rodillos que se observan en la figura en color rojo se oprimen contra el cuerpo exterior bloqueando el conjunto, obteniéndose por tanto una configuración de bloqueo. Una vez que el sentido de giro se invierte, esos mismos rodillos se desplazan hacia el extremo contrario, ayudados por unos resortes que no están representados en la imagen, y estos rodillos pasan a ocupar una posición más holgada al haber más espacio, y quedan libres, no transmitiendo por tanto ningún tipo de esfuerzo en ese sentido, y obteniéndose el objetivo deseado, la transmisión de par en un único sentido.

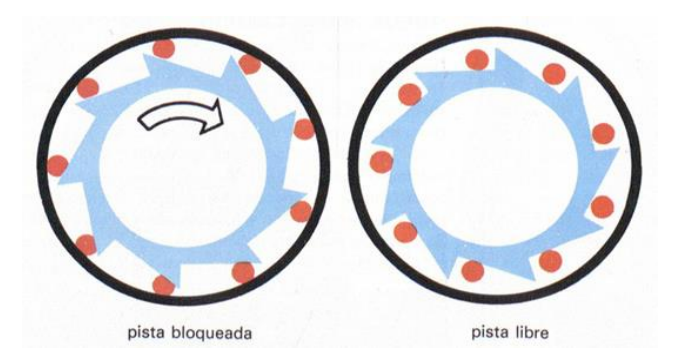

<span id="page-28-1"></span>Figura 2-6. Funcionamiento interno de la rueda libre

Finalmente, el eje de salida del rectificador ya si podría ir conectado al eje de transmisión del vehículo, que en caso del montaje experimental sería el freno eléctrico, para simular un par resistente, como se observa en la [Figura 3-1.](#page-29-0) Información más detallada acerca del funcionamiento de la CVT puede ser consultada en la bibliografía específica. [1]

### **3 DESCRIPCIÓN DEL MONTAJE**

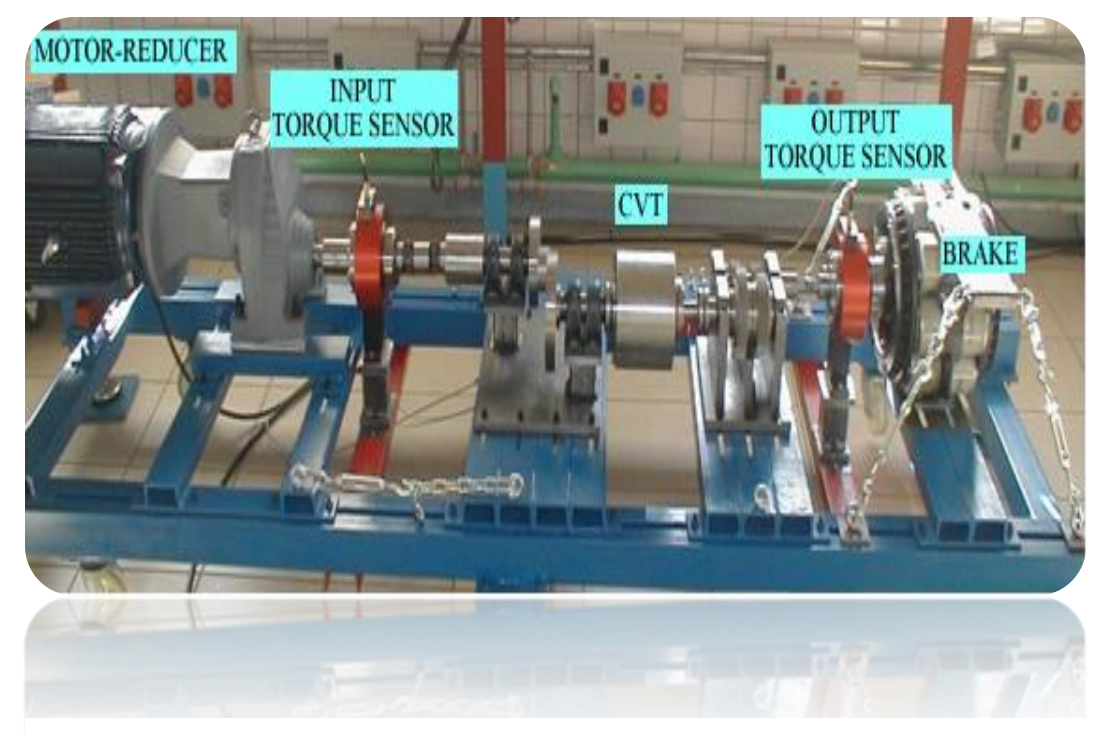

Figura 3-1. Imagen del prototipo realizado, presente en el laboratorio

<span id="page-29-0"></span>e realizará una descripción del montaje experimental del laboratorio, así como de los elementos destacados que lo componen, ya sean elementos que intervienen en el funcionamiento o elementos destinados a la toma de datos en los ensayos. S

#### **3.1 Motor eléctrico**

En la entrada de la caja evidentemente deberá haber un motor que suministre la potencia y por tanto el movimiento a la misma. Este motor puede ser un motor de cualquier tipo, con la única condición de que produzca un movimiento rotativo a su salida, ya que es este movimiento el que será convertido mediante el mecanismo de biela-manivela a un movimiento oscilante, a la entrada del tren epicicloidal.

En este caso se ha empleado un motor eléctrico, el cual funciona con corriente alterna. Esta corriente alterna es suministrada por un regulador electrónico el cual genera una onda senoidal de una frecuencia deseada, que a su vez provoca que el motor se acelere o desacelere, hasta estabilizarse a una cierta velocidad. El motor intentará mantener una velocidad constante para una frecuencia de onda dada, por lo que a efectos prácticos se puede asumir que la velocidad de entrada será constante, aunque esta sufre continuamente pequeñas oscilaciones, causadas por el movimiento de balanceo del balancín.

En la [Tabla 3-1](#page-30-0) se muestra la relación entre la frecuencia de la onda senoidal de tensión y la velocidad que alcanza el motor para esa frecuencia. Se observa en esta tabla como nada tiene que ver la frecuencia de giro del motor con la de la corriente alterna suministrada, ya que influyen otros factores como el número de polos del motor entre otros, que provoca la diferencia entre las mismas.

| <b>Frecuencia (Hz)</b> | $\omega_e$ (rpm) |  |  |
|------------------------|------------------|--|--|
|                        | 11,14            |  |  |
| 2.5                    | 28,375           |  |  |
| 5                      | 55,68            |  |  |
| 7.5                    | 83.52            |  |  |
| 10                     | 111,36           |  |  |
| 12.5                   | 139,20           |  |  |
| 15                     | 167,05           |  |  |
| 17.5                   | 194.89           |  |  |
| 20                     | 222,73           |  |  |
| 22.5                   | 250.57           |  |  |

<span id="page-30-0"></span>Tabla 3-1. Relación entre las frecuencias de corriente alterna y la velocidad de giro del motor

En ella se aprecia la relación existente entre la frecuencia de la corriente y la velocidad de giro. Esta tabla se ha obtenido de forma experimental en el laboratorio, variando la frecuencia de la onda mediante un variador electrónico de velocidad.

También decir que, este motor puede ser sustituido por un motor de combustión interna sin tener que realizar ninguna modificación adicional en la caja. De hecho, existe otro montaje en el laboratorio equipado con este motor, pero en este caso se decidió trabajar con el eléctrico por ofrecer menores complicaciones.

#### **3.2 Sistema de manivela-biela-balancín**

<span id="page-30-1"></span>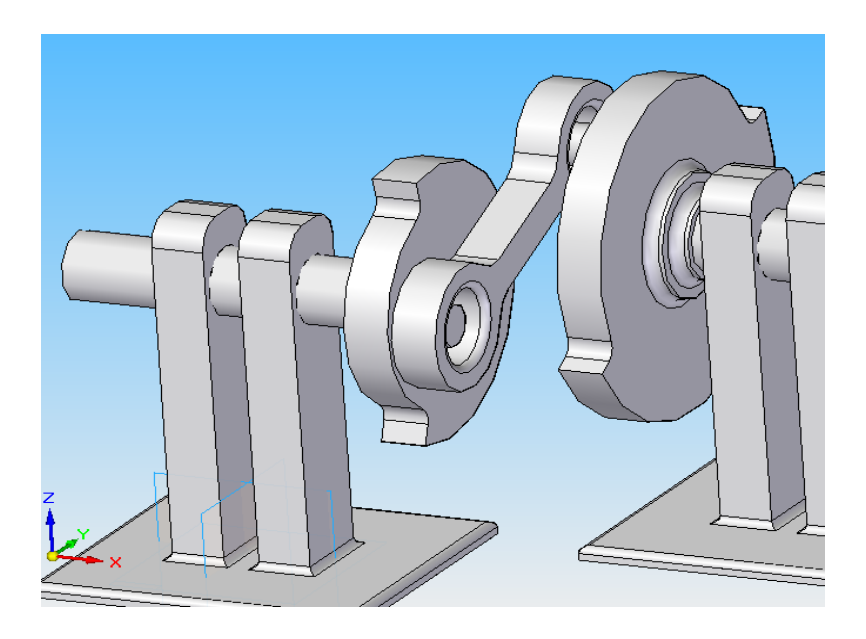

Figura 3-2. Mecanismo de cuatro barras modelado con sus medidas reales

Este elemento es fundamental para el funcionamiento de la CVT. En este caso tanto la manivela como el balancín están formados por dos discos con una excentricidad determinada, como se observa en la [Figura 3-2,](#page-30-1) la cual viene dada por las dimensiones especificadas, y también se encuentran equilibrados dinámicamente.

Por un lado, la manivela, representada a la izquierda de la figura, que da vueltas completas es acoplada al motor eléctrico, y el balancín, el cual solo oscila entre dos posiciones extremas es acoplado al eje de entrada del reductor epicicloidal.

Como se ve en la figura, la cual contiene todas las medidas reales de los distintos elementos del montaje, estos están sobredimensionados, es decir, sus dimensiones son más generosas que las mínimas necesarias, para evitar roturas o fallos en las pruebas.

#### **3.3 Reductor epicicloidal con corona inercial**

Este elemento es sin duda el más complejo de todo el sistema, y ya no solo por tratarse de un tren epicicloidal sino por el hecho de funcionar con todos los elementos libres.

La corona inercial no va unida a nada, simplemente engrana con los satélites. El portasatélites va acoplado al balancín y actúa como entrada y el planeta actúa como salida del sistema y va acoplado al eje de entrada del reductor epicicloidal del cual se hablará a continuación.

En este caso se optó por un tren epicicloidal comercial. Para su elección se aplicaron criterios de optimización para ver cuál era el más recomendable. Finalmente se optó por uno con una relación de reducción con corona bloqueada de 3.55 que fue el valor que más se aproximó al deseado.

Una vez buscado este componente se revisó su hoja de características, y se extrajo de la misma la inercia del conjunto, la cual tenía un valor de 0.03158 kg·m<sup>2</sup> . Según una serie de simulaciones llevadas a cabo por el departamento antes de la construcción del prototipo la inercia adecuada para el reductor era de 0.30 kg·m<sup>2</sup>, de manera que se debió añadir un elemento masivo solidario a la corona del reductor para lograr la inercia deseada. Este elemento será la denominada corona inercial, cuyo aspecto se observa en la [Figura 3-3.](#page-31-0) Como se ve es un elemento de alta inercia, de valor igual a 0.27 kg·m<sup>2</sup> y cuyo único objetivo es complementar a la inercia ya existente para lograr los 0.30 kg·m<sup>2</sup>deseados.

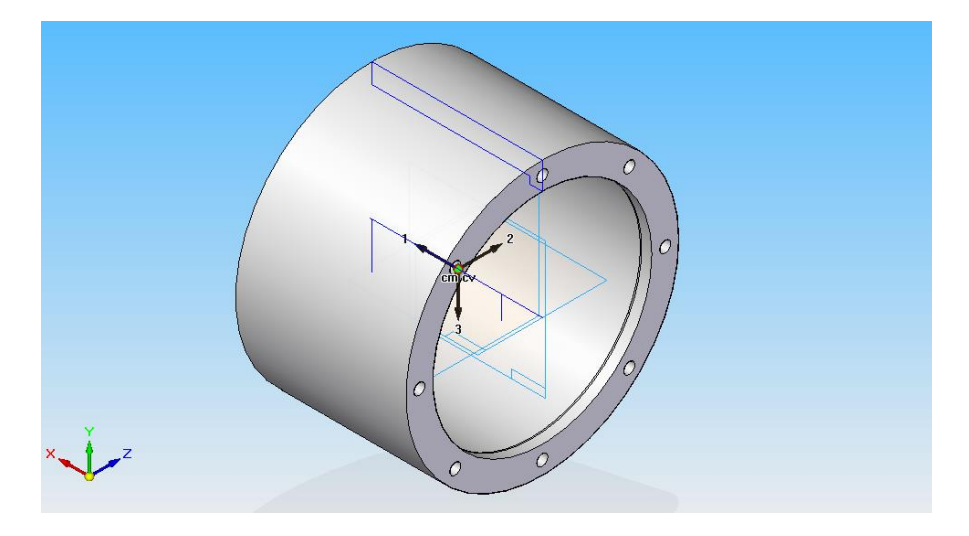

<span id="page-31-0"></span>Figura 3-3. Corona inercial del reductor epicicloidal

#### **3.4 Rectificador mecánico**

El rectificador del montaje se encarga de adecuar el sentido de giro oscilante que obtiene de la salida del reductor epicicloidal, a un único sentido de giro válido para propulsar al vehículo.

Su funcionamiento en detalle ha sido explicado anteriormente en la descripción del funcionamiento de la caja, de modo que simplemente se dirá que este elemento es crítico en el funcionamiento de la CVT, ya que, por el modo en el que se está empleando recibe una gran cantidad de impactos por unidad de tiempo y, por tanto, merece ser diseñado y sobredimensionado en el prototipo para evitar problemas mecánicos prematuros.

Este sobredimensionamiento, al igual que el de otros muchos elementos del prototipo fue tenido en cuenta en la selección del mismo.

#### **3.5 Freno eléctrico**

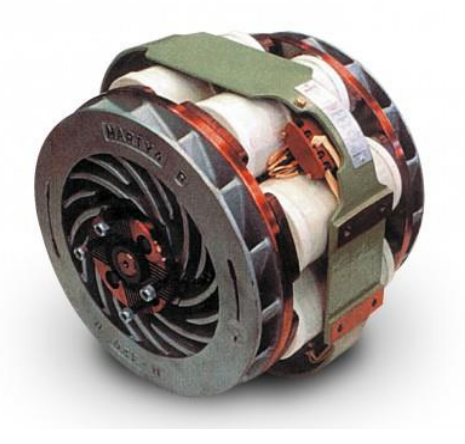

Figura 3-4. Freno eléctrico

<span id="page-32-0"></span>El objetivo del freno eléctrico es el de simular un par resistente como el que se podría tener en un vehículo por la resistencia aerodinámica o por el hecho de estar ascendiendo una pendiente. Su funcionamiento está basado en las perdidas por corrientes de Foucault.

Por las bobinas del mismo, las cuales se pueden observar en la [Figura 3-4,](#page-32-0) pasa una corriente continua, la cual se puede regular variando el voltaje de alimentación de las mismas. Estas bobinas situadas en el estator producirán un campo electromagnético, el cual interactuará con el rotor, que está montado de manera que sea propenso a que se den corrientes de Foucault en su interior. Estas corrientes serán mayores conforme mayor sea la tensión aplicada a las bobinas y mayor sea la velocidad del rotor, de modo que se producirá una disipación en forma de calor en el mismo, por el efecto de la circulación de estas corrientes, el cual será evacuado por medio de los ventiladores integrados que se aprecian en la figura.

En resumen, si se incrementa el voltaje aplicado en el ensayo, se incrementa el par resistente y si se incrementa la velocidad de salida con el mismo voltaje también se incrementa este par.

## **4 DATOS DE LOS ENSAYOS**

e pasará a hablar de los datos obtenidos en los ensayos realizados sobre el prototipo. Estos datos han sido recogidos por dos torsiómetros, situados en la entrada y salida del sistema. Los torsiómetros son básicamente dispositivos de medición que se montan entre dos ejes para ver tanto el par como la velocidad Ce pasará a hablar de los datos obtenidos en los ensayos realizados sobre el precogidos por dos torsiómetros, situados en la entrada y salida del situados in la [Figura 4-1.](#page-34-0)<br>Se básicamente dispositivos de medición que se mo

Estos datos serán, por tanto, el par en el eje del torsiómetro y un tren de pulsos, que mediante tratamiento numérico permite obtener la velocidad de giro del eje.

Con este par de datos se puede obtener la potencia en cada instante sin más que multiplicar el par por la velocidad, obviamente con sus adecuadas unidades.

Un dato importante es que todos los valores proporcionados por los sensores son voltajes, los cuales habrá que pasar a sus unidades atendiendo a los catálogos de los fabricantes.

También decir que no se sabe a priori si los sensores en el momento de hacer el ensayo estaban correctamente calibrados, es decir, si cuando no existía par alguno el voltaje mostrado era 0 o era un valor distinto a este, por lo que se deberá comprobar este aspecto.

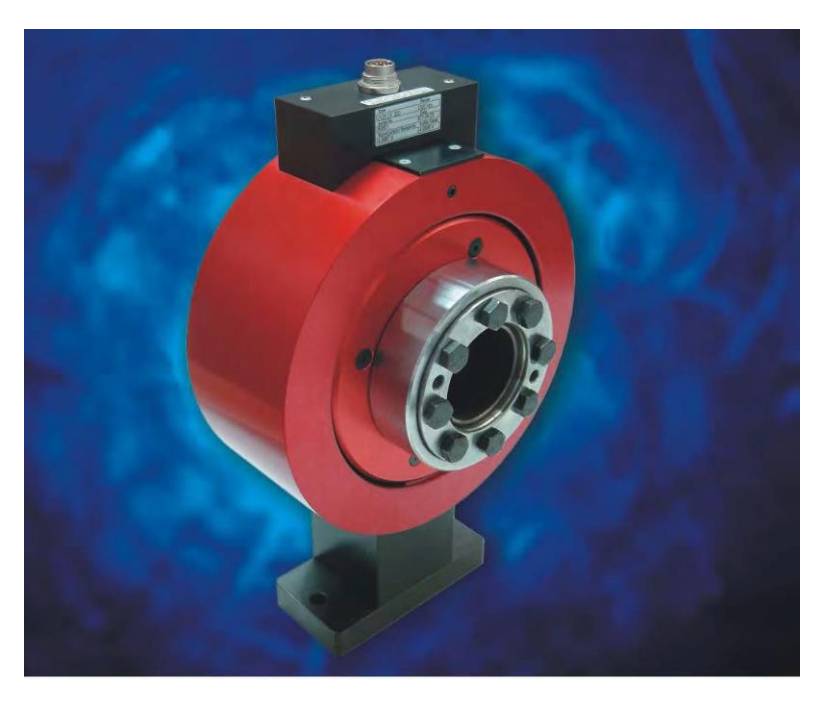

Figura 4-1. Aspecto típico de un torsiómetro

#### <span id="page-34-0"></span>**4.1 Descripción de los datos**

Cuando se habla de datos, se habla en realidad de voltajes obtenidos de los sensores, por lo que se deben pasar a unas unidades coherentes.

Se dispone de múltiples ensayos realizados sobre el prototipo, en los cuales se ha ensayado a distintas velocidades de giro del motor, y para cada una de esas velocidades se han aplicado distintos voltajes al freno eléctrico, provocando como ya se explicó unos distintos pares en la salida.

Estos voltajes oscilan entre 0V, que sería con la salida libre hasta la situación de bloqueo, en la cual la tensión sería de 5V. Para este último caso no se ha usado el freno eléctrico ya que no sería capaz de quedarse en bloqueo perfecto, sino que se ha bloqueado la salida por otro método mecánico.

Los ensayos se repitieron múltiples veces obteniéndose así varias series de datos. Aquí se trabajará con una sola, pero se dispone de otra por si se detectarán problemas en algún ensayo poder cotejar la información. En la [Tabla](#page-35-0)  [4-1,](#page-35-0) la cual se muestra a continuación, se detallan los distintos ensayos realizados. Los subrayados en amarillo son los más representativos, las medidas de los otros serán similares a los subrayados.

| $\omega_e$ (Hz) | Carga del freno eléctrico (V) |                |   |                |                 |                |                |                |
|-----------------|-------------------------------|----------------|---|----------------|-----------------|----------------|----------------|----------------|
| 1               | 0                             |                |   |                |                 |                |                |                |
| 2.5             | 0                             |                |   |                |                 |                |                |                |
| 5               | $\overline{O}$                |                |   |                |                 |                |                |                |
| 7.5             | $\overline{O}$                | <b>Bloqueo</b> |   |                |                 |                |                |                |
| 10              | $\mathbf{0}$                  | 2.5            | 5 | <b>Bloqueo</b> |                 |                |                |                |
| 12.5            | 0                             | 2.5            | 5 | 7.5            | 10 <sup>°</sup> | <b>Bloqueo</b> |                |                |
| 15              | $\bullet$                     | 2.5            | 5 | 7.5            | 10              | <b>Bloqueo</b> |                |                |
| 17.5            | 0                             | 2.5            | 5 | 7.5            | 10 <sub>o</sub> | 12.5           | <b>Bloqueo</b> |                |
| 20              | $\bullet$                     | 2.5            | 5 | 7.5            | 10              | 12.5           | <b>Bloqueo</b> |                |
| 22.5            | 0                             | 2.5            | 5 | 7.5            | 10              | 12.5           | 15             | <b>Bloqueo</b> |

Tabla 4-1. Distintos ensayos realizados sobre el prototipo

<span id="page-35-0"></span>

| torsimetro1: Bloc de notas                                                                                                    |                                                                                                    |                                                                                                    |                                                                                                    |
|----------------------------------------------------------------------------------------------------|----------------------------------------------------------------------------------------------------|----------------------------------------------------------------------------------------------------|----------------------------------------------------------------------------------------------------|
| Archivo<br>Edición                                                                                                    | Eormato<br>Ver<br>Avuda                                                                                                    |                                                                                                    |                                                                                                    |
| <b>LabVIEW Measurement</b><br>Writer_Version<br>Reader Version<br>Separator<br>Multi Headings<br>x columns<br>Time Pref<br>Operator<br>2006/03/16<br>Date<br>Time<br>18:21:15.303<br>***End_of_Header***                                                                                                    | 0.92<br>п<br><b>Tab</b><br>Yes<br><b>MUTTi</b><br>Absolute<br>Antonio Luna                                                                                                    |                                                                                                    |                                                                                                    |
| Channels<br>Samples 100000<br>Date<br>2006/03/16<br>Time<br>Y Unit Label<br>$\times$ Dimension<br>×о<br>Delta X 5.000000E-5<br>***End of Header***<br>X_Value Par 1<br>0.000000<br>$5.000000E - 5$<br>$1.000000F - 4$<br>0.000150<br>0.000200<br>0.000250<br>0.000300<br>0.000350<br>0.000400<br>0.000450<br>0.000500<br>0.000550<br>0.000600<br>0.000650<br>0.000700<br>0.000750<br>0.000800<br>0.000850<br>0.000900<br>0.000950<br>0.001000<br>0.001050<br>0.001100<br>0.001150<br>0.001200<br>0.001250<br>0.001300<br>0.001350 | $\overline{ }$<br>100000<br>18:21:20.639999<br>voltios<br>Time<br>X_Value w 1<br>$-0.026855$<br>$-0.031738$<br>0.043945<br>$-0.034180$<br>-0.021973<br>$-0.026855$<br>-0.024414<br>$-0.036621$<br>$-0.024414$<br>$-0.034180$<br>0.129395<br>0.061035<br>$-0.031738$<br>$-0.024414$<br>$-0.031738$<br>-0.026855<br>$-0.034180$<br>$-0.024414$<br>-0.039062<br>$-0.024414$<br>0.053711<br>$-0.166016$<br>$-0.041504$<br>$-0.024414$<br>$-0.036621$<br>0.029297<br>-0.039062<br>$-0.029297$ | 2006/03/16<br>18:21:20.639999<br>voltios<br>Time<br>$5.000000E - 5$<br>Comment<br>0.000000<br>$5.000000E - 5$<br>$1.000000F - 4$<br>0.000150<br>0.000200<br>0.000250<br>0.000300<br>0.000350<br>0.000400<br>0.000450<br>0.000500<br>0.000550<br>0.000600<br>0.000650<br>0.000700<br>0.000750<br>0.000800<br>0.000850<br>0.000900<br>0.000950<br>0.001000<br>0.001050<br>0.001100<br>0.001150<br>0.001200<br>0.001250<br>0.001300<br>0.001350 | 0.000000000000000E+0<br>4.792480<br>4.792480<br>4.799805<br>4.792480<br>4.794922<br>4.812012<br>4.804687<br>4.794922<br>4.794922<br>4.792480<br>4.797363<br>4.804687<br>4.792480<br>4.794922<br>4.794922<br>4.807129<br>4.777832<br>4.792480<br>4.792480<br>4.794922<br>4.802246<br>4.792480<br>4.792480<br>4.794922<br>4.797363<br>4.794922<br>4.792480<br>4.792480 |

<span id="page-35-1"></span>Figura 4-2. Aspecto de los datos obtenidos directamente del sensor

En cuanto al aspecto de los datos proporcionados, este se puede observar en l[a Figura 4-2,](#page-35-1) y su distribución está reflejada en l[a Figura 4-3.](#page-36-0) La columna "Posición" se emplea para calcular la velocidad, pero no es velocidad en si misma.
| <b>Tiempo</b>   | Par         | <b>Tiempo</b>   | Posición |
|-----------------|-------------|-----------------|----------|
| 0.000000        | $-0.085449$ | 0.000000        | 0.119629 |
| $5.000000E - 5$ | $-0.024414$ | $5.000000E - 5$ | 0.124512 |
| $1.000000E - 4$ | $-0.034180$ | 1.000000E-4     | 0.126953 |
| 0.000150        | $-0.034180$ | 0.000150        | 0.117187 |
| 0.000200        | -0.070801   | 0.000200        | 0.097656 |
| 0.000250        | $-0.031738$ | 0.000250        | 0.131836 |
| 0.000300        | $-0.029297$ | 0.000300        | 0.129395 |
| 0.000350        | $-0.026855$ | 0.000350        | 0.168457 |
| 0.000400        | $-0.039062$ | 0.000400        | 0.129395 |
| 0.000450        | $-0.068359$ | 0.000450        | 0.126953 |
| 0.000500        | $-0.029297$ | 0.000500        | 0.129395 |
| 0.000550        | $-0.031738$ | 0.000550        | 0.134277 |
| 0.000600        | $-0.034180$ | 0.000600        | 0.180664 |
| 0.000650        | $-0.041504$ | 0.000650        | 0.129395 |
| 0.000700        | $-0.075684$ | 0.000700        | 0.126953 |
| 0.000750        | $-0.039062$ | 0.000750        | 0.129395 |
| 0.000800        | $-0.034180$ | 0.000800        | 0.129395 |
| 0.000850        | 0.087891    | 0.000850        | 0.136719 |
| 0.000900        | 0.107422    | 0.000900        | 0.134277 |
| 0.000950        | $-0.036621$ | 0.000950        | 0.131836 |
| 0.001000        | $-0.036621$ | 0.001000        | 0.131836 |
| 0.001050        | $-0.034180$ | 0.001050        | 0.129395 |
| 0.001100        | $-0.026855$ | 0.001100        | 0.131836 |
| 0.001150        | $-0.029297$ | 0.001150        | 0.129395 |
| 0.001200        | $-0.026855$ | 0.001200        | 0.122070 |
| 0.001250        | $-0.029297$ | 0.001250        | 0.212402 |
| 0.001300        | $-0.034180$ | 0.001300        | 0.129395 |
| 0.001350        | $-0.034180$ | 0.001350        | 0.129395 |
| 0.001400        | $-0.029297$ | 0.001400        | 0.134277 |
| 0.001450        | $-0.168457$ | 0.001450        | 0.100098 |
| 0.001500        | $-0.024414$ | 0.001500        | 0.131836 |
| 0.001550        | $-0.036621$ | 0.001550        | 0.129395 |
| 0.001600        | -0.039062   | 0.001600        | 0.122070 |
| 0.001650        | $-0.075684$ | 0.001650        | 0.153809 |
| 0.001700        | $-0.024414$ | 0.001700        | 2.595215 |
| 0.001750        | $-0.024414$ | 0.001750        | 4.787598 |
| 0.001800        | $-0.031738$ | 0.001800        | 4.787598 |
| 0.001850        | $-0.031738$ | 0.001850        | 4.790039 |
| 0.001900        | $-0.065918$ | 0.001900        | 4.787598 |
| 0.001950        | $-0.029297$ | 0.001950        | 4.790039 |
| 0.002000        | $-0.036621$ | 0.002000        | 4.790039 |
| 0.002050        | $-0.041504$ | 0.002050        | 4.790039 |
| 0.002100        | 0.031738    | 0.002100        | 4.790039 |
| 0.002150        | $-0.043945$ | 0.002150        | 4.785156 |
| 0.002200        | $-0.039062$ | 0.002200        | 4.790039 |
| 0.002250        | $-0.046387$ | 0.002250        | 4.787598 |
| 0.002300        | $-0.043945$ | 0.002300        | 4.792480 |
| 0.002350        | $-0.141602$ | 0.002350        | 4.790039 |
| 0.002400        | $-0.041504$ | 0.002400        | 4.790039 |
| 0.002450        | $-0.039062$ | 0.002450        | 4.790039 |

Figura 4-3. Organización de los datos de los ensayos

La duración de los ensayos es de 5 segundos, en estado de régimen permanente, lo que al estar realizados con una frecuencia de muestreo de 20 kHz proporciona 100 000 datos por serie. Suficientes para trabajar con precisión.

## **4.2 Inconvenientes de los datos disponibles**

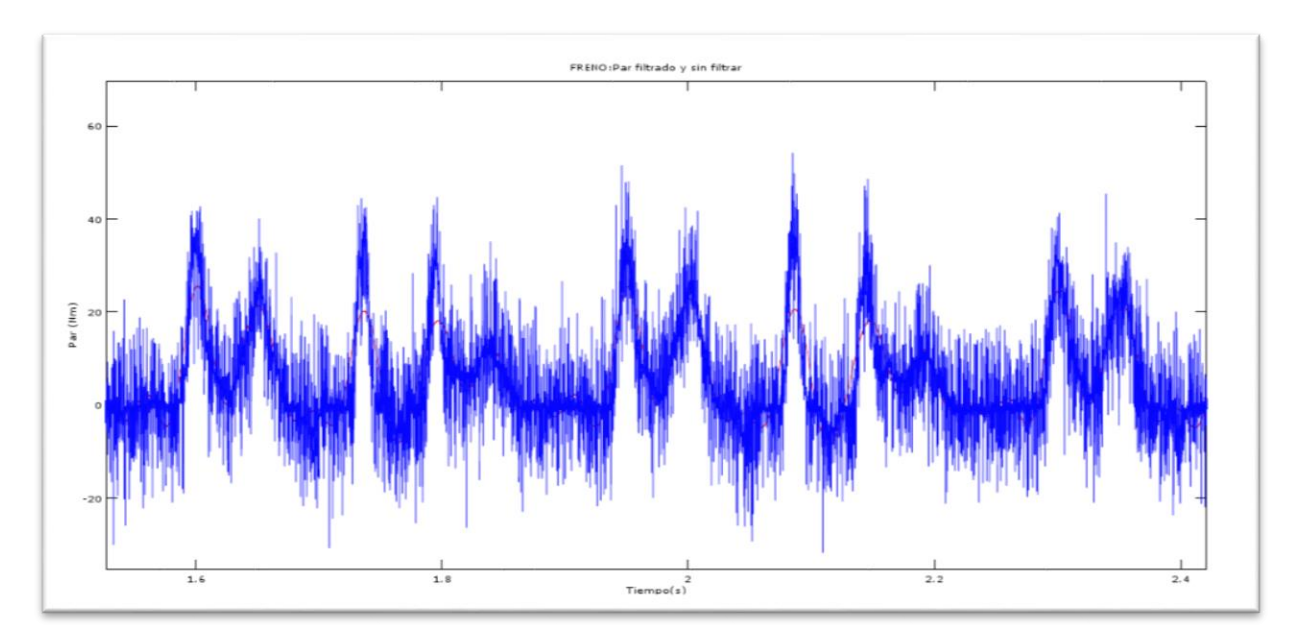

<span id="page-36-0"></span>Figura 4-4. Aspecto de la curva de par sin filtrar

En primer lugar, decir que se desconoce si se ajustaron los sensores correctamente, antes de realizar los ensayos, y en qué condiciones de temperatura y humedad se ejecutaron lo cual crea una cierta incertidumbre, ya que no hay ningún registro documentado sobre esta información, y en los datos obtenidos de los ensayos no viene especificada, por tanto, este será un aspecto a tener en cuenta en caso de observar comportamientos extraños en los mismos.

Por otro lado, comentar que se trabajó con una frecuencia de muestreo de 20 000 Hz, la cual, si bien es verdad que aporta bastante precisión en la toma de datos, por otra parte, incrementa sustancialmente el ruido, y hacen inviable trabajar sin un filtrado de los mismos.

En la [Figura 4-4](#page-36-0) se observa el aspecto típico de la curva de par de salida sin filtrar, en donde predomina claramente el ruido.

#### **4.3 Falta de precisión en los torsiómetros**

También comentar que los torsiómetros que se han empleado no son los más adecuados para las mediciones de este montaje. El principal motivo es que los torsiómetros tienen un par nominal de 2000 Nm, y los valores máximos de par que se registrarán no serán superiores a 150 Nm, con lo que se está desperdiciando un gran rango de medida, y esto se traduce en una notable pérdida de precisión, como se observa en l[a Figura 4-5,](#page-37-0) en la cual se ha representado el voltaje del sensor frente al par de la medición. La línea roja sería el par con el que se trabaja, apreciándose todo el rango de medición desaprovechado.

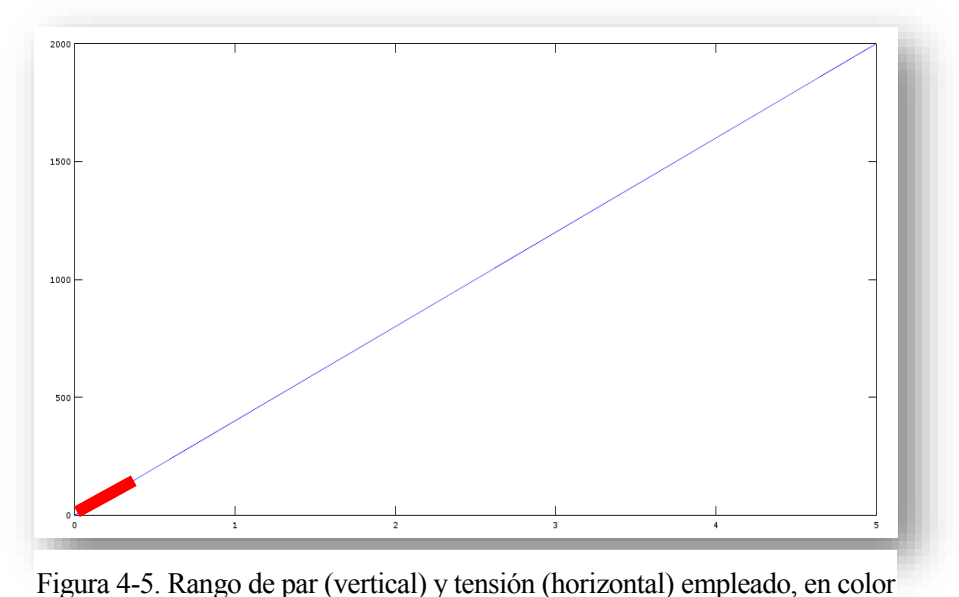

rojo

<span id="page-37-0"></span>En efecto, en el mejor de los casos, 150 Nm (de valor pico) medidos sobre 2000 Nm no es ni el 10% del valor nominal, de modo que si la precisión de la medición del voltaje es de una milésima de voltio (0.001 V) esto significa que los pasos de par registrados serían de 0.4 Nm, según el fabricante. Esto para un valor de par habitual de 30 Nm resulta bastante mejorable.

## **5 TRATAMIENTO DE DATOS**

l tratamiento de datos consiste en el procesado de los datos obtenidos para que puedan ser empleados de manera que se obtengan datos útiles. Esta parte es de gran importancia ya que en función de la calidad de este proceso se obtendrán unos resultados exactos o inexactos. E

Los datos proporcionados tienen varios problemas que solventar. El primero de ellos es sin duda el ruido, y es que dada la elevadísima frecuencia de muestreo el ruido hace muy complicado observar las curvas e introduce error en los cálculos. Todo esto hace que sea necesario realizar un filtrado de los voltajes del par, que será llevado a cabo en *MatLab.*

#### **5.1 Transcripción de los valores de velocidad**

Realmente el sensor no proporciona un voltaje en función de la velocidad de giro del eje, sino que adopta un valor de tensión lógica, la cual será 0V o 5V en función de la posición del sensor. En la realidad esto valores no son exactos, sino que la tensión baja no es 0V ni la alta 5V de manera exacta, sino que los valores son aproximados, pero el principal problema son los picos de voltajes que pueden falsear los datos.

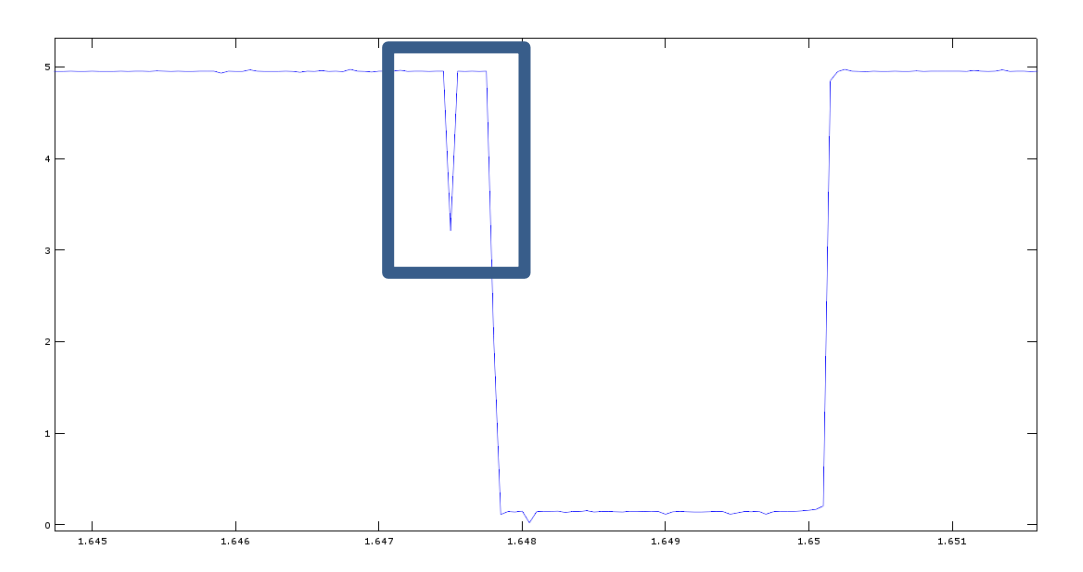

<span id="page-38-0"></span>Figura 5-1. Picos de tensión no deseados en el registro de datos del sensor

En la [Figura 5-1](#page-38-0) se observa un pico de bajada en una zona la cual es de nivel alto, esto provoca que si se cuentan los flancos de bajada se esté cometiendo un error, por ello se pasan los datos a formato lógico de 0 y 1.

Si el nivel de voltaje está comprendido entre 0 y 1V se asignará a un 0 lógico y si este es mayor a 1V y menor o igual a 5V será asignado a un 1 lógico, de modo que se obtendrá un tren de pulsos binario como se observa en la [Figura 5-1](#page-38-0) con el que trabajar cómodamente.

En un primer momento se podría haber considerado dividir el rango de valores en dos partes iguales, siendo el valor umbral en este caso de 2.5V, y de hecho así se hizo, pero se observó que había ciertos picos invertidos de tensión producidos en el nivel superior de voltaje (5V) que llegaban incluso a traspasar la barrera de los 2.5V, produciéndose por tanto errores en el procesado de los valores. Es por este motivo que se redujo el valor umbral de 2.5V a 1V obteniéndose de este modo valores correctos. De lo anterior se obtendría el tren de pulsos proporcionado por el sensor, pero en formato binario, como se observa en l[a Figura 5-3.](#page-39-0)

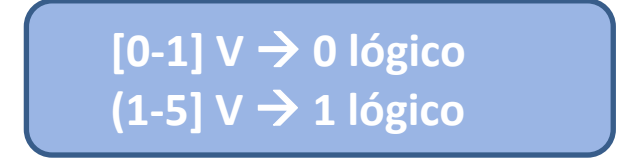

Figura 5-2. Criterio de conversión de valores

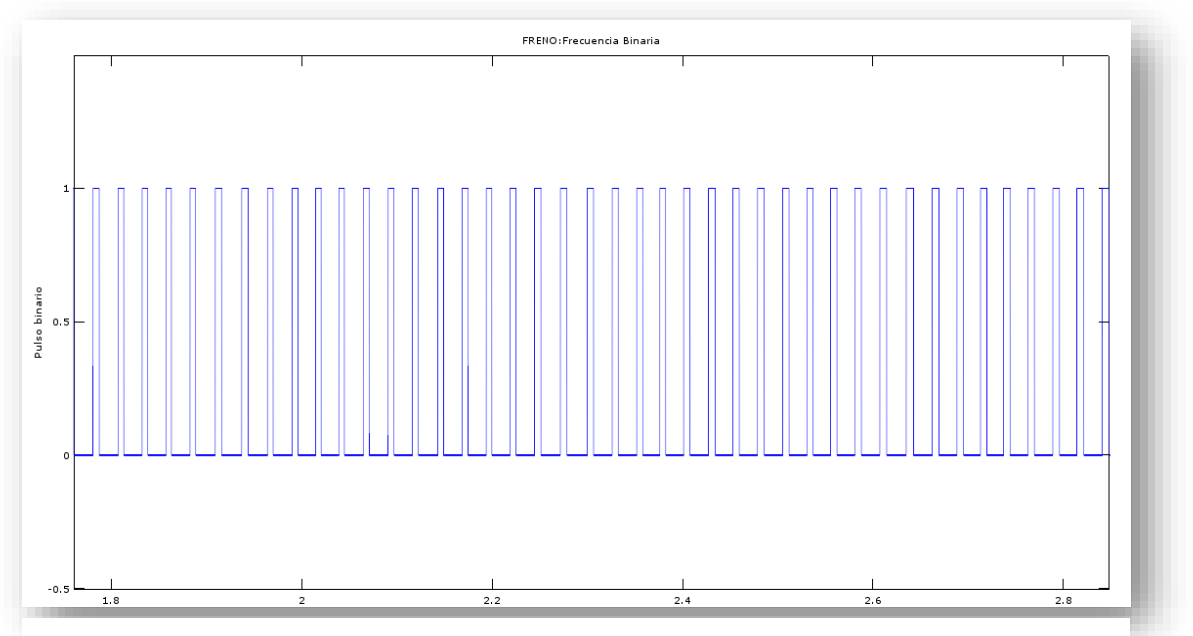

<span id="page-39-0"></span>Figura 5-3. Aspecto del tren de pulsos en valores binarios tras conversión

Lo siguiente que se debe hacer es pasar ese tren de pulsos binario a velocidad en cada instante.

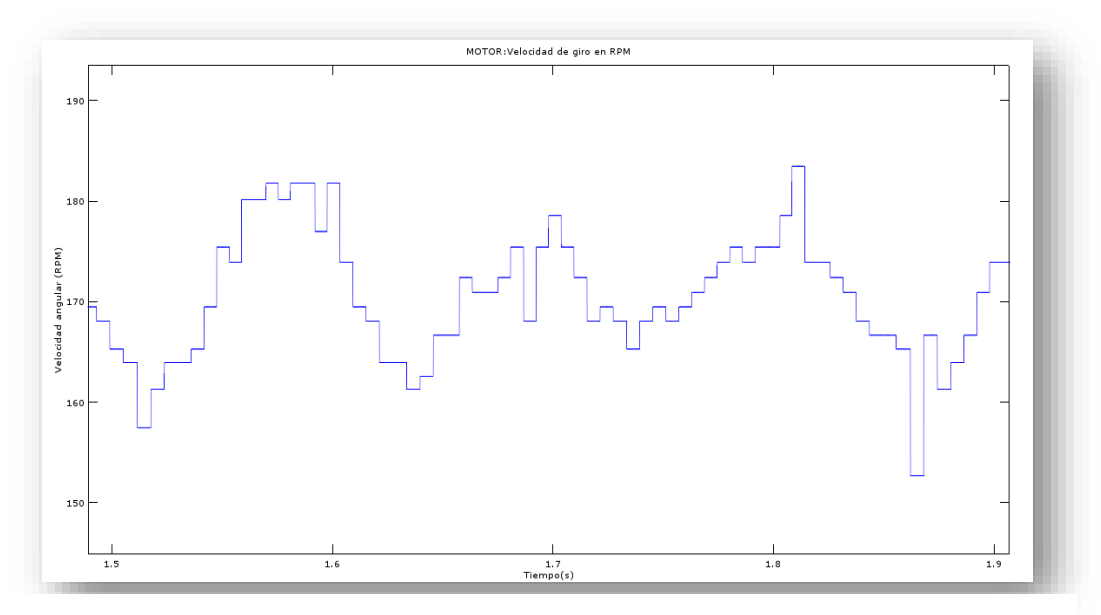

<span id="page-40-0"></span>Figura 5-4. Aspecto de la señal de la velocidad obtenida mediante el procesado del tren de pulsos

Para hacer esto se empleará el programa de análisis matemático, en el cual se ha programado el siguiente algoritmo. En primer lugar, se cuenta el tiempo transcurrido entre dos flancos de subida o de bajada de nuestra serie de datos, una vez obtenido este valor, y sabiendo que el ángulo el cual ha girado el eje ha sido de 6 grados, se puede obtener la frecuencia de giro dividiendo este número de grados entre el tiempo obtenido. De esta forma se obtendría la velocidad de giro del eje, ya sea en RPM o en rad/s, como se puede ver en la [Figura 5-4.](#page-40-0)

El valor concreto de 6 grados por cada flanco de subida corresponde al diseño del torsiómetro y está especificado en la hoja de datos del mismo, pero simplemente significa que la separación entre dos elementos de medición, ya sean imanes u orificios en una rejilla de luz tienen una separación de 6 grados.

### **5.2 Transcripción de los valores de par**

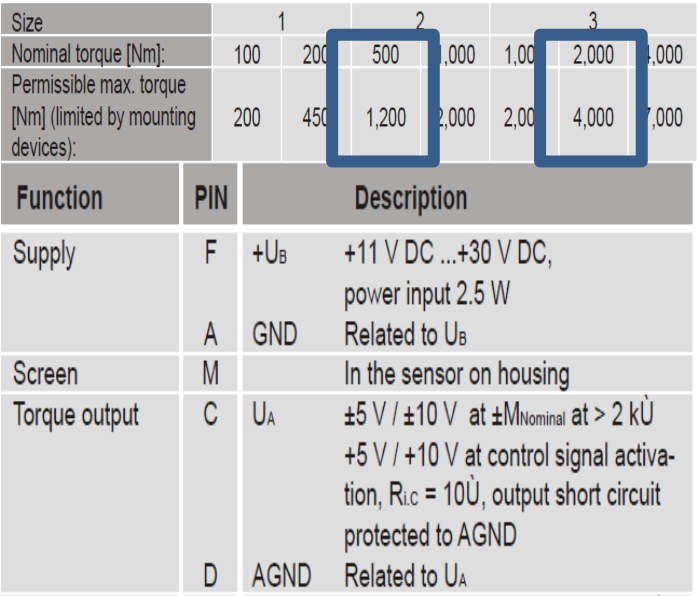

<span id="page-40-1"></span>Figura 5-5. Recorte de la hoja de datos del torsiómetro

Se tienen dos torsiómetros en el montaje, uno con valor de par nominal de 500 Nm y otro de 2000 Nm, y estos valores son codificados en tensiones de 0 a 5V (o 0 a -5V si el par es negativo) según se observa en la [Figura](#page-40-1)  [5-5,](#page-40-1) por lo que solo se debe implementar la siguiente expresión:

$$
Par = V \cdot \frac{Par \, Nominal}{V \, nominal} \tag{5.1}
$$

De este modo, ya se tendrían transcritos los valores de par, con lo que solo faltaría filtrarlos.

#### **5.3 Filtrado de los valores de par**

Se empleará un filtrado en el espectro de frecuencia mediante Transformada Rápida de Fourier (FFT). La frecuencia de corte será seleccionada de forma visual, siendo escogida aquella frecuencia que elimine el ruido, pero no nos haga perder información. La representación del espectro de frecuencia filtrado en un ensayo cualquiera se muestra en la siguiente [Figura 5-6,](#page-41-0) donde la recta roja indica el punto de corte para el cual se eliminan las frecuencias que provocan el ruido. En este caso se ha establecido la frecuencia de corte para todos los ensayos en un valor de 100 Hz, viéndose en la figura como a partir de esta frecuencia la amplitud de la señal es cero.

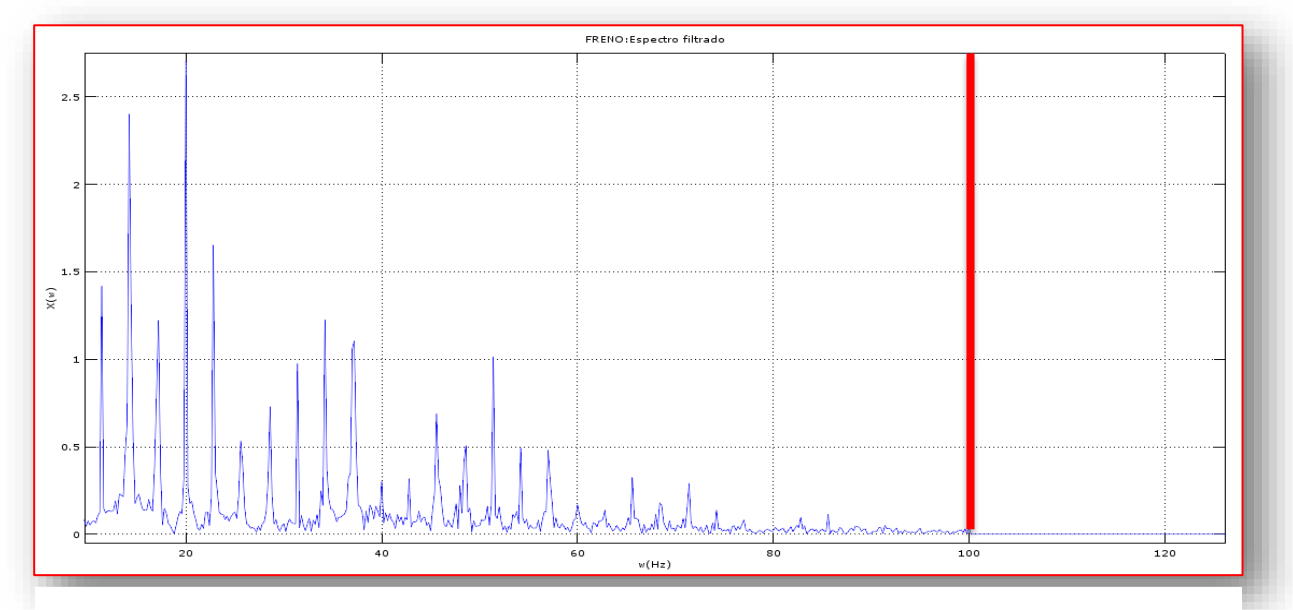

<span id="page-41-0"></span>Figura 5-6. Espectro de frecuencia de la señal de par, en donde la línea roja indica el corte

Antitransformando el espectro de frecuencia anterior se obtiene como resultado la señal filtrada en color rojo que se aprecia en la [Figura 5-7,](#page-42-0) en la cual se ve la notable reducción de ruido respecto a la señal original, representada en color azul sobre la misma figura. Obsérvese como la dureción del pico es de solo dos centésimas de segundo.

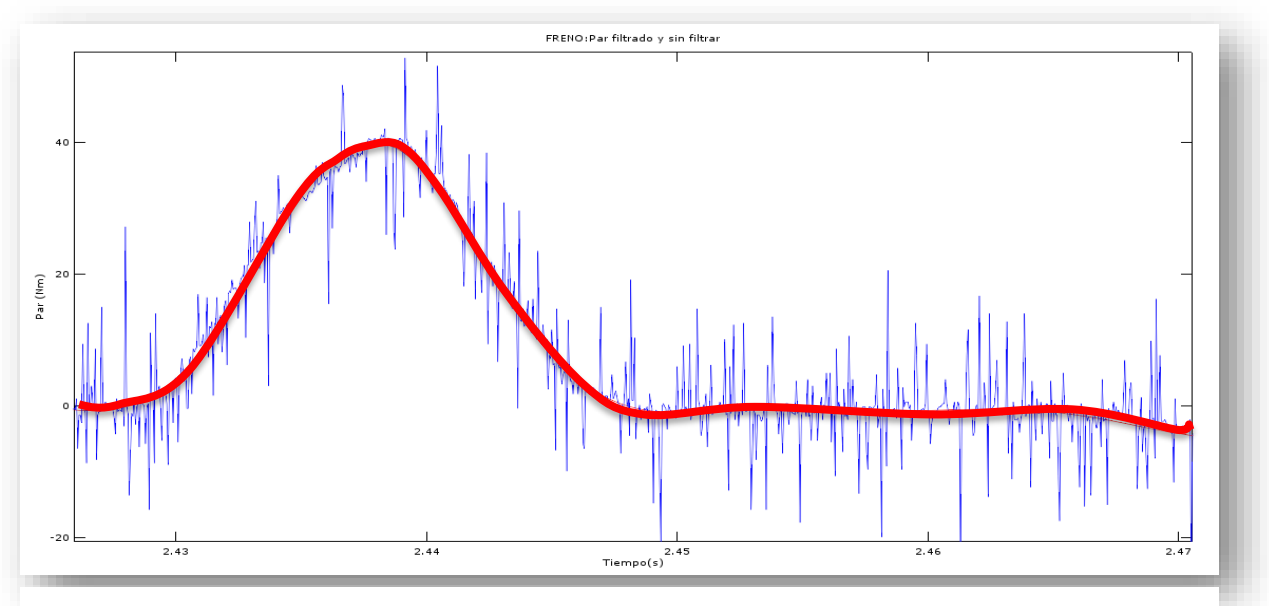

Figura 5-7. Fragmento de la señal de par original y la filtrada en color rojo

<span id="page-42-0"></span>La curva filtrada es una curva que elimina todos los picos provocados por el ruido, pero es lo suficientemente sensible como para no eliminar los picos de menor frecuencia que si pertenecen a la información deseada del sensor.

### **5.4 Análisis de calibración de los torsiómetros**

Una vez realizados los procesos de transcripción y filtrado se procederá a comprobar si los valores obtenidos son coherentes entre sí. Si esto no fuese así querría decir que hay un problema en los mismos y que probablemente se deban al ajuste a cero de los torsiómetros, ya que no se conoce si esto se realizó correctamente, antes de la realización de los ensayos.

Para realizar esta tarea se empleará el principio de conservación de la energía o potencia, de modo que en un ciclo completo la energía entregada por el eje de entrada al sistema, afectada por un cierto rendimiento tiene que ser igual a la cedida por el eje de salida. Es importante realizar la integración de la potencia en un periodo exacto (o múltiplo de él) ya que, si esto no se realiza de esta forma, el valor no tiene porque dar cero como resultado, del mismo modo que la integral del seno en un periodo completo es cero, pero en cualquier otro intervalo no tendrá por qué serlo.

#### **5.4.1 Calibración del torsiómetro del motor**

En las próximas líneas se describen los pasos realizados para el proceso de verificación y ajuste de los valores proporcionados por los torsiómetros.

1. Se selecciona un ensayo en *bloqueo***,** por ejemplo, *15 Hz en bloqueo*. El ensayo seleccionado para realizar este proceso debe ser en bloqueo, ya que para que la energía total cedida al sistema sea cero la salida debe estar completamente bloqueada, para que no se absorba energía alguna en la salida, ya que su velocidad es nula, pues está bloqueada.

- 2. Se calcula la integral de la potencia en dos ciclos *completos***.** Como ya se ha dicho la integración se debe realizar en ciclos completos. En este caso se ha decidido realizarla en dos ciclos en vez de en uno para lograr mayor exactitud. El intervalo seleccionado se muestra en la [Figura 5-8,](#page-43-0) en donde el inicio y fin de cada ciclo están delimitado por líneas rojas verticales.
- 3. Esta energía, obtenida de la integración de la potencia, deberá ser cero ya que en bloqueo la energía de salida es nula por lo que la de entrada debe ser muy próxima a cero, pero no cero exacto debido a las pérdidas.
- 4. El valor deseado se tomará como un 10% de la energía que atraviesa el sistema en un semiciclo según el rendimiento aproximado del sistema. La elección de este valor se justificará en que el rendimiento del sistema es de aproximadamente el 90%, como se explica más adelante, de manera que un 10% de la energía que por él transcurre es desechada.
- 5. Lo que se debe hacer ahora es ajustar el valor del cero del eje de ordenadas, representado en la [Figura](#page-43-0)  [5-8](#page-43-0) (línea roja de trazo grueso), o lo que es lo mismo, mover la curva hacía arriba o hacia abajo hasta obtener que la energía albergada bajo esa curva es igual al valor de energía teórico.
- 6. Realizando este proceso se obtiene que el valor de ajuste del torsiómetro para el cual los resultados son coherentes es de 0.0181V, lo cual significa que a cada uno de los valores de voltaje proporcionados por el sensor se le debe sumar esta cantidad.

Podría parecer ridículo haber realizado todo este procedimiento para obtener un valor de ajuste tan reducido, pero si este valor, el cual está en Voltios se pasa a unidades de par, Nm en este caso se obtendrá un ajuste de 7.24 Nm. Si el eje está girando a 200 RPM (20.94 rad/s) y se le aplica este par implicaría que la potencia cedida al sistema debería ser de 7.24 Nm · 20.94 rad/s, que equivaldría a 151.6 W, cuando en realidad esta potencia debería ser muy próxima a cero, con lo que se observa mediante este cálculo la alta sensibilidad de los sensores y porque deben ser ajustados.

Del proceso anteriormente explicado se podrían extraer dos conclusiones. La primera de ellas es que, efectivamente los torsiómetros estaban mal ajustados, como se ha visto. Además, estos valores eran relativamente altos ya que llegaban a los 7 Nm, lo cual es una cantidad elevada si se tiene en cuenta que el par pico con el que se suele trabajar en los ensayos rara vez supera los 40 Nm.

La segunda conclusión es que, mediante el balance de energías y potencias en el sistema se ha podido calibrar de forma justificada el sensor para trabajar con certidumbre, pudiéndose aplicar este proceso a sensores de medida en otros montajes, si como en nuestro caso, no se conocen con certeza las condiciones exactas en las que los ensayos fueron realizados.

<span id="page-43-0"></span>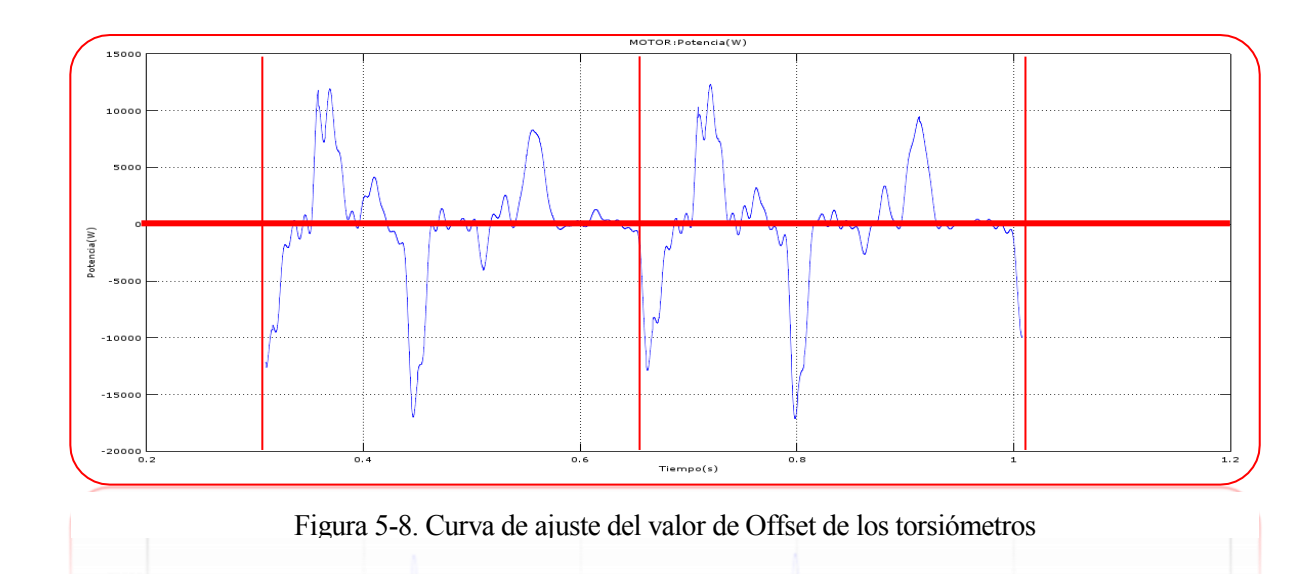

#### **5.4.2 Calibración del torsiómetro del freno**

Se procede ahora a calibrar el torsiómetro restante. Para la calibración del torsiómetro del freno no se puede aplicar el mismo procedimiento que en el caso anterior puesto que no hay ninguna configuración que permita bloquear el motor y girar el freno, pero si había una que permitía bloquear la salida y girar el motor.

Lo que se hará entonces es lo siguiente, al ya tener correctamente ajustado el torsiómetro de entrada, se sabe que sus lecturas de potencia son correctas, de modo que la energía de salida será igual a la energía de entrada, obtenida del torsiómetro calibrado, pero afectada por un rendimiento.

En nuestro caso, se puede considerar que el tren epicicloidal junto con el mecanismo reductor emplean 5 engranajes, de manera que el rendimiento total podrá ser calculado como 0.98<sup>5=0</sup>.90, siendo 0.98 el factor de rendimiento para un par de engranajes rectos, según bibliografía consultada [2], obteniéndose por tanto un rendimiento aproximado del 90%.

Los pasos a seguir en este nuevo procedimiento serán los siguientes:

- 1. Se escoge un ensayo con salida libre, por ejemplo *15 Hz, 7.5V en el freno***.** En este caso la salida debe estar libre, a diferencia de lo que ocurría en el caso anterior. Esto debe ser así para que el sensor de salida registre una potencia distinta de cero.
- 2. Se calcula la energía aportada por el motor en un ciclo completo, con el torsiómetro que se ha calibrado.
- *3.* Una vez obtenida esa potencia es afectada por el factor de rendimiento, en este caso será de *0.90.*
- 4. Se calcula la potencia a la salida con el otro torsiómetro y se ajusta el *Offset* del torsiómetro del freno hasta que ambas coincidan.
- 5. Ya se tienen *calibrados los dos torsiómetros* y se puede trabajar con certidumbre. En este caso el valor obtenido de tensión ha sido de 0.035V, que como se ve es superior al del caso anterior.

Hay que decir que, aunque se han aplicado estos métodos de cara a obtener un modelo los más preciso posible son muchos los factores que no se están considerando, bien porque están fuera del ámbito de este trabajo o bien porque la dificultad de su aplicación al modelo es muy elevada. Se habla de factores como la temperatura, la humedad, el grado de lubricación de los elementos que repercute en pérdidas mecánicas, el roce y fricción de los dientes, etc.

# **6 MODELO NUMÉRICO**

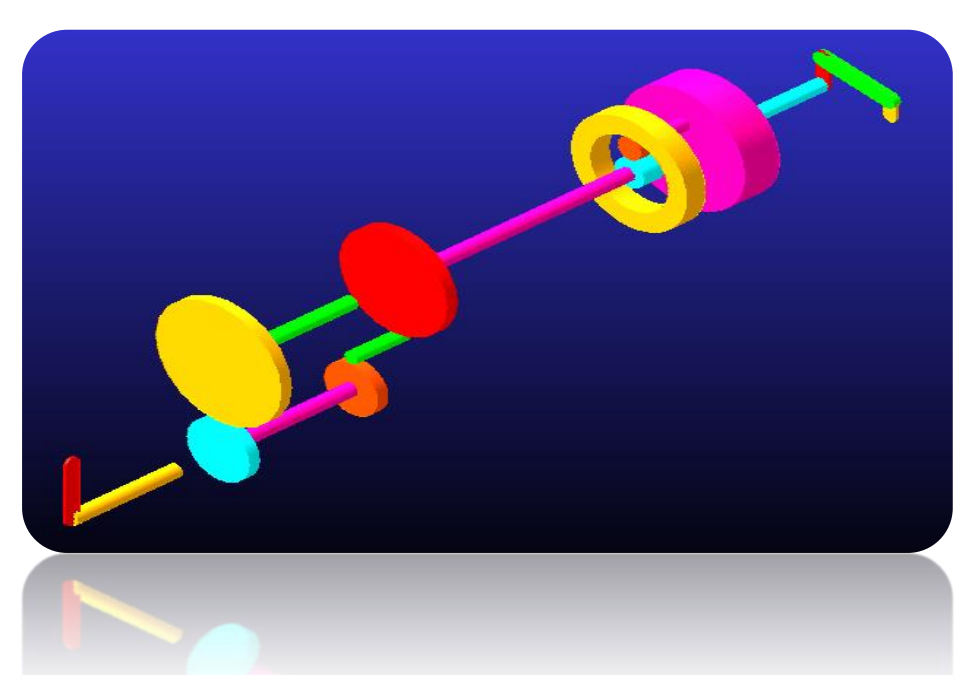

Figura 6-1. Aspecto del modelo realizado en *Adams*

<span id="page-45-0"></span>e puede entender un modelo numérico como un conjunto de sólidos sometidos a ciertas restricciones (Joints en *Adams*), que son descritas por los diferentes pares cinemáticos, y que, al combinarse reproducen Se puede entender un modelo numérico comportante en *Adams*), que son descritas por los el comportamiento del sistema modelado.

Estas restricciones se integran de manera numérica, en este caso siguiendo un método de integración paso a paso, de modo que el instante siguiente se calcula en función del instante anterior. Esto tiene una consecuencia inmediata y es que para simular un sistema en un instante dado antes hay que pasar por todos los instantes que le preceden, partiendo de un instante inicial. De manera que para simular en régimen permanente hay que simular todo el transitorio y esto, cuando el paso de integración es muy pequeño puede requerir gran cantidad de tiempo. En nuestro caso, para obtener suficiente precisión en las simulaciones dinámicas del modelo ha sido necesario llegar incluso a pasos de integración de orden milesimal, los cuales producían elevados tiempos de integración, superiores incluso a los dos minutos.

### **6.1 Descripción del modelo**

Los detalles del programa se omitirán por no considerarse necesarios para el entendimiento del trabajo desarrollado, y solo se hará hincapié en aquellos aspectos los cuales se consideren de cierto interés.

Decir que para el programa las restricciones anteriormente citadas se denominan *Joints,* en este caso las únicas empleadas han sido los pares de revolución aplicados en múltiples elementos como los ejes, los soportes de los engranajes, el mecanismo biela-manivela, etc. y las uniones tipo *Gear,* es decir, los pares de engranes que han sido utilizados como no podía ser de otra manera en todos los engranajes del sistema. El aspecto del mismo se observa en la [Figura 6-1.](#page-45-0)

El modelo tiene como objetivo el estudio del mismo ante variaciones, de forma que es importante que los parámetros de este puedan ser cambiados con facilidad por ello se ha optado por realizar un modelo enteramente paramétrico, lo cual conlleva más trabajo, pero merece la pena por las ventajas que supone. Se pueden modificar las dimensiones de los engranajes, así como la del mecanismo de biela-manivela, relaciones de transmisión, inercias, etc.

Todos estos parámetros se encuentran agrupados dentro del programa en unas *Variables de diseño,* las cuales al ser modificadas producen la modificación del elemento o magnitud. De esta forma se puede ajustar prácticamente cualquier parámetro del modelo sin más que modificar el valor numérico de la variable de diseño oportuna, lo cual es importante a la hora de realizar el estudio de un sistema, ya que, a priori hay valores que serán necesarios ajustar.

#### **6.2 Ajuste de dimensiones**

Las medidas con las que se ha realizado el modelo han sido proporcionadas en la documentación y planos del montaje del prototipo.

En el único elemento en el que se ha tenido que determinar las medidas partiendo de algún tipo de condicionante ha sido en el reductor epicicloidal. Primero, en el diseño que se realizó por parte del departamento se obtuvo que las medidas óptimas para el mismo eran de:

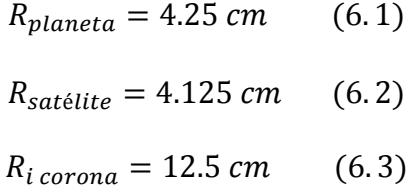

Pero los requerimientos exactos no siempre se pueden conseguir en un mecanismo comercial, ya que hay que atenerse a lo que el mercado ofrezca, de modo que para la elección del tren que más se aproximará al necesario se realizó el siguiente cálculo, en el cual por un lado se tiene que:

$$
\mu = -\frac{Z_1}{Z_3} = -\frac{R_1}{R_3} = -\frac{4.25}{12.5} = -0.34\tag{6.4}
$$

Siendo Zi el número de dientes del engranaje i y Ri su radio. El engranaje 1 es el planeta y el 3 la corona.

Por otro lado, también se cumple la fórmula del tren epicicloidal, conocida como *Fórmula de Willis,* la cual ha sido particularizada en este caso para la corona bloqueada, o lo que es lo mismo,  $\omega_{\rm s} = 0$ :

$$
\begin{Bmatrix}\n0 = \mu \omega_p + (1 - \mu) \omega_s \\
\frac{\omega_p}{\omega_s} = i\n\end{Bmatrix}
$$
\n(6.5)

Se obtiene que

$$
i = \frac{1 - \mu}{-\mu} = \frac{1 - (-0.34)}{-0.34} = 3.9
$$
 (6.6)

De aquí se desprende que el reductor óptimo debería tener un factor **i=**3.9. Buscando en los catálogos se encontró un reductor de valor **i**=3.55, el cual es aproximado al que se necesitaba, por lo que se seleccionó este modelo.

Una vez hecho esto se debe recalcular las dimensiones de los distintos elementos del reductor partiendo del nuevo valor de **i,** denominado **i'**.

$$
i' = \frac{1 - \mu}{-\mu} = 3.55\tag{6.7}
$$

De aquí se obtiene que el nuevo valor de  $\mu$  debe ser de -0.39, por lo que aplicando de nuevo la siguiente fórmula:

$$
\mu = -\frac{Z_1}{Z_3} = -\frac{R_1}{R_3} = -\frac{4.25}{R_3} = -0.39\tag{6.8}
$$

Se obtiene que  $R_3$  debe tener un valor de 10.89 cm, redondeando este valor a 11 cm, es decir, 110 mm se tiene el diámetro interior de la corona del prototipo creado, que deberá ser añadido a nuestro modelo numérico de *Adams* para que refleje el comportamiento de forma correcta, por lo que el radio del planeta deberá ser 3.375 cm para que encajen correctamente los elementos, manteniendo las mismas dimensiones en los restantes.

En resumen, las medidas finales del prototipo y por tanto del modelo, una vez ajustadas las dimensiones en base al reductor epicicloidal disponible serán:

$$
R_{planeta} = 3.375 \, \text{cm} \qquad (6.9)
$$

- $R_{satélite} = 3.813 \, \text{cm}$  (6.10)
- $R_{i\,corona} = 11.0 \, \text{cm}$  (6.11)

### **6.3 Cálculo de la inercia de los elementos**

Para que el comportamiento del modelo pueda asemejarse al del prototipo no solo las medidas de ambos deben ser iguales, ya que, al funcionar la CVT mediante principios dinámicos únicamente con la inclusión de las mismas no es suficiente. También deberán ser iguales los valores de inercias y masas de los distintos elementos móviles del mecanismo, esto incluye tanto a elementos rotativos como pueda ser la corona, los ejes, etc. pero también a los elementos que no giren sobre un eje, pero que, si estén en movimiento, como podría ser el caso de la biela.

Para el cálculo de estas propiedades se recrearon las piezas en un software de diseño 3D, empleando para ello las medidas exactas obtenidas de los planos del prototipo proporcionados en la documentación del trabajo.

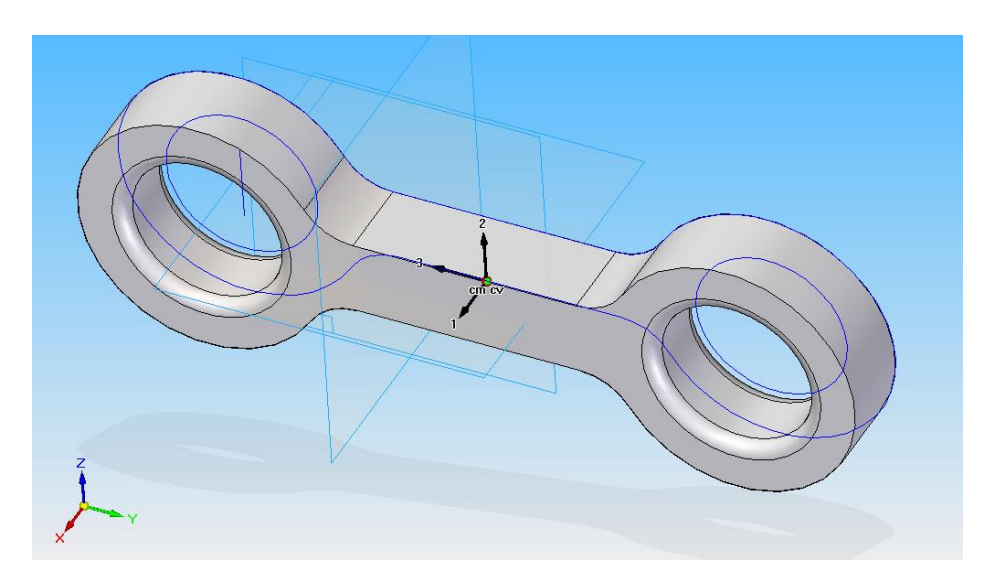

<span id="page-48-0"></span>Figura 6-2. Modelado 3D de la biela para el cálculo de la inercia

En la [Figura 6-2](#page-48-0) se observa una de las múltiples piezas modeladas, en este caso se trata de la biela. Se aprecia en la figura como en el centro de la pieza aparece un sistema de referencia en color negro, numerado del 1 al 3. Ese sistema representa la dirección de las distintas inercias respectos al centro de masa, representado por un punto de color verde.

Tanto el cálculo de las inercias como el de la masa se realiza de forma automática una vez introducidas las medidas y la densidad del material de la pieza, que en esta ocasión es acero con una densidad de 7850 kg/m<sup>3</sup>.

Una vez obtenidas las inercias de todos los elementos se introducen en *Adams* para que utilice estos valores en sus simulaciones.

Se ha de tener especial cuidado con aquellas piezas en las que el eje de giro no pase por el centro de masa, es decir, estén desequilibradas. En nuestro caso esto ocurre tanto con la manivela como con el balancín del mecanismo de cuatro barras, los cuales están desequilibrados intencionadamente para que, una vez montados junto a la biela ambos se equilibren.

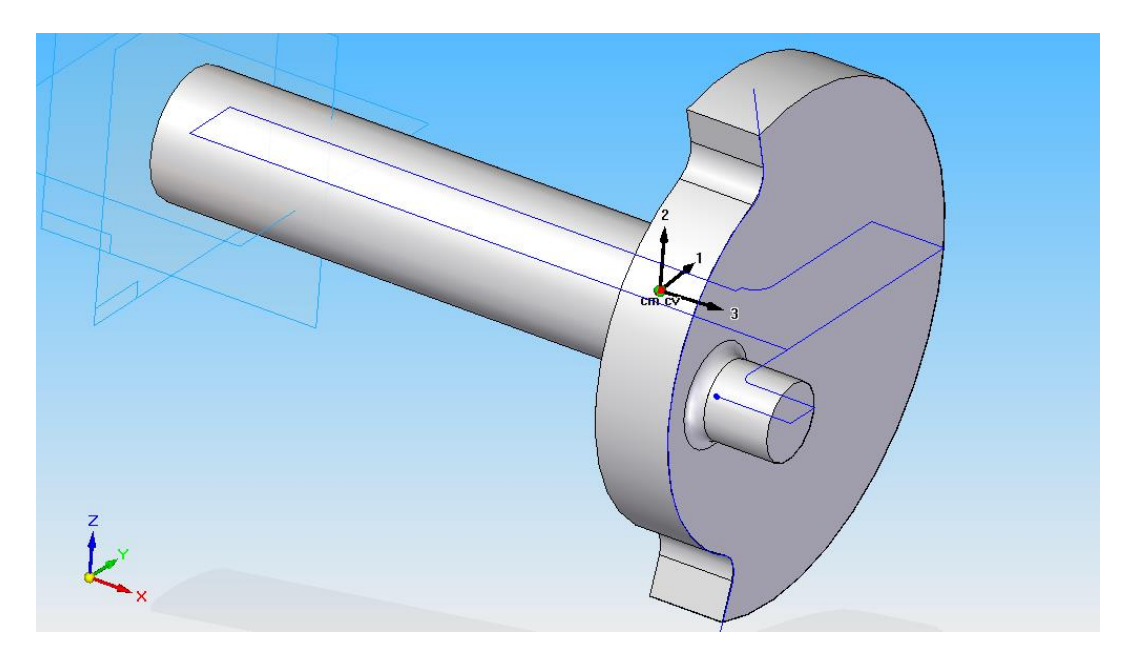

Figura 6-3. Modelado 3D de la manivela para el cálculo de su inercia

<span id="page-49-0"></span>En la [Figura 6-3](#page-49-0) se observa lo comentado, ya que se puede ver como centro de masas de la pieza, representado por el punto rojo, no está sobre la línea azul que representa el eje de rotación del sólido. Dado que se conoce la inercia respecto al centro de masas y la distancia de este al eje de giro, junto con la masa de la pieza, se puede aplicar el Teorema de Steiner para calcular la inercia respecto al mismo, empleando para ello la siguiente fórmula.

$$
I_{eje} = I_{cdm} + m \cdot d_{eje,cdm}^2 \tag{6.12}
$$

En donde:

- $\bullet$   $I_{e} =$  Inercia respecto al eje de giro
- $\bullet$   $I_{cdm}$  = Inercia respecto al centro de masas
- $\bullet$   $m$  = Masa del sólido
- deje, cdm= Distancia entre el eje de giro y el centro de masas

Y el valor obtenido sería la inercia respecto al eje de giro, la cual debe ser mayor que respecto al centro de masas. Este valor sería introducido en nuestro modelo.

### **6.4 Mecanismo de cuatro barras**

En este caso, en el modelo de *Adams* la manivela que es la que va conectada al motor gira a una velocidad constante, impuesta cinemáticamente, es decir, que se genera el par necesario en todo instante para que gire a la velocidad deseada, tal y como se observa en la [Figura 6-4.](#page-50-0) Esto no representa fielmente la realidad ya que el motor sufre continuas oscilaciones debido al movimiento oscilante del mecanismo de cuatro barras, como se observa en l[a Figura 6-5,](#page-50-1) pero al ser estas oscilaciones de valor reducido no se alteran de forma significativa los resultados.

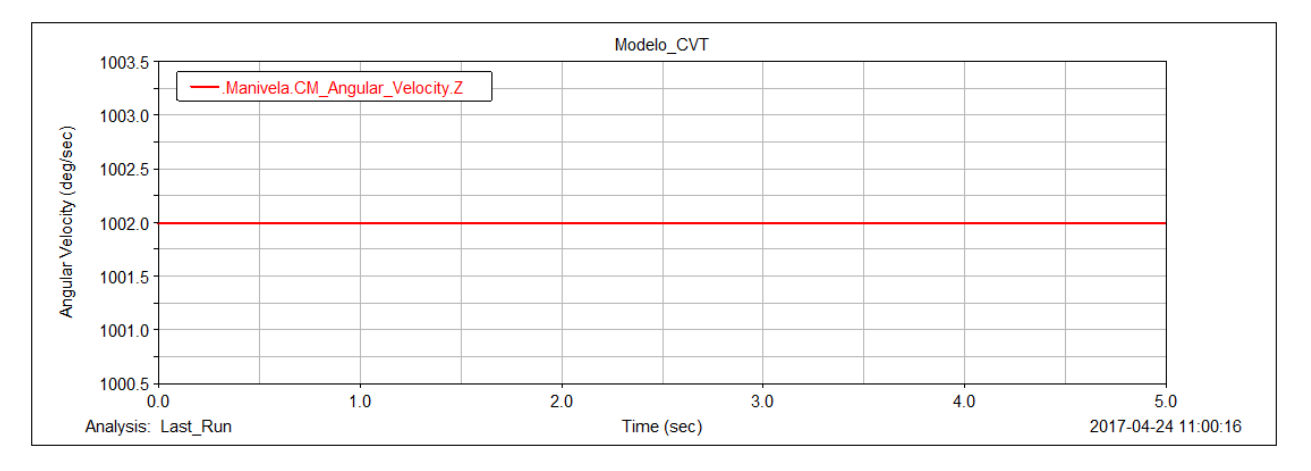

Figura 6-4. Velocidad angular de la manivela de entrada al mecanismo

<span id="page-50-0"></span>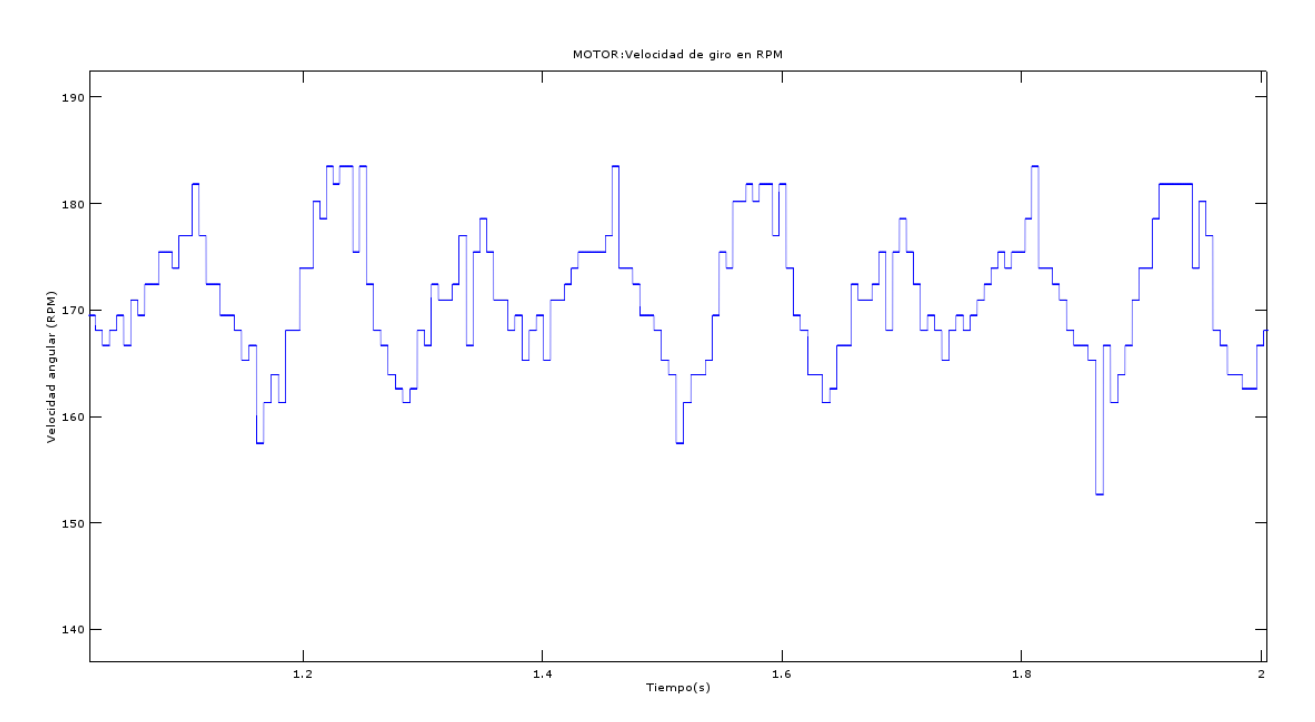

<span id="page-50-1"></span>Figura 6-5. Velocidad real de giro del motor en el prototipo

El otro aspecto importante a comentar del mecanismo de cuatro barras es el comportamiento de su aceleración angular, la cual influirá en el movimiento de todo el sistema. Como se observa en la [Figura 6-6,](#page-51-0) la aceleración angular del balancín tiene tramos de signo positivo y tramos de signo negativo, los cuales no son simétricos entre sí, es decir, la forma del tramo positivo no es la misma que la del tramo negativo, siendo más suave y prolongada la del primero y más corta a brusca la del segundo, aunque el área albergada por ambos tramos si deba ser la misma.

La consecuencia de esto es la asimetría en el comportamiento de toda la transmisión, lo cual supone una importante consecuencia de cara al análisis de la misma. Este hecho será citado posteriormente para explicar el porqué del comportamiento del par, velocidad, etc.

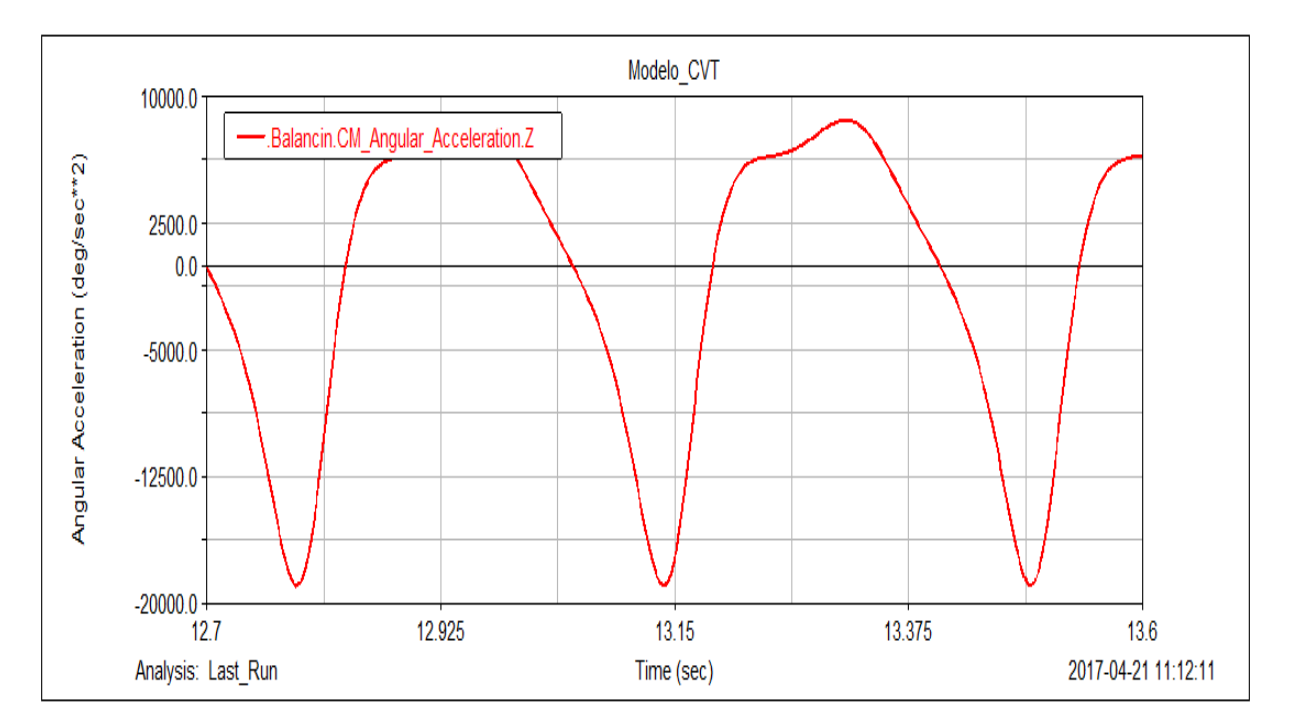

<span id="page-51-0"></span>Figura 6-6. Aceleración angular del balancín en el mecanismo de cuatro barras

## **6.5 Rectificador mecánico**

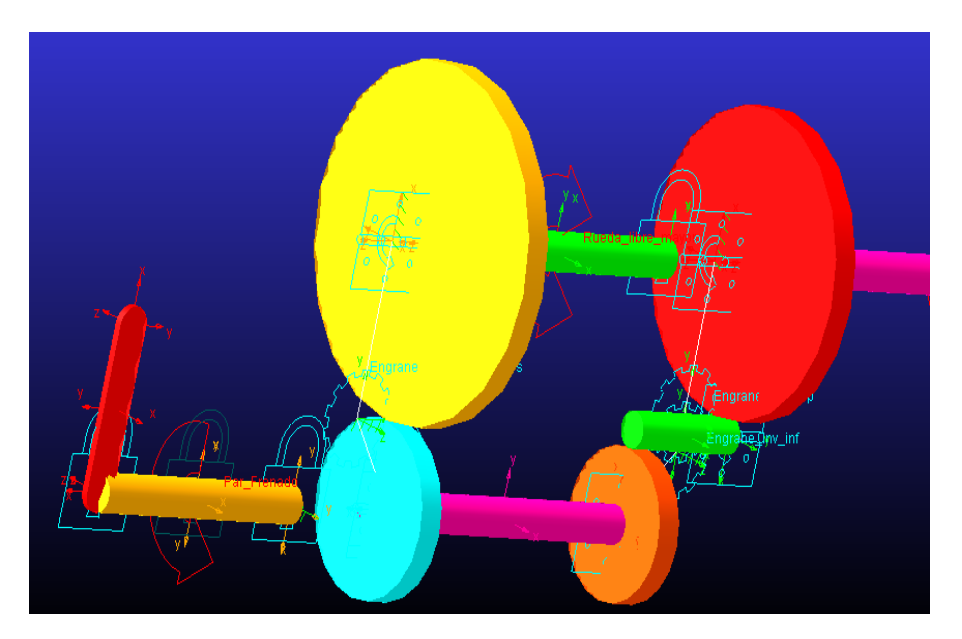

Figura 6-7. Aspecto del rectificador simétrico modelado

<span id="page-52-0"></span>El rectificador es un elemento compuesto principalmente por dos ruedas libres, cuyo aspecto una vez modelado se observa en l[a Figura 6-7,](#page-52-0) pero en *Adams* no se dispone de ningún acople o *Joints* que realice específicamente esta función. Para explicar cómo se ha solventado este problema se va a definir el deslizamiento de la rueda libre como la diferencia de velocidades angulares entre el elemento interno y el externo, de manera que este valor será cero cuando ambas giren a la misma velocidad, es decir, en bloqueo, y un valor distinto de cero cuando esto no ocurra.

En *Adams* para simular el comportamiento de estas ruedas se recreó de manera artificial lo que ocurre en el mecanismo real. En la rueda libre real cuando el estado es bloqueo el par que aplica la rueda interna sobre la externa es el necesario para que el deslizamiento sea igual a cero, por simple contacto entre sólidos, en caso de que el sentido de giro sea el contrario el par aplicado será nulo por estar la rueda en estado libre, esto se aprecia en la [Figura 2-6](#page-28-0) . Por tanto, en el programa se añadió un par de fuerzas que fuese función de la velocidad relativa del eje y el engranaje, de forma que si ésta tiene un sentido se aplicará un par que haga que tengan la misma velocidad y si tiene el sentido contrario no se aplicará par alguno. Todo esto se podría resumir en la siguiente expresión.

$$
Par\,aplicado = \begin{cases} K \cdot (\omega_e - \omega_i), & (\omega_e - \omega_i) < 0 \\ 0, & (\omega_e - \omega_i) \ge 0 \end{cases} \tag{6.13}
$$

En donde:

- K= Constante de magnificación
- $\omega_e$  = Velocidad del elemento exterior de la rueda libre
- $\omega_i$  = Velocidad del elemento interior de la rueda libre

El objetivo de la constante K es simplemente permitir aplicar un par elevado con una velocidad relativa reducida, por lo que, para un valor de par razonable, K será muy elevada y  $(\omega_e - \omega_i)$  muy reducida, simulando así el bloqueo entre ambos.

Visto lo anterior se intuye como el deslizamiento no puede ser cero, ya que no habría par aplicado, por lo que, aunque estén en bloqueo siempre debe haber un pequeño deslizamiento, pero al ser tan pequeño sus efectos serán despreciables.

En la [Figura 6-8](#page-53-0) se aprecia el par aplicado en las ruedas libres para lograr la liberación o el bloqueo. La curva roja es el par sobre una de ellas y la curva azul el par sobre la otra. Nótese como los pares obtenidos no son exactamente iguales, en efecto, la asimetría en el par viene causada como ya se dijo por la asimetría de aceleraciones en el balancín.

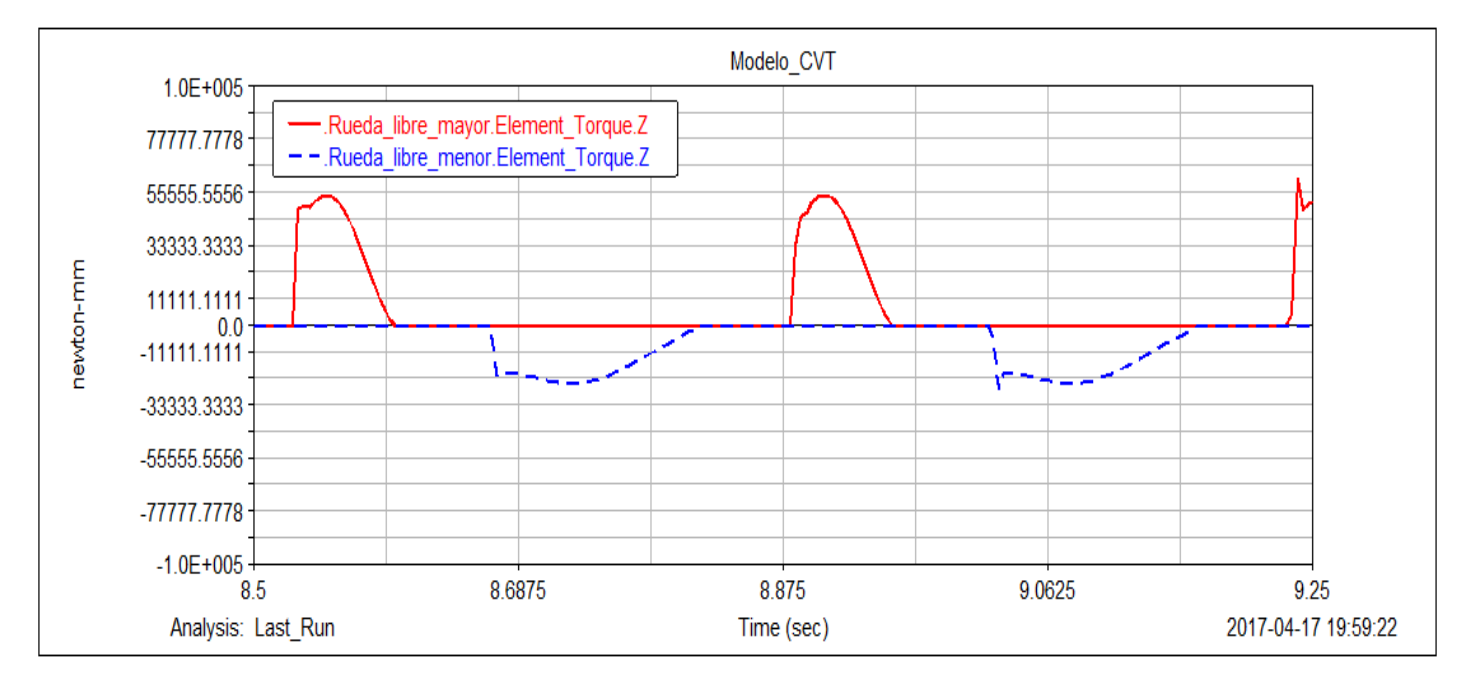

Figura 6-8. Par registrado en las ruedas libres en una simulación

<span id="page-53-0"></span>También es interesante observar como entre el tramo de par de una y el tramo de par de otra se producen unos instantes de par nulo. Esto es debido la función definida que aplica el par restrictivo, la cual ha sido construida de forma que hasta que no se alcance un cierto desplazamiento entre las ruedas no aplique el par, esto se hace para que simule con la mayor exactitud posible a las ruedas libres reales en las cuales la transición de par no es inmediata, sino que se produce un cierto desplazamiento hasta que la rueda correspondiente pasa de estar libre a estar bloqueada. Este desplazamiento es necesario para que los elementos de bloqueo del interior, por ejemplo, rodillos pasen al lado contrario y se acuñen en su alojamiento.

Durante ese instante la salida está totalmente desconectada del sistema y no hay transferencia de potencia alguna, como se observa en la [Figura 6-8.](#page-53-0)

A continuación, se muestran dos simulaciones en las que únicamente se ha variado el valor de la constante *K*  que controla la magnificación del par aplicado.

En el primero de ellos, correspondiente a la [Figura 6-9](#page-54-0) se ha realizado empleando un valor adecuado de *K* el cual ha sido de 10 <sup>6</sup> de manera que la velocidad del planeta nunca supera a la velocidad de las ruedas libres puestos que se comportan solidariamente, ya que con un deslizamiento muy reducido se produce un gran par entre ellos.

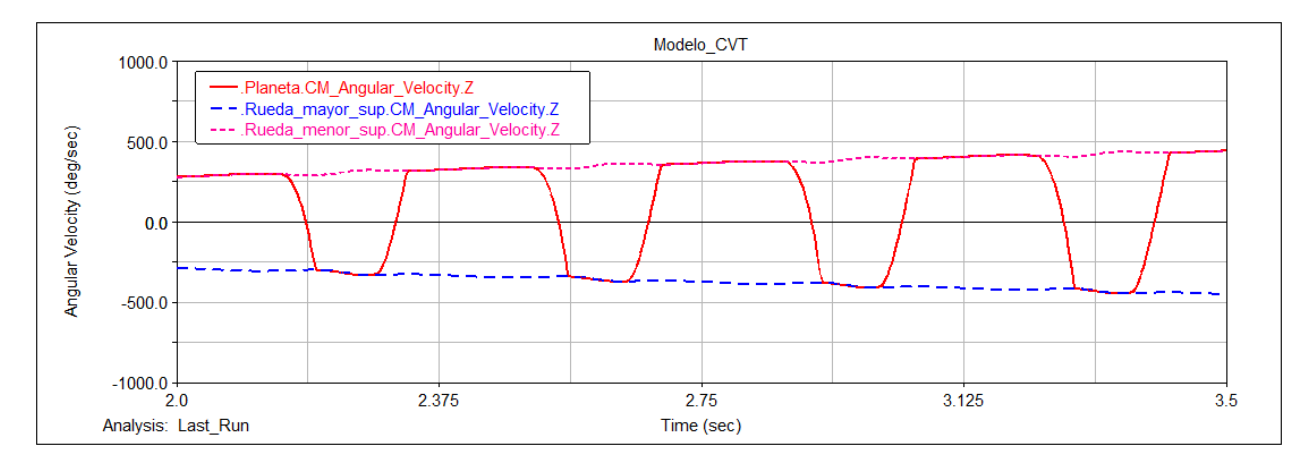

<span id="page-54-0"></span>Figura 6-9. Velocidad angular en el planeta y en las ruedas libres con valor de K adecuado

En cambio, se va a ver que ocurre cuando se modifica el valor de *K* por uno insuficiente, por ejemplo 10<sup>4</sup>. Se observa en la [Figura 6-10](#page-54-1) que para lograr un par igual al del caso anterior, como el valor de *K* es muy pequeño el deslizamiento entre la rueda y el eje debe ser muy elevado para lograrlo, se observa que la rueda libre al bloquearse no adquiere la misma velocidad que el eje por lo que no es un bloqueo, con lo que el resultado obtenido no es correcto y no representa fielmente el comportamiento del rectificador.

Si se realiza el cociente entre el valor del parámetro K en este caso y en el anterior se obtiene un valor de 100, esto implica que, en el segundo caso, en el que K vale  $10^4$ , el valor del deslizamiento debe ser 100 veces mayor para obtener el mismo par requerido.

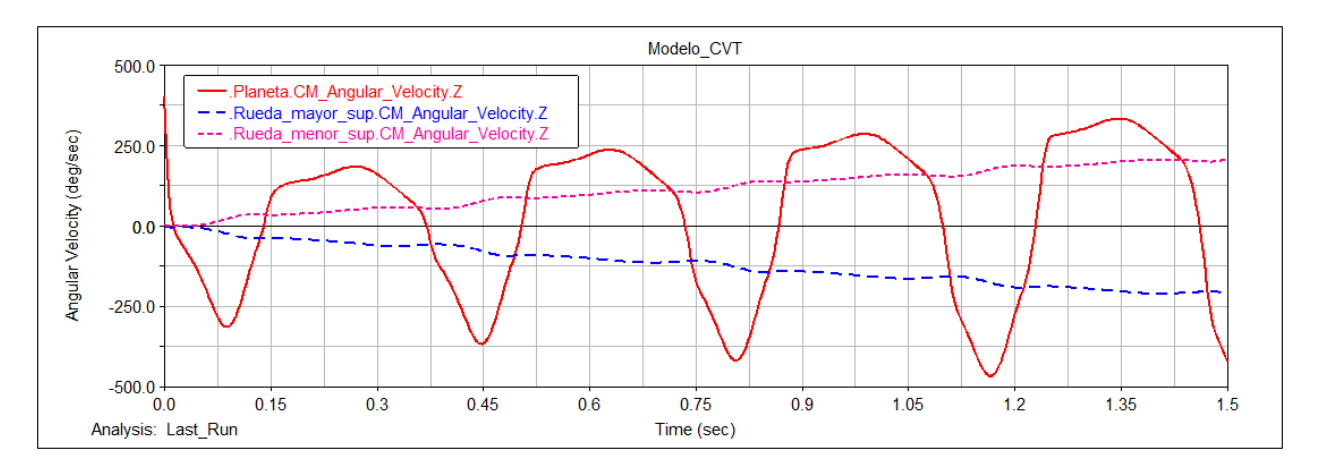

<span id="page-54-1"></span>Figura 6-10. Velocidad angular en el planeta y en las ruedas con un valor inadecuado de *K*

La velocidad de una rueda libre será simétrica a la otra, como se aprecia en la [Figura 6-11.](#page-55-0) Se ve también, en esta misma figura, marcado en rectángulos, como la velocidad de una rueda crece, aunque el planeta no esté incidiendo sobre ella, esto se debe a que ambas ruedas están conectadas entre sí, mediante engranajes, de manera que, aunque una de ellas este desconectada compartirá la misma velocidad que la otra, pero de signo contrario.

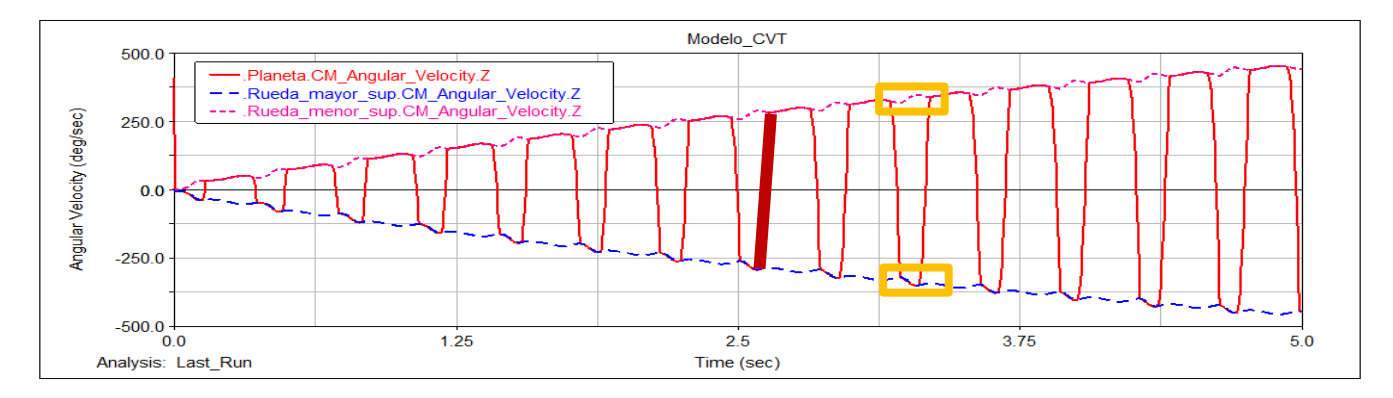

Figura 6-11. Picos en las velocidades de las ruedas libres por estar conectadas por un eje

## <span id="page-55-0"></span>**6.6 Velocidad de salida**

Como velocidad de salida se entiende la velocidad angular del eje de salida de la CVT, el cual se conectaría con el resto del vehículo. El valor de esta velocidad se estabiliza en régimen permanente alrededor de una determinada posición, la cual dependerá de factores como el par resistente, la velocidad de entrada y la inercia de la corona. Esta velocidad de salida no se podrá conocer únicamente conociendo la velocidad de entrada ya que la relación de transmisión depende de factores dinámicos.

En l[a Figura 6-12](#page-55-1) se observa la evolución de esta velocidad desde una posición de reposo hasta una de velocidad constante, en una simulación de velocidad de entrada igual a 167 RPM, correspondiente a 15 Hz (ver [Tabla 3-1\)](#page-30-0) y 4.56 Nm de par resistente.

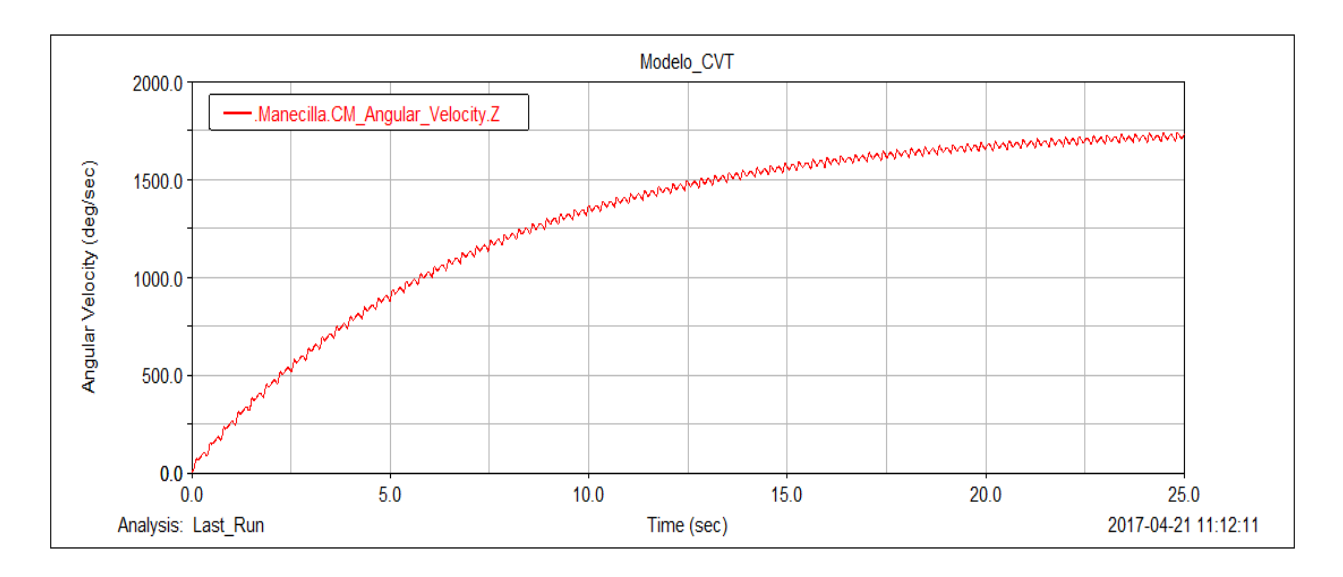

Figura 6-12. Velocidad angular de salida con el característico rizado

<span id="page-55-1"></span>En la [Figura 6-13,](#page-56-0) la cual es una ampliación de la [Figura 6-12,](#page-55-1) se puede observar como la curva posee un rizado relativamente elevado.

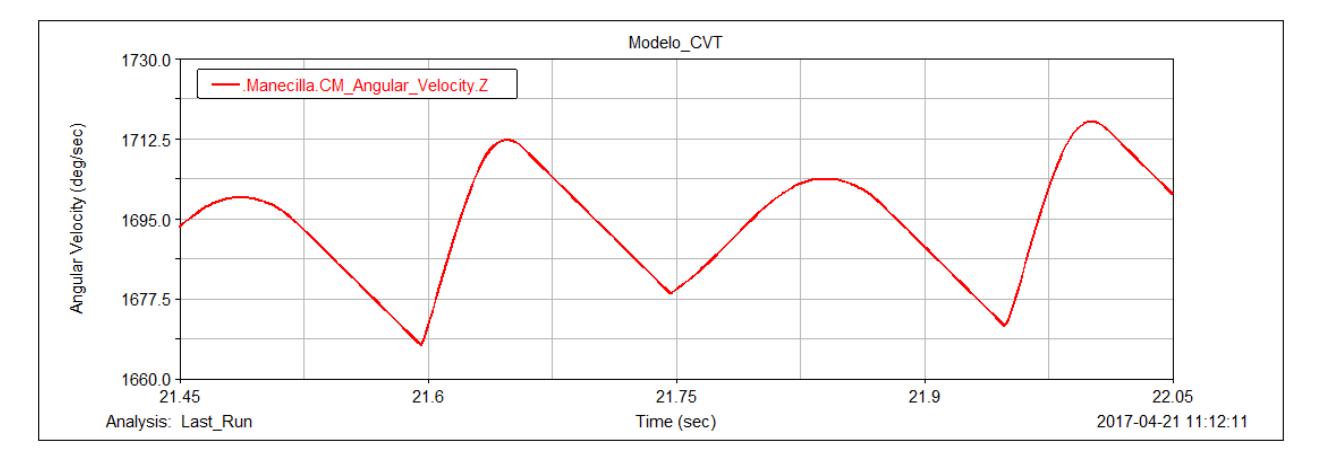

Figura 6-13. Rizado de la velocidad angular en detalle

<span id="page-56-0"></span>En efecto, existe un rizado en la velocidad, incluso en régimen permanente, el cual es provocado por el siguiente motivo. Se tiene un par resistente aplicado en la salida, fruto de la resistencia aerodinámica, la subida de una pendiente, etc. que se opone al par motriz a la salida. Como este último es variable, en el momento en el que el par motriz sea menor que el par resistente se producirá una desaceleración, que es el rizado que se observa. Este rizado nunca se podrá eliminar por completo en caso de tener un par resistente, ya que, aunque el par aplicado por el motor llegue a ser muy elevado siempre existirá una zona de par motriz cero provocado por el desacople de las ruedas libres.

Factores que pueden reducir este rizado son el aumento de la inercia del vehículo, de modo que el mismo par resistente provoque una variación menor de velocidad, o la reducción del par resistente. Visto esto se puede concluir que este rizado será mayor en las situaciones de arranque o subida en donde la solicitación de par motriz es mayor, aunque la caja se diseñará de manera que, una vez instalada ésta junto a la elevada inercia del vehículo el rizado sea inapreciable.

## **7 COMPORTAMIENTO DEL SISTEMA**

n las siguientes páginas se analizará el comportamiento del modelo ante distintas modificaciones en los parámetros del mismo. Estos podrán ser de distinto tipo, como dimensiones, inercias, fuerzas o pares. Lo anterior servirá de base para la comparación del modelo con el prototipo, para ver si refleja el comportamiento o se aproxima a él, y también puede ayudar a determinar que configuración de la caja es más recomendable en cada caso en función del tipo de vehículo, como deportivo, todoterreno, Diesel, gasolina, etc. E

## **7.1 Variación en la velocidad del motor**

Se analizará el efecto que tiene el aumento de la velocidad de giro del motor en la velocidad de salida del modelo. Las demás variables, como el par de salida entre otras se mantendrán inalteradas. El análisis será realizado con la salida del sistema sometida a un par resistente de 4 Nm.

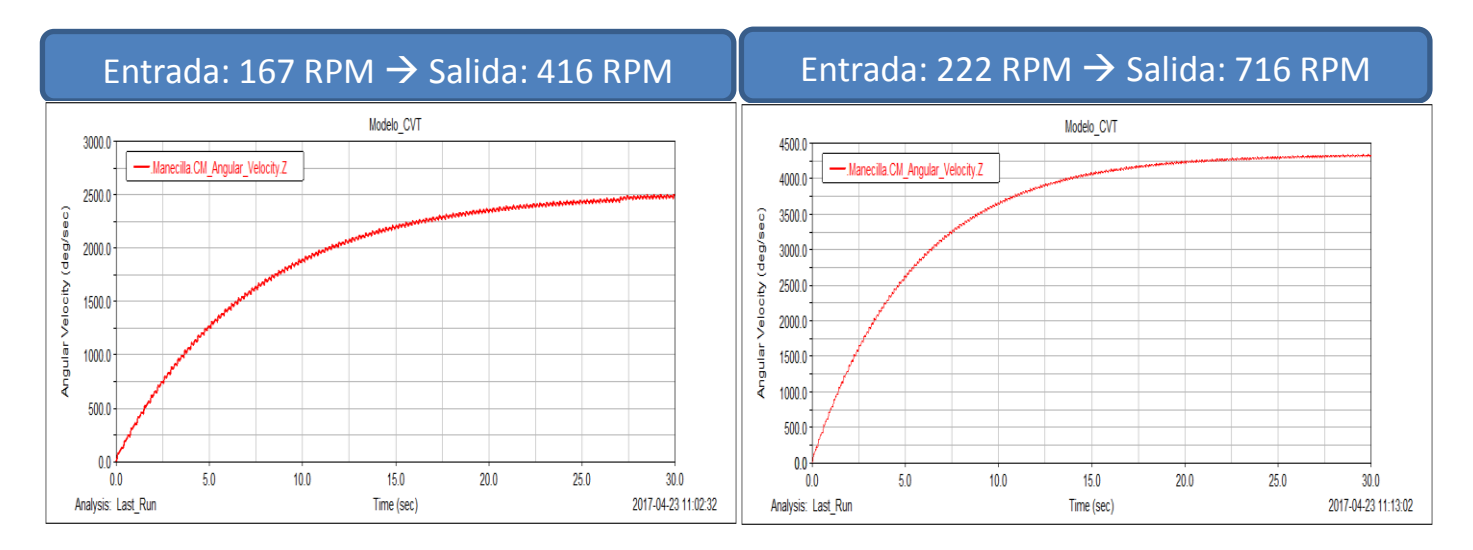

<span id="page-57-0"></span>Figura 7-1. Reacción del sistema modelado ante un aumento en la velocidad de entrada

Se aprecia en la [Figura 7-1](#page-57-0) como la velocidad de salida se incrementa notablemente. La respuesta ante un incremento del 33% en la velocidad del motor ha sido un incremento del 72% en la velocidad de giro de la salida, mostrándose por tanto un claro comportamiento no lineal. La relación de transmisión ha pasado de 2.49 a 3.23 favoreciendo el aumento de velocidad.

## **7.2 Variación del par resistente**

Otro de los parámetros del modelo susceptible de ser analizado es el par resistente, de forma que se pueda ver la reacción del sistema ante un aumento del mismo, el cual se puede producir de forma natural al ascender con el vehículo. Se va a ver por tanto que ocurre al variar el par resistente manteniendo constante el resto de variables.

Ambas simulaciones serán realizadas con una velocidad de giro del motor constante y de valor igual a 167 RPM. En la primera se aplicará un par resistente de 2 Nm y en la segunda de 7 Nm, para posteriormente analizar el resultado de la velocidad y par motriz en la salida.

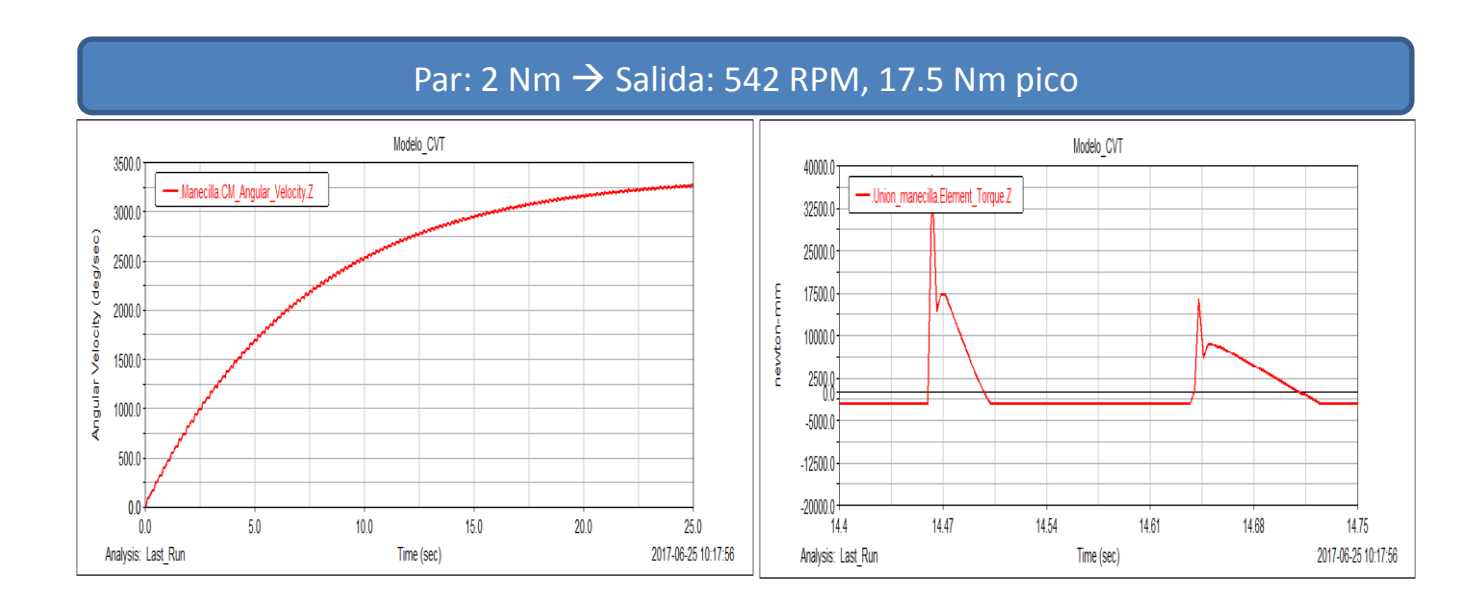

Figura 7-2. Velocidad y par de salida ante un par resistente de 2 Nm

<span id="page-58-0"></span>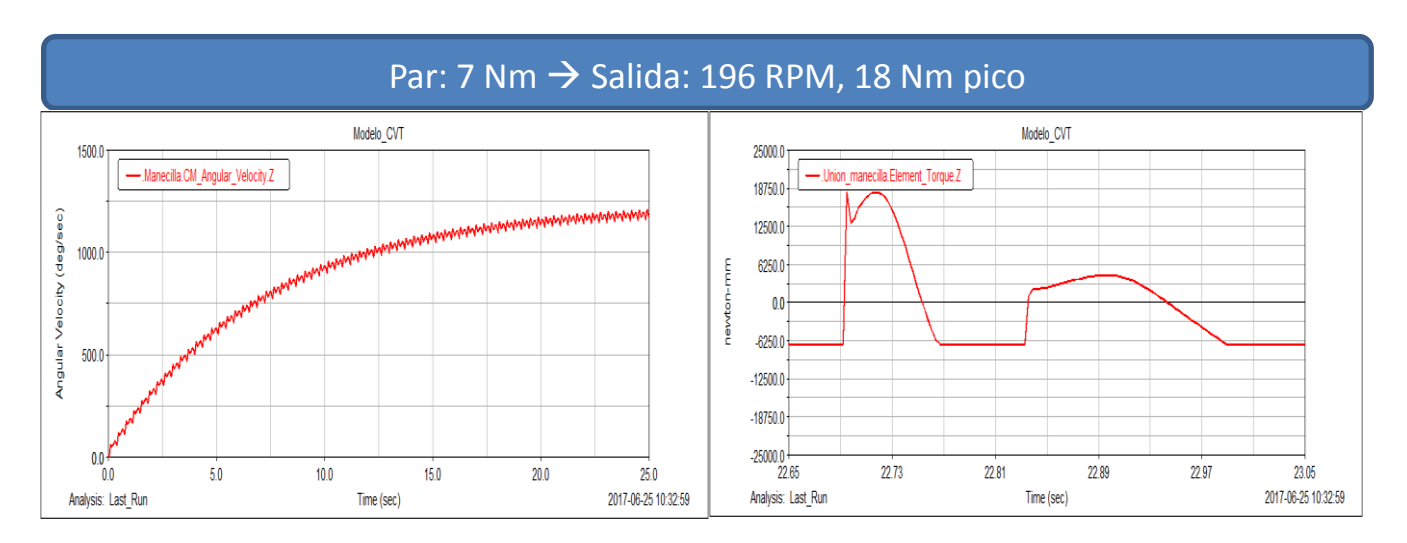

<span id="page-58-1"></span>Figura 7-3. Velocidad y par de salida ante un par resistente de 7 Nm

Se comenzará por la simulación con par resistente de 2 Nm, la cual se representa en la [Figura 7-2.](#page-58-0) El valor que ha adquirido la velocidad de salida en régimen permanente ha sido de 542 RPM, valor muy superior a la de entrada. Se tiene por tanto una relación de transmisión de multiplicación, de valor aproximado 1:2.75, ya que el motor está girando a 167 RPM. En lo referente al par, si se exceptúa el pico que se produce al comienzo del ciclo se tiene un valor máximo de aproximadamente 18 Nm.

En cuanto a la simulación de 7 Nm, la cual se observa en la [Figura 7-3,](#page-58-1) se ve como la velocidad se ha reducido notablemente, pasando a 196 RPM. El par en este caso ofrece unos valores muy parecidos al caso anterior obteniéndose un valor máximo de unos 18 Nm. Como se observa en la gráfica derecha de la [Figura 7-3,](#page-58-1) el par tiene tramos de valor positivo y de valor negativo, los primeros producen un aumento de velocidad en la salida y se dan cuando el par motriz es mayor al resistente, por el contrario, los segundos producen una desaceleración, que ocurre cuando el par resistente es mayor que el par producido por la CVT. Esto es el motivo del rizado de la velocidad.

En principio, se podría pensar que la CVT no ha realizado ningún tipo de variación ante el par resistente, ya que los valores máximos de par obtenidos son muy similares, sin embargo, observando las dos figuras anteriores con detalle se aprecia cómo, en el primer caso la fracción de tiempo en la que el par permanece negativo es elevada. En cambio, en el segundo caso, en el cual el par a vencer es mayor esta proporción ha aumentado considerablemente, incluso llegando a ser mayor el tiempo que el par permanece positivo que el que permanece negativo.

En resumen, visto lo anterior se deduce lo siguiente. Al aumentar el par resistente no se va a producir un aumento del par ofrecido por la CVT, como ocurriría en una caja de cambios convencional al reducir de marcha, sino que la fracción de tiempo en la cual este par va a actuar sobre la salida va a aumentar, de modo que la media en un ciclo completo si aumentará. Este es el funcionamiento de la CVT en lo que a regulación de par se refiere, modificando los tiempos de actuación de par, y no tanto los valores máximos.

Se analizará a continuación lo que ocurre con el par suministrado por el motor, ya que, en principio este no debería variar, siendo este el principal objetivo de la CVT.

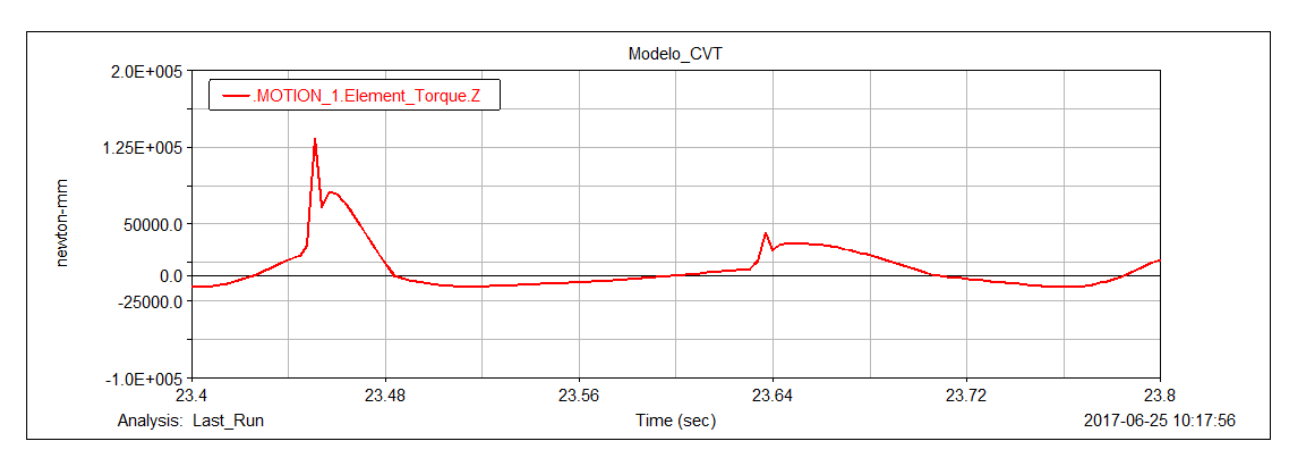

Figura 7-4. Par motor al aplicar 2 Nm de par resistente

<span id="page-59-0"></span>Observando la [Figura 7-4,](#page-59-0) para la simulación de 2 Nm se tiene, descartando el pico producido un par motriz máximo de valor 80 Nm. En la [Figura 7-5](#page-60-0) se representa el otro caso, en el cual se tiene también un par motriz de aproximadamente 80 Nm de valor máximo y cuya curva tiene un aspecto similar a la anterior. Se concluye de esto que el par motriz ante un aumento de par resistente no ha sufrido variación significativa, lo cual era el objetivo de este sistema de transmisión alternativo.

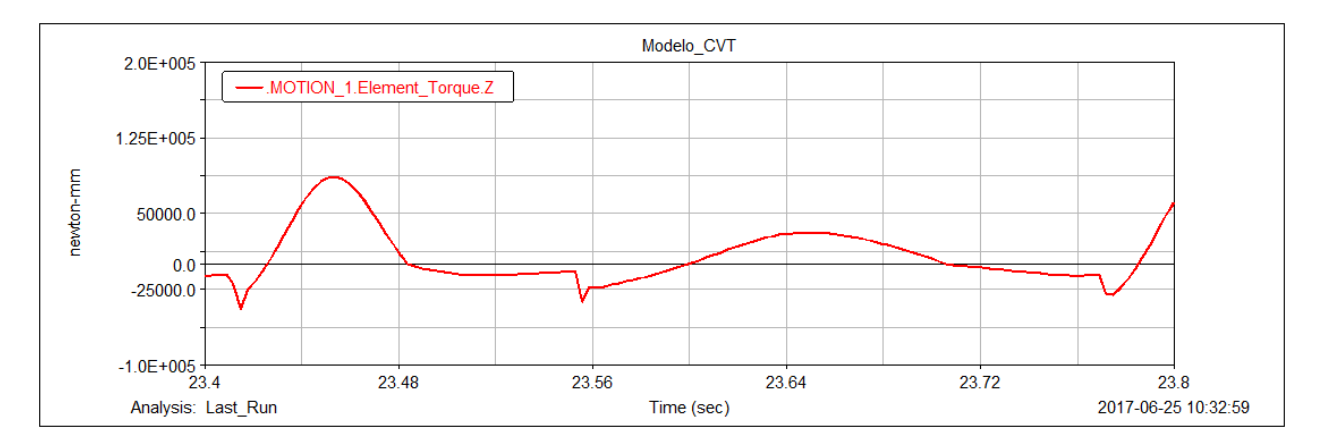

Figura 7-5. Par motor al aplicar 7 Nm de par resistente

## <span id="page-60-0"></span>**7.3 Variación en la inercia de la corona**

La inercia de la corona es un factor fundamental para el correcto funcionamiento del sistema. Básicamente la inercia relaciona el par aplicado sobre el tren epicicloidal con la aceleración angular de la corona, de manera que se debe escoger una inercia adecuada para el par y velocidad de giro óptimas de nuestro motor.

Un incremento de la inercia permitirá aumentar el valor de par máximo a la salida, pero también obligará al motor a proporcionar mayor par a esas revoluciones, y una disminución del mismo tendrá el efecto inverso.

Se concluye de lo anterior que para vehículos que suelen trabajar a altas revoluciones será suficiente con una corona de inercia baja ya que las aceleraciones angulares son elevadas. En cambio, para vehículos lentos como todoterrenos o camiones incluso, se debe optar por una corona de elevada inercia, solo así se podrá obtener un óptimo valor de par máximo a la salida sin sobre revolucionar sus lentos motores, de ciclo Diesel comúnmente. Lo anterior se deduce de la aplicación de la ecuación (7.1)

Se van a ver dos casos distintos simulados en *Adams,* realizados a 167 RPM y con la salida totalmente bloqueada*.*

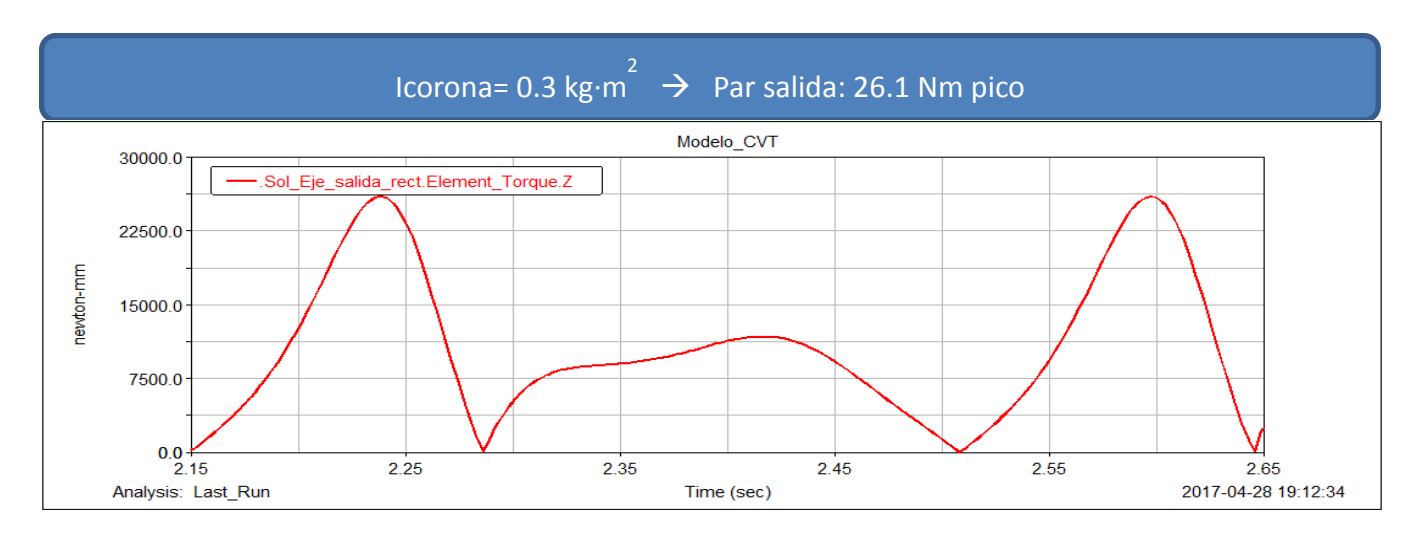

<span id="page-60-1"></span>Figura 7-6. Par en la salida con la inercia estándar

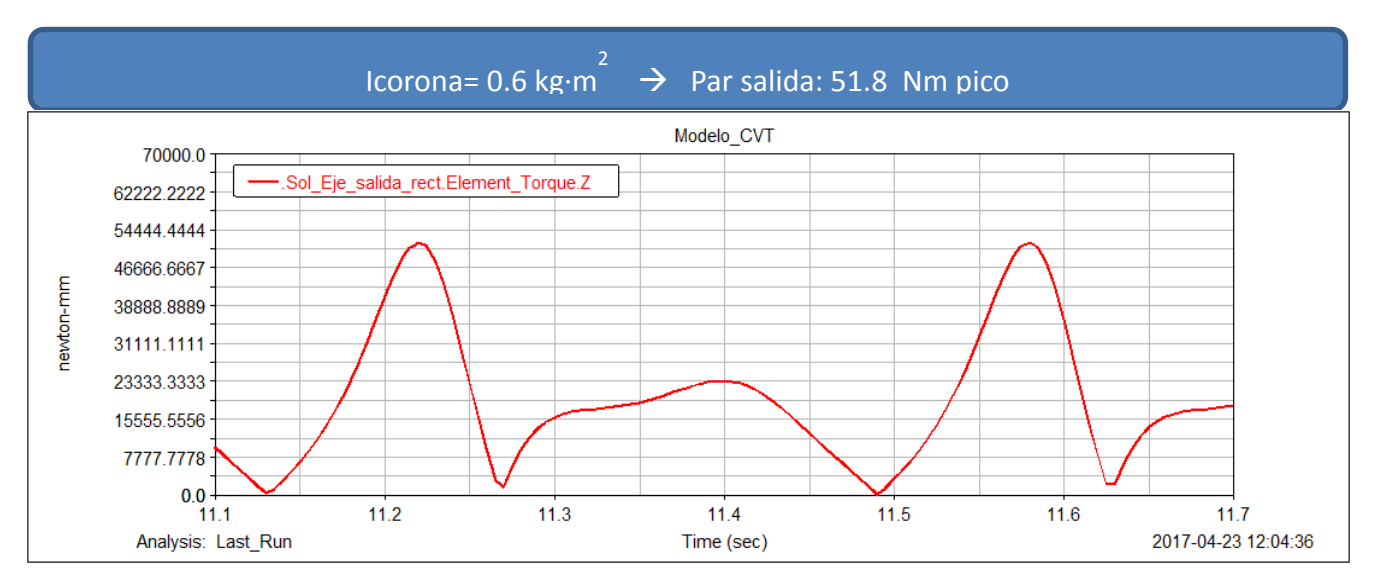

Figura 7-7. Par en la salida al duplicar la inercia

<span id="page-61-0"></span>En el primer caso, mostrado en la [Figura 7-6,](#page-60-1) se realiza una simulación con una corona inercial de 0.3 kg·m<sup>2</sup>, que es la que originariamente monta el prototipo. Se comprueba que el par máximo obtenido es de 26.1 Nm.

En el segundo caso, que corresponde a la [Figura 7-7](#page-61-0) se duplica la inercia pasando a ser de 0.6 kg·m<sup>2</sup>. Se aprecia como el par pico pasa a un valor de 51.8 Nm. Ante un incremento del 100% en el valor de la inercia se ha obtenido un incremento en el par del 98%, lo cual refleja un comportamiento prácticamente lineal, natural si se tiene en cuenta que la relación del momento de fuerzas con la inercia es lineal, como representa la siguiente expresión:

$$
M = I \cdot \alpha \tag{7.1}
$$

En donde:

- M, momento de fuerzas aplicado
- I, inercia de la corona
- α, aceleración angular de la corona

#### **7.4 Variación en la longitud del balancín**

La longitud del balancín es sin duda uno de los factores que más afecta al comportamiento del mecanismo. Entendemos longitud del balancín como la distancia entre el eje de giro del portasatélites y el punto de acople con la biela que, en este caso, por tener el balancín forma de disco puede ser interpretado como la excentricidad del mismo, como se puede observar en la [Figura 7-8.](#page-62-0)

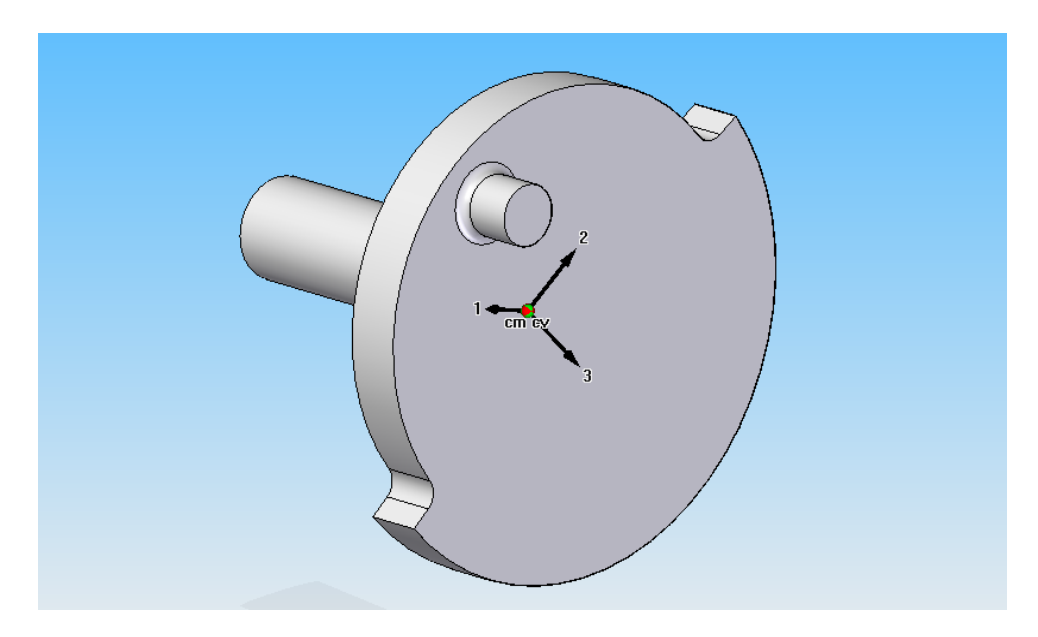

Figura 7-8. Detalle de la excentricidad del balancín

<span id="page-62-0"></span>Su sensibilidad es extremadamente alta ya que una modificación en su longitud supone una variación en su aceleración, claramente no lineal, y puesto que es la propia aceleración la que "alimenta" al sistema pues este varía notablemente.

Para analizar el comportamiento se realizarán dos simulaciones, en donde la longitud será reducida a un valor inferior. Ambas serán ejecutadas a una velocidad de entrada constante de 167 RPM.

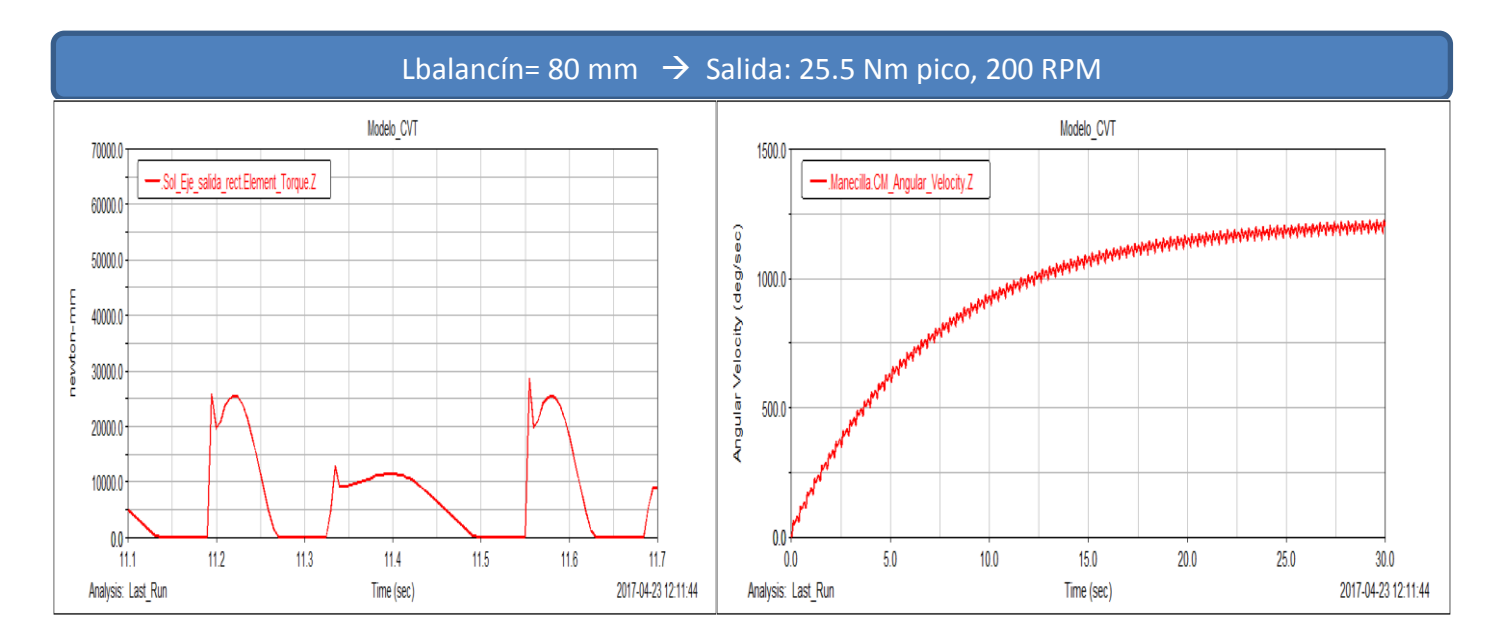

<span id="page-62-1"></span>Figura 7-9. Par y velocidad de salida con la longitud de balancín estándar

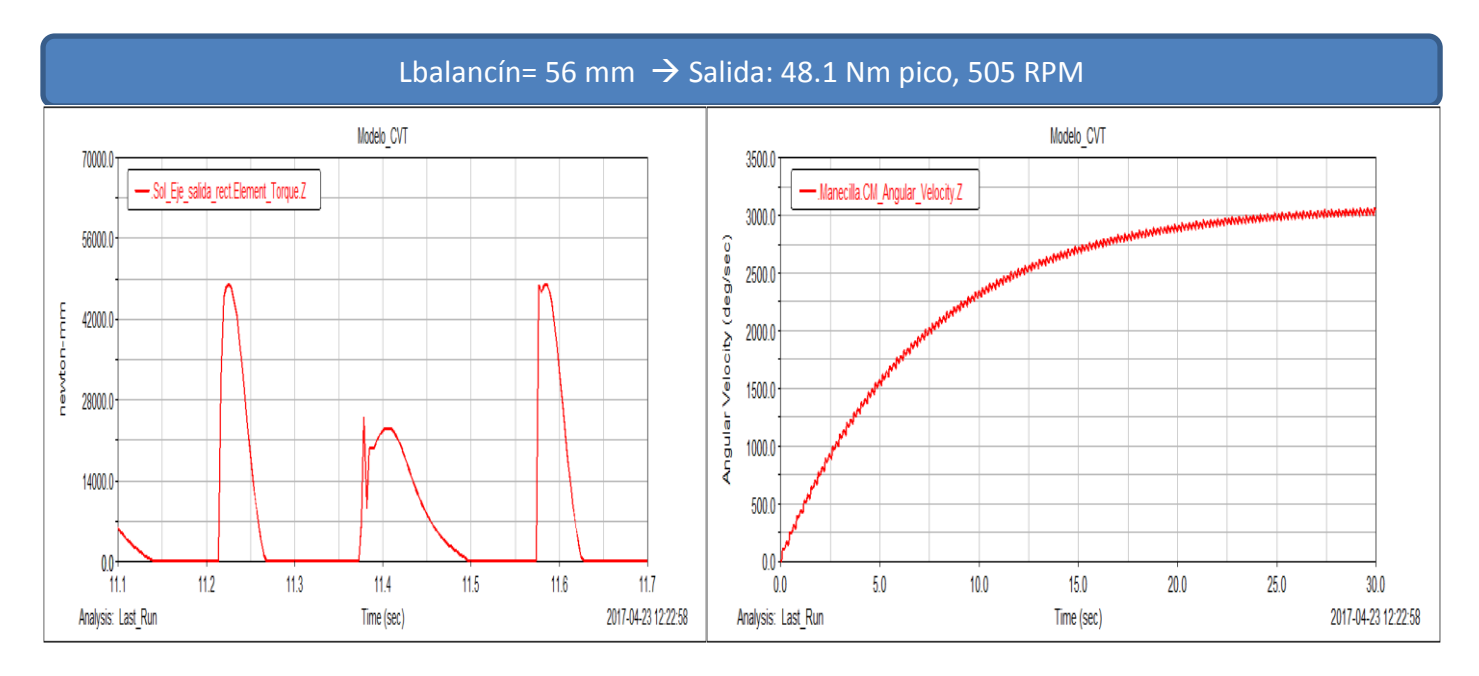

Figura 7-10. Par y velocidad de salida con la longitud de balancín acortada

<span id="page-63-0"></span>En el primer caso, representado en la [Figura 7-9,](#page-62-1) se realiza la simulación con una longitud de 80 mm que es la usada en el prototipo, obteniendo un par pico 25.5 Nm y una velocidad de salida de 200 RPM.

En el segundo caso, mostrado en la [Figura 7-10,](#page-63-0) se empleará un balancín de menor tamaño, siendo este de 56 mm de longitud y obteniendo claramente unos resultados muy diferentes. Mientras que la longitud del balancín tan solo se ha acortado un 33% el par se ha incrementado en un 88% y la velocidad un 152%, adquiriendo valores de 48.1 Nm y 505 RPM respectivamente.

Como se ve, el mecanismo posee una alta sensibilidad a modificaciones de este elemento, por lo que debe ser seleccionado cuidadosamente.

## **8 COMPARACIÓN DE RESULTADOS**

continuación, se procederá a realizar las distintas comparaciones entre los datos obtenidos en los ensayos del prototipo y los datos obtenidos de las simulaciones del modelo. Antes de comenzar decir que no se espera una coincidencia muy elevada en los valores, ya que hay multitud de factores los cuales continuación, se procederá a realizar las distintas comparaciones entre los datos obtenidos en los ensayos del prototipo y los datos obtenidos de las simulaciones del modelo. Antes de comenzar decir que no se espera una co factores que pueden haber provocado estas discrepancias y si coincide al menos el comportamiento y las tendencias de las distintas curvas.

Uno de los factores más complejos a la hora de intentar reproducir los ensayos es la elección del par de salida a aplicar en el modelo de *Adams.* Como se sabe, el par resistente en el prototipo proviene del freno eléctrico, el cual, depende entre otras cosas de la velocidad de giro del rotor, de manera que si el rotor sufre oscilaciones en velocidad nuestro par resistente también lassufrirá por lo que exactamente a la salida de los ensayos no se aplica un par fijo sino un par con cierta variabilidad.

Como se intuye, conocer el valor exacto de este par no es nada sencillo, ya que el torsiómetro no registra el par aplicado por el freno sino el par que atraviesa el eje, y su valor no está por tanto a nuestro alcance, pero por otro lado se necesita obtener un valor de algún modo para aplicarlo en las simulaciones del modelo en *Adams*.

En este caso se decidirá emplear en *Adams* el par medio en los ensayos como par resistente aplicado. Se optará por seleccionar una serie de ensayos, los cuales se consideren más relevantes de manera que se omitirá la comparación entre aquellos parecidos por considerar que no aportar información adicional.

Es importante recordar que la frecuencia que aparece en los ensayos no hace referencia a la velocidad de giro del motor sino a la frecuencia de la tensión aplicada al motor, la cual se ajusta en los ensayos mediante un variador electrónico de velocidad. La equivalencia entre la frecuencia de la tensión y la velocidad de giro del motor, que sería el parámetro relevante se muestra en la [Tabla 3-1.](#page-30-0)

En los ensayos son muchos los elementos susceptibles de ser analizados. En nuestro caso, se estudiará el comportamiento a la salida de ambos, ya que será esta la que irá conectada al resto de la transmisión del vehículo, y de los datos aquí obtenidos se podrá valorar el comportamiento del vehículo.

Más concretamente serán comparadas las curvas de par y de velocidad en el régimen permanente, buscando las posibles similitudes o diferencias, y razonando el motivo de las mismas, si se produjeran.

Los resultados provenientes de las simulaciones tendrán un color rojo, y se representarán en la parte superior de las figuras, mientras que los obtenidos mediante los ensayos serán de color azul y se mostrarán en la zona inferior de las mismas.

**SIMULACIÓN ENSAYO**

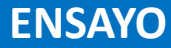

#### **8.1 Ensayo 15 Hz-Libre**

A continuación, se analizará un ensayo de 15 Hz, que según la [Tabla 3-1](#page-30-0) corresponde a unas 167 RPM de velocidad de giro del motor, de forma que la velocidad a la entrada del sistema es conocida. Por tanto, para realizar la simulación en *Adams* se aplicará una velocidad de entrada de 167 RPM constante, es decir, esta velocidad no variará en absoluto lo cual no es exactamente así en el caso real.

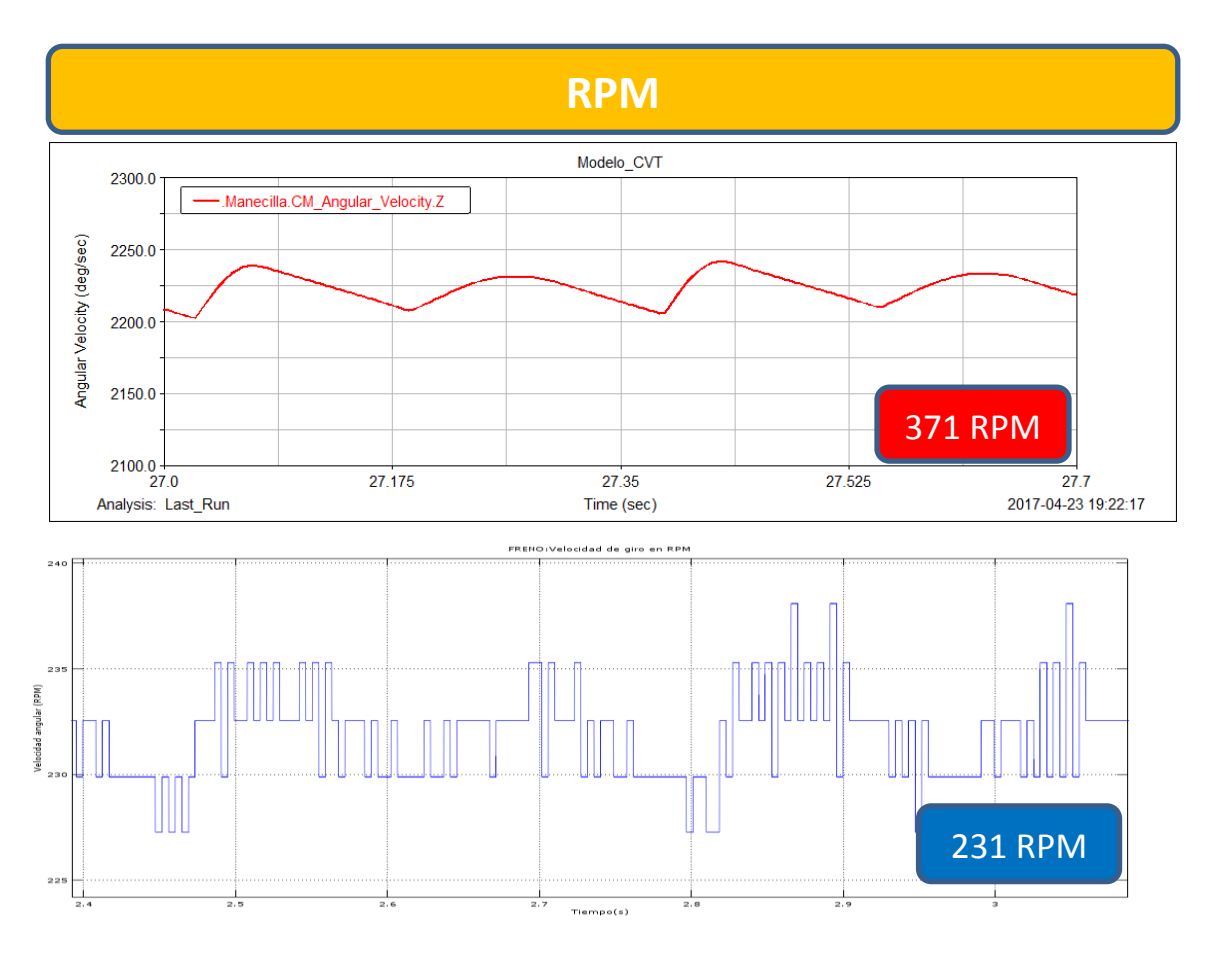

<span id="page-65-0"></span>Figura 8-1. Velocidad angular de salida en el modelo (arriba) y en el prototipo (abajo) en el ensayo libre

El ensayo anterior es un ensayo de tipo libre lo que significa que no se ha aplicado voltaje alguno al freno eléctrico a la hora de realizarlo, pero siempre queda un pequeño par residual debido al rozamiento de este y de los elementos de la transmisión.

En las gráficas anteriores, pertenecientes a la [Figura 8-1,](#page-65-0) que representan la velocidad de giro de la salida frente al tiempo se observa por un lado en el modelo un valor medio de velocidad de aproximadamente 371 RPM, mientras que en la gráfica del resultado experimental una de 231 RPM. En las mismas condiciones el modelo gira a mayor velocidad que el prototipo, lo cual parece tener sentido ya que en este último afecta el rozamiento de todos los elementos mecánicos, cosa que no se contempla en el modelo, produciéndose de este modo una ralentización de la velocidad de salida, aun siendo el caso de salida libre. También se observa como la velocidad no es constante, sino que tiene un ligero rizado.

En este caso, se hace necesario introducir un pequeño par resistente a la salida del modelo, aunque en teoría este fuese nulo, para mejorar el comportamiento del sistema y hacerlo más real, simulando el rozamiento del prototipo. Se observa que si este par resistente residual no se hubiese introducido el rizado de la velocidad de salida sería nulo ya que en la etapa de ausencia de par motriz no habría nada que ralentizara la velocidad, con lo cual ésta no se reduciría. No obstante, y según lo comentado el rizado en este caso, aunque presente, es muy reducido ya que el par de salida es prácticamente nulo.

A continuación, se pasará a comparar en la [Figura 8-2](#page-66-0) el par de salida de ambos.

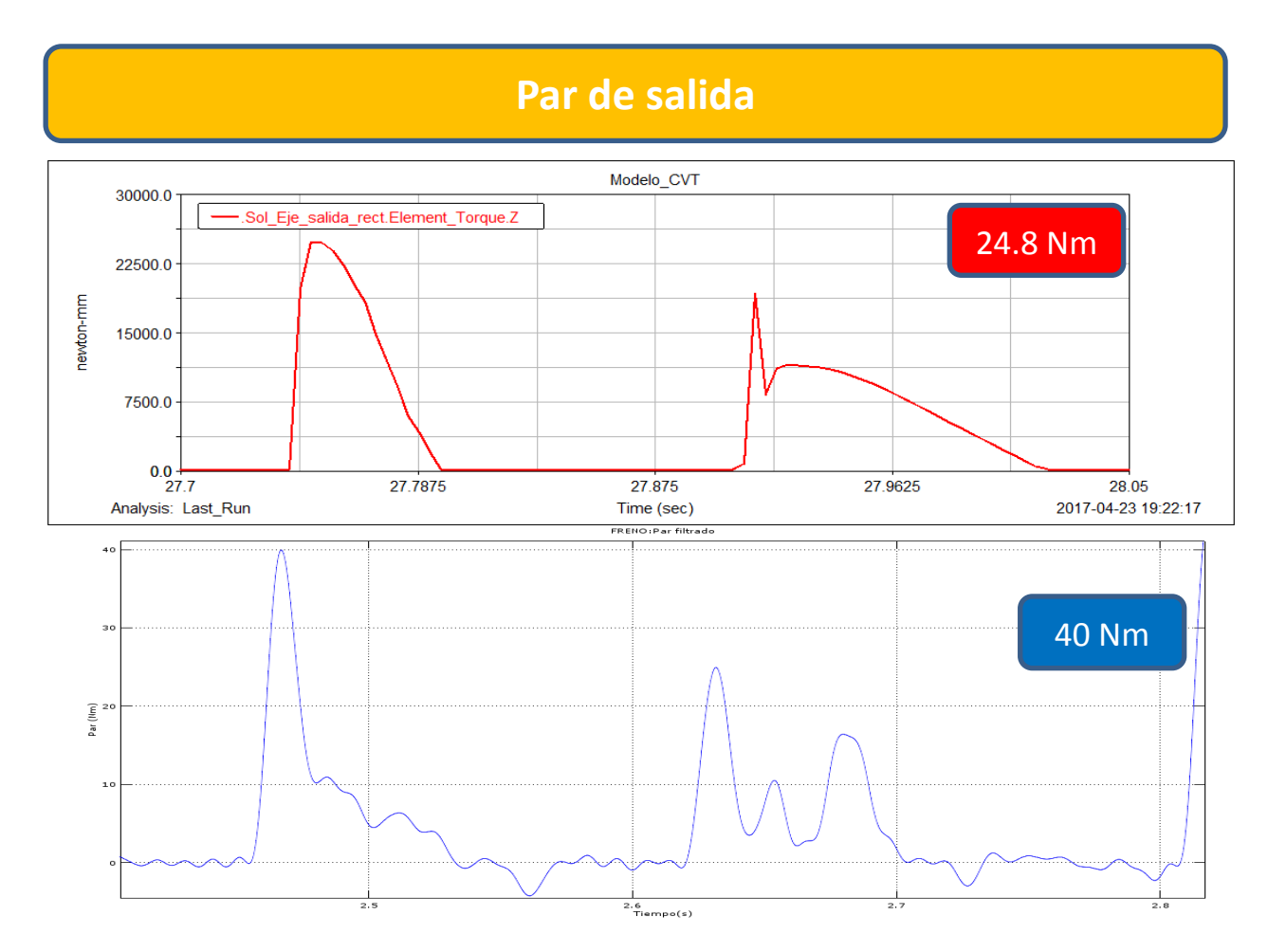

Figura 8-2. Par de salida en el modelo y en el prototipo en el ensayo libre

<span id="page-66-0"></span>Antes de nada, decir que el par resistente aplicado al modelo, que modela el rozamiento de la salida es de 4.56 Nm. En cuanto al comportamiento y semejanza de ambas curvas, por un lado, se aprecia como el comportamiento general es bastante parecido. En ambas se producen dos picos principales, el primero mayor que el segundo, separados por una zona de par prácticamente nulo.

Si se entra en detalle se observa como en el caso experimental el primer pico produce un par mucho más elevado, de valor 40 Nm frente a los casi 25 Nm del modelo. Este suceso se repite también en el siguiente ensayo, en el cual será analizado con detenimiento.

#### **8.2 Ensayo 15 Hz-7.5 V**

Continuará el análisis de resultados esta vez con un caso intermedio. Se tiene en este caso un ensayo de la misma velocidad de entrada que el anterior, 167 RPM. Esta vez el ensayo no se realizará con la salida libre, sino que se aplicará un voltaje de 7.5V al freno eléctrico. El par aplicado al modelo pasa ahora a ser 6.86 Nm, obtenido como la media de par en los ensayos.

Se pasará a comparar los resultados en velocidad de salida, valiéndonos para ello de las siguientes gráficas, mostradas en l[a Figura 8-3.](#page-67-0)

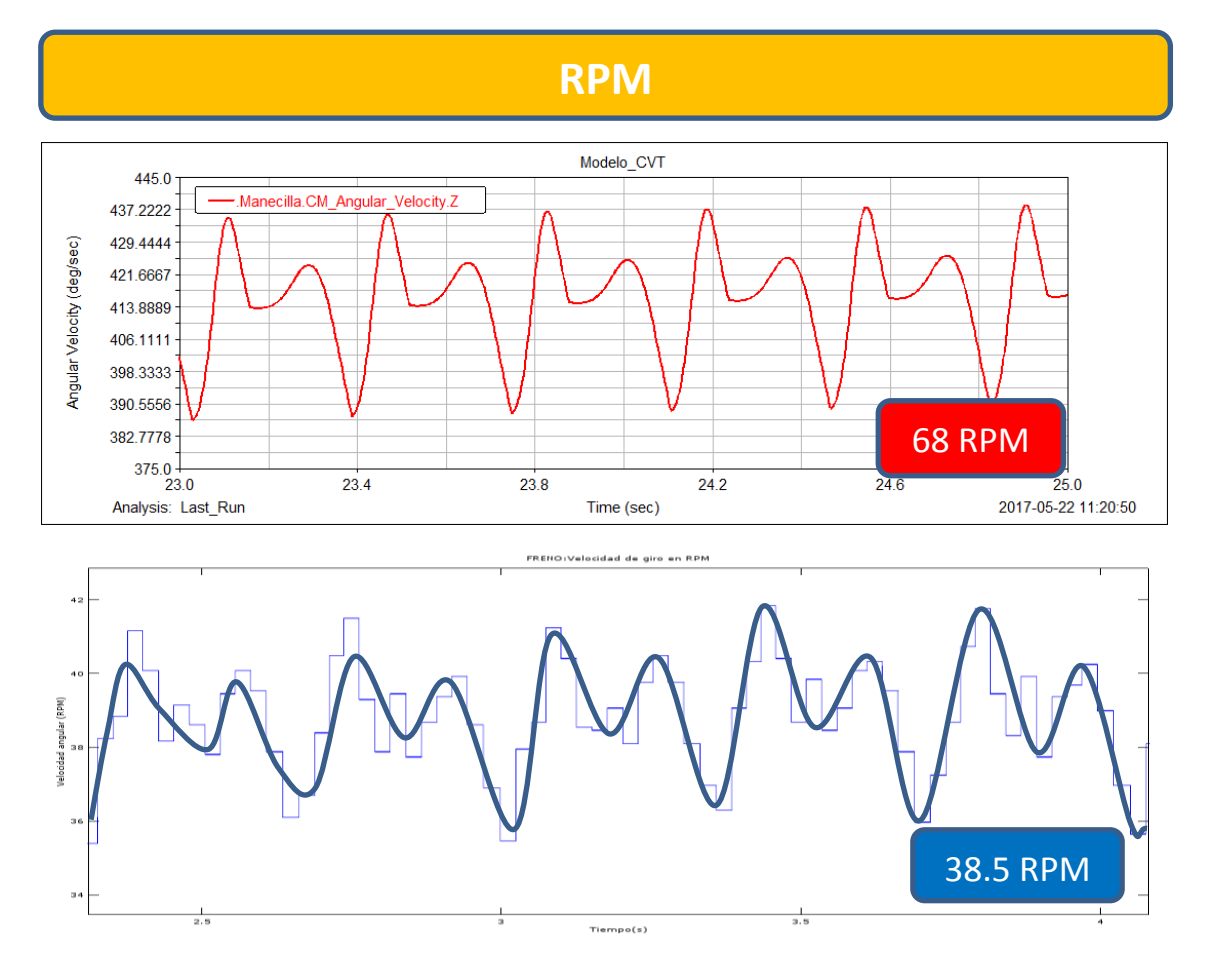

Figura 8-3. Velocidad de salida en ambos casos con detalle del rizado

<span id="page-67-0"></span>En primer lugar, se ve cómo se cumple lo dicho anteriormente respecto al aumento del rizado en la velocidad de salida. Al aumentar el par este también ha aumentado significativamente, ya que, mientras que en el ensayo anterior la amplitud del rizado era de aproximadamente 5 RPM en este caso se observa como este valor aumenta hasta las 8.5 RPM, lo que supone un aumento del 70% en la amplitud del rizado.

En cuanto al valor de la velocidad media se ve como en ambos casos se ha reducido sustancialmente el valor de la misma. El valor de ésta en el caso del modelo ha pasado de 371 RPM a 68 RPM, suponiendo una reducción de 81.7%, mientras que en el caso del prototipo al pasar de 213 RPM a 38.5 RPM la reducción ha sido del 81.92%, observándose por tanto que, aunque la velocidad del modelo siga siendo superior a la experimental la tendencia de ambas está fuertemente relacionada.

A continuación, se analizará el par de salida, cuyo resultado se muestra en l[a Figura 8-4.](#page-68-0)

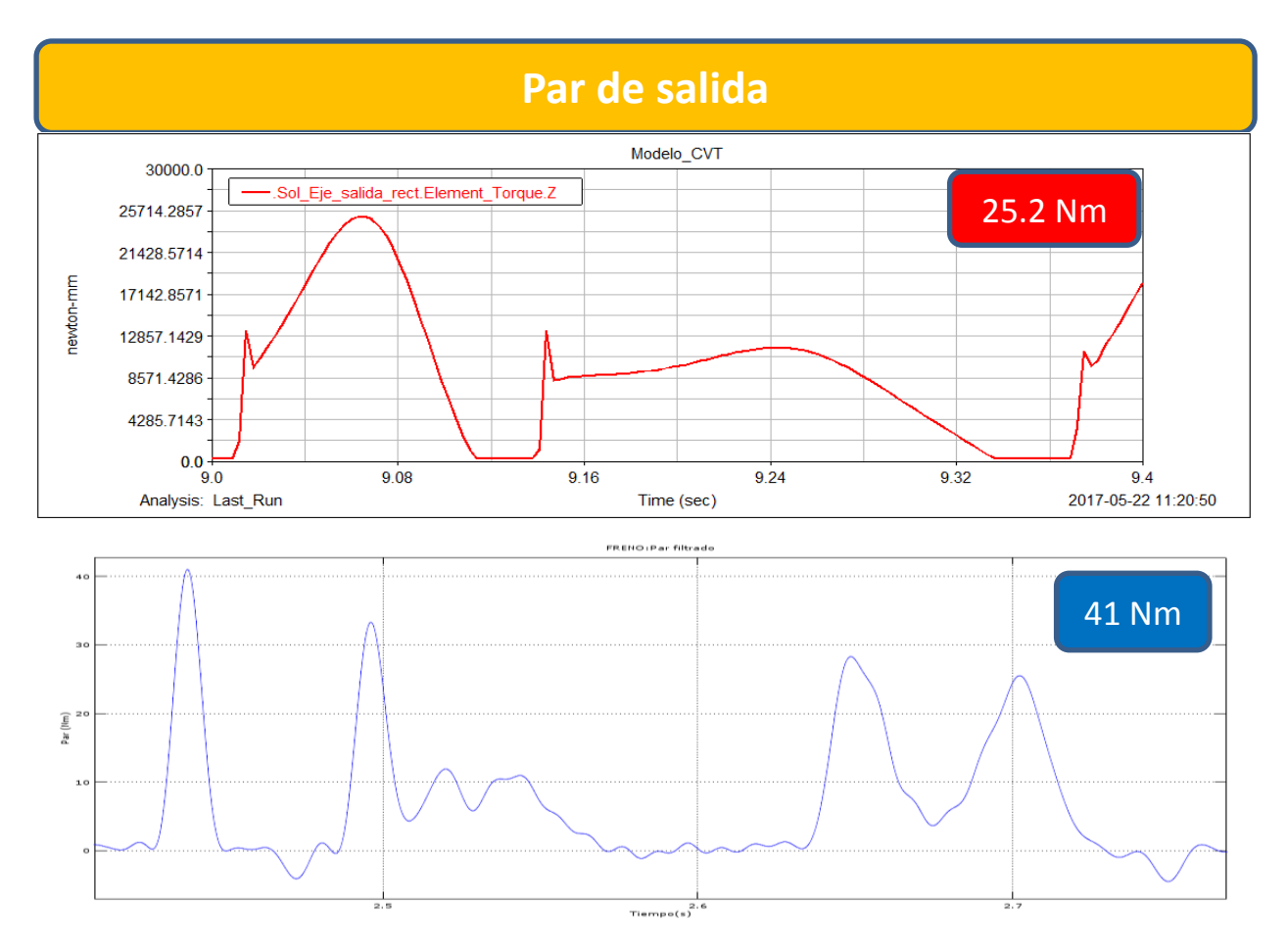

Figura 8-4. Par de salida en el modelo y en el prototipo en el ensayo de 7.5V

<span id="page-68-0"></span>De nuevo se puede observar como el par pico del caso experimental está muy por encima del valor obtenido con la simulación del modelo, pero también se ve que cuanto más alto sea más estrecho será también, apreciándose como el área que contienen llega a ser similar.

Este problema se ha presentado en todos los ensayos, de manera que no se puede atribuir a un error en la medida o realización de este ensayo en concreto. Una de las hipótesis que podrían explicar este fenómeno es la del modelado de las ruedas libres, el cual podría no ser todo lo preciso que debiese, debido a lo siguiente. El modelo de rueda libre va aplicando *progresivamente* un par al otro elemento de la rueda, mientras que en el mecanismo real este par sencillamente se produce de forma casi *instantánea*, y lo que puede ocurrir es que si el golpe de un componente metálico con el otro sea lo suficientemente fuerte se produzca un rebote que vuelva a separarlos momentáneamente, constando el acople por tanto de tres fases.

La primera de ella sería un impacto brusco entre ambas partes de la rueda libre dándose un pico de par muy elevado, muy superior incluso al del modelo. La segunda fase sería un despegue momentáneo de ambos elementos, similar a un rebote, debido a la elasticidad del material y al fuerte impacto y durante la cual no se produciría par, para finalmente unirse de nuevo en la tercera fase esta vez con un par menor, pero de nuevo produciéndose un nuevo rebote, como se aprecia en la gráfica del par ensayado. Este último rebote solo se produce en situaciones de elevada velocidad, no presentándose este en ensayos más lentos, aunque el primer rebote está casi siempre presente independientemente de la velocidad de giro.

Se intuye ya como el modelado de la rueda libre es una tarea compleja, la cual podría ser objeto por sí misma de algún trabajo futuro, dada la cantidad de elementos de los que se componen y el corto intervalo de tiempo en el que estos actúan.

## **8.3 Ensayo 15 Hz-Bloqueo**

En este caso se compararán un ensayo y una simulación con la salida bloqueada, de manera que su velocidad de giro sea siempre nula.

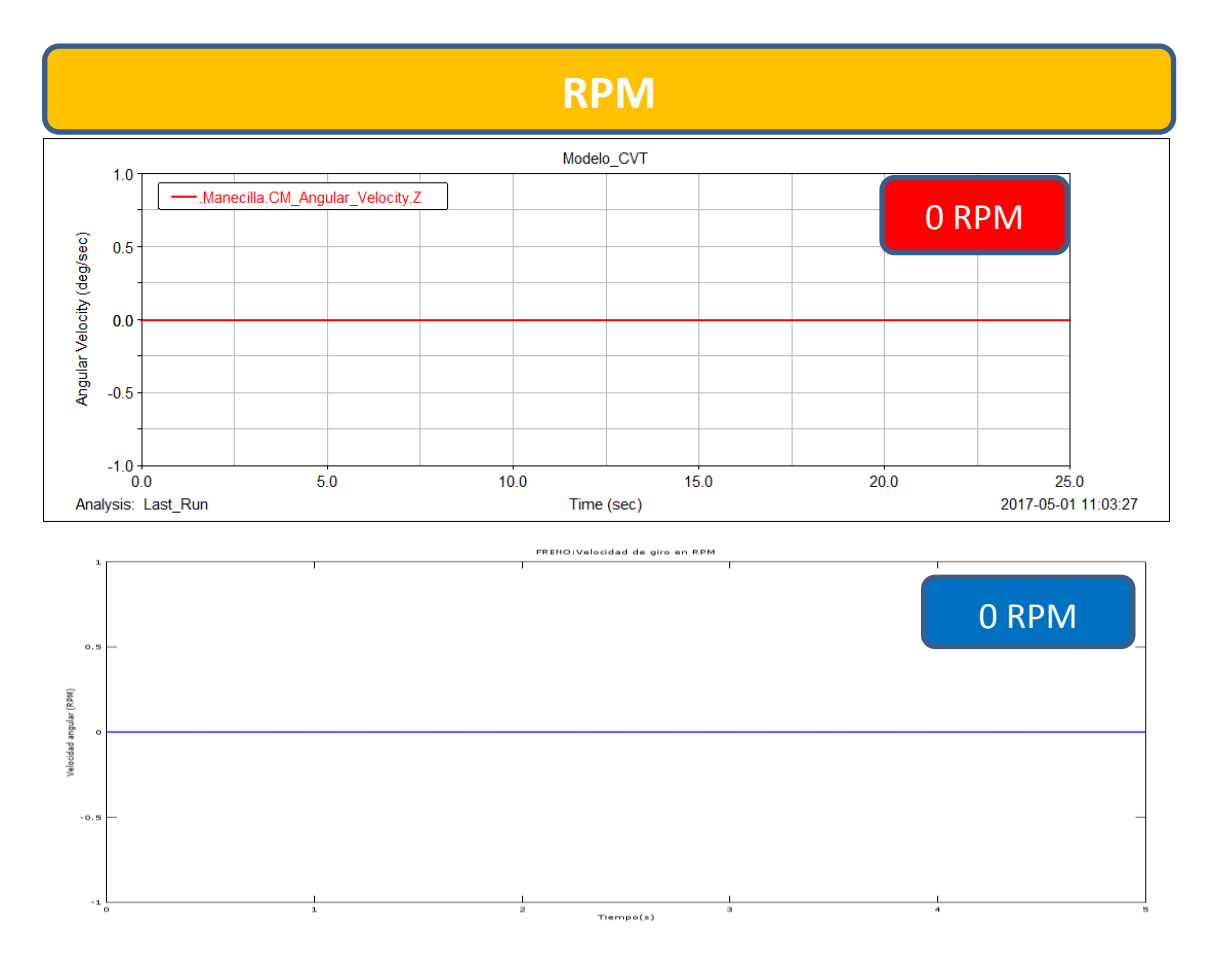

<span id="page-69-0"></span>Figura 8-5. Velocidad de salida en el modelo y en el prototipo con salida bloqueada

A la vista de la [Figura 8-5](#page-69-0) poco se tiene que decir de la velocidad, salvo que se mantiene a cero constantemente como no podía ser de otra forma, cumpliendo por tanto su condición de bloqueo. Sobre la realización de este ensayo decir que para lograr el bloqueo de la salida se empleó un elemento adicional que bloquease completamente la salida, ya que esto no hubiese sido posible con el freno eléctrico debido a que este aplica un par en función de su velocidad, pero si su velocidad es nula el par aplicado también lo sería independientemente de voltaje aplicado al mismo.

En cuanto al par, en este caso se tiene lo siguiente.

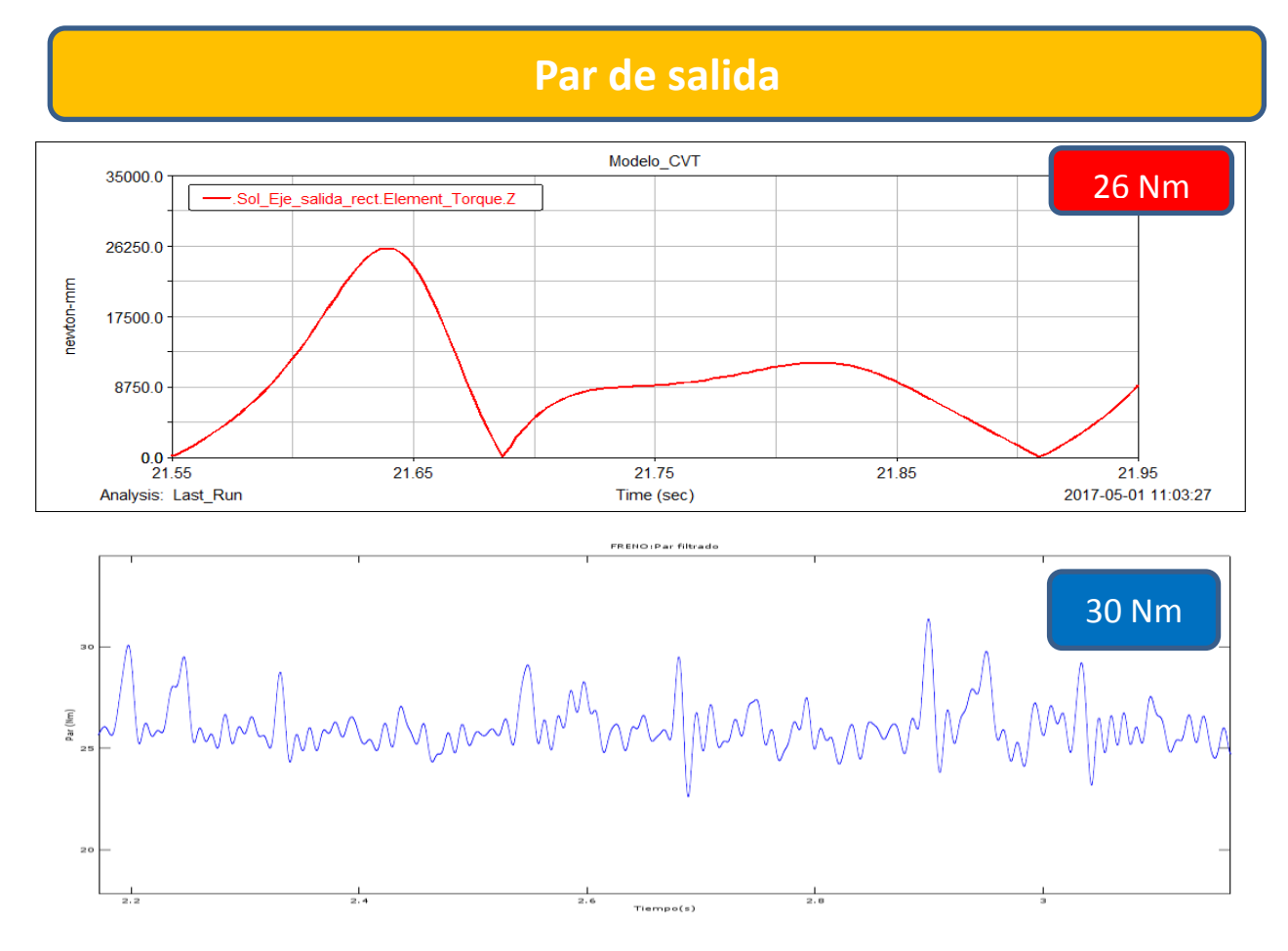

<span id="page-70-0"></span>Figura 8-6. Par de salida en el modelo y en el prototipo en el ensayo de salida bloqueada

Se observa en la [Figura 8-6](#page-70-0) como los pares no se asemejan en nada. Mientras que el par de la simulación mantiene su forma característica, el par del ensayo tiene un comportamiento prácticamente aleatorio. Esto es debido principalmente al comportamiento de las ruedas libres.

En el modelo, las ruedas libres son un concepto matemático de modo que funcionan bien bajo cualquier situación, pero la realidad es bien distinta. Las ruedas necesitan un cierto desplazamiento para que sus elementos internos pasen de estar en la posición de anclaje a la posición de liberación, pero como el ensayo es en bloqueo, este movimiento no es posible, ya que se impone en la salida un desplazamiento nulo, por lo que las ruedas se mantienen siempre en un estado intermedio de semibloqueo que provoca que transmitan par en ambos sentidos, y es el causante de la extraña curva de par. Esto no ocurre en la simulación ya que, en la función matemática que modela el funcionamiento de este elemento, se permite un cierto deslizamiento, de manera que funcione correctamente incluso con la salida bloqueada.

Esto ocurrirá en todas las situaciones de bloqueo, por lo que, una vez visto este ensayo en concreto se predice el comportamiento de todos los ensayos de bloqueo a las distintas velocidades, y ese es el motivo por el que solo se simulará este caso en situación de bloqueo.

# **9 CONCLUSIONES Y TRABAJOS FUTUROS**

estas alturas del trabajo, únicamente queda comentar las conclusiones obtenidas del mismo, así como que aspectos de lo realizado podrían ser profundizados en posibles trabajos futuros. En cuanto a lo primero decir que a nadie le sorprende la complejidad que modelar un sistema real conlleva, pero lo que no parece en un principio tan evidente es que los pequeños detalles irrelevantes en un primer momento pudieran cobrar tanta importancia al final, incluso como para alterar los datos de manera A

Este ha sido el caso de las ruedas libres, contenidas en el rectificador mecánico. Este elemento que en principio no entraña demasiada complejidad se ha llevado el protagonismo en cuanto a discrepancias causadas se refieren. El principal motivo de esto como ya se ha explicado ha sido los impactos sufridos por este elemento, ya que introducían fuertes picos en las curvas de par que no se veían reflejadas en las curvas del modelo. Una de las causas principales ha sido que las ruedas libres normalmente trabajan en un régimen que si bien, no tiene que ser permanente, no suelen sufrir cambios a una gran frecuencia, pero en nuestro sistema esto no es así, ya que estos están en continuo cambio, recibiendo gran cantidad de impactos en un corto espacio de tiempo.

Por otro lado, la idealización de las mismas en el modelo numérico hubiese podido funcionar bien en un régimen casi permanente o con cambios suaves, pero para el tipo de funcionamiento que se requería no han sido exactas para representar el comportamiento real de las mismas. Mientras que los pares de engrane y pares de revolución son susceptibles de ser modelados con alta exactitud, no ocurre lo mismo con los impactos, ya que son causas complejas de estudiar, que dependen de multitud de factores poco predecibles.

Estos podrían ser analizados mediante el empleo de la teoría de los elementos finitos, implementada en los distintos programas que la emplean, de esta manera se podría conocer con cierta exactitud los distintos sucesos que ocurren en cada colisión de los elementos internos de la rueda libre, como el amortiguamiento o la rigidez, e intentar obtener de lo anterior alguna función matemática que simule este comportamiento. De esta forma se podría solventar las discrepancias causadas en los resultados por este elemento.

Y es por eso que, haciendo referencia al segundo punto, uno de los posibles trabajos futuros para mejorar la semejanza del modelo y el sistema modelado sería realizar un estudio y diseño de la rueda libre, tanto de su funcionamiento como de los componentes internos que esta posee, y una vez obtenida y analizada toda esta información realizar un diseño numérico computacional exclusivamente de este elemento, de modo que al ser integrado en el rectificador, y este a su vez en el modelo realizado nos permitiese mejorar sustancialmente la semejanza de los resultados obtenidos.

En el desarrollo de este trabajo son varios los factores que no han podido tenerse en cuenta, debido a la complejidad del mismo, como pueden ser la temperatura, tanto ambiental como de los elementos mecánicos, la lubricación de las partes móviles, los valores exactos de velocidad de entrada, la cual, aunque en el modelo se supone exacta sufre pequeñas variaciones como se vio en los datos del prototipo, etc. Todo esto por supuesto habrá contribuido a ciertas discrepancias entre el comportamiento de ambos como se ha visto a lo largo del texto.

De las distintas comparativas realizadas entre los ensayos y simulaciones se pueden extraer las siguientes conclusiones. La primera es que, como se advirtió al comienzo de este trabajo los valores numéricos en buena parte de los casos comparados y estudiados no son muy similares, estos suelen ser de un orden aproximado únicamente. Siguiendo con lo anterior, la segunda es que, aunque los valores no sean similares, el comportamiento de ambos, modelo y ensayo, ante determinadas variaciones en los parámetros si coincide. Se ha observado en ambas situaciones un comportamiento no lineal de la velocidad de salida ante una variación en la velocidad de entrada, en donde la primera ha cambiado de forma parecida su valor, en ambas situaciones.

sustancial.
También en la respuesta ante una variación del par resistente el comportamiento de ambos ha guardado elevada relación, exceptuando los picos de par causados por las ruedas libres. Se ha visto en esta situación como el par máximo observado al aumentar el par resistente no ha aumentado su valor, sino que se ha producido una redistribución en el tiempo en el cual este actúa, siendo mayor este tiempo cuanto mayor sea el par resistente aplicado a la salida.

Por ello el modelo sería válido para analizar las respuestas ante determinadas modificaciones en el diseño del mismo, aunque finalmente deba ser realizado un prototipo para obtener los valores numéricos exactos.

En cuanto a la toma de datos se refiere, se ha visto como más no es siempre mejor. En este caso el sobredimensionamiento de los torsiómetros ha derivado en una pérdida de precisión en la medición, la cual es necesaria si se quiere analizar con exactitud los resultados obtenidos, más teniendo en cuenta que cuanto menor sea el rango de medición usado mayor relevancia tendrá el ruido sobre el mismo, siendo más favorable las mediciones cerca del valor nominal que muy alejado de él.

De lo anterior se obtiene que, no solo es importante diseñar de manera adecuada un prototipo en base a las solicitaciones que el mismo va a tener, sino que también se debe tener en cuenta los instrumentos de medida de los cuales se dispone. El fin último de un prototipo es la obtención de información del mismo, y la exactitud de esta información pasa por una correcta elección del instrumental de medida.

Precisamente por esto es importante realizar correctamente el ajuste de los instrumentos antes de realizar un ensayo con los mismos, ya que, se corre el riesgo para alguien que no conozca el estado de estos de comenzar a trabajar con esos datos para luego observar como los valores arrojados por los mismos son incorrectos, ya que sus resultados incumplen los principios más elementales de la física, como sucedió en este caso. Aunque el procedimiento que se llevó a cabo para solventar esta situación, mediante el ajuste de los torsiómetros, está basado en un fundamento físico la realización de este proceso lleva asociada una nueva pérdida de precisión, la cual, sumada a las anteriores incrementan el error, por ello lo óptimo es realizar siempre un ajuste inicial.

## **REFERENCIAS**

[1] Pérez, F. (2010). Diseño, construcción y ensayo de un convertidor de par para un sistema de transmisión CVT inercial*, Tesis Doctoral*, Universidad de Sevilla.

[2] Javier Castany Valeri, Ángel Fernández Cuello, Francisco Serraller Sánchez. (2008). Análisis de la funcionalidad de los elementos de máquinas. Universidad de Zaragoza.